**Evaluación del rendimiento de una red móvil 5G en el enlace de bajada utilizando diferentes algoritmos de planificación de recursos.**

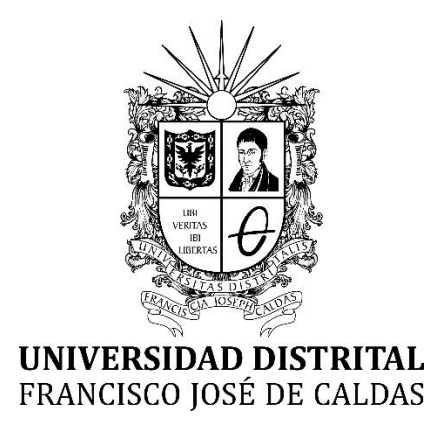

Autor **Angie Carolina Córdoba Daza Juan Camilo Contreras Niño**

**UNIVERSIDAD DISTRITAL FRANCISCO JOSÉ DE CALDAS Facultad Tecnológica Ingeniería en Telecomunicaciones**

Bogotá D.C. Agosto, 2021

**Evaluación del rendimiento de una red móvil 5G en el enlace de bajada utilizando diferentes algoritmos de planificación de recursos.**

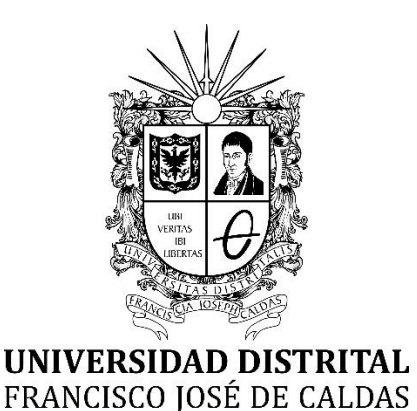

Autor **Angie Carolina Córdoba Daza, 20182373014,** accordobad@correo.udistrital.edu.co

**Juan Camilo Contreras Niño, 20182373021,**  jccontrerasn@correo.udistrital.edu.co

**Monografía**

**Presentado para optar al título de: Ingeniero/a en Telecomunicaciones**

**Director Ing. Ernesto Cadena Muñoz PhD**

**UNIVERSIDAD DISTRITAL FRANCISCO JOSÉ DE CALDAS Facultad Tecnológica Ingeniería en Telecomunicaciones Bogotá D.C. Agosto, 2021**

## <span id="page-2-0"></span>**Dedicatoria**

*Dedicamos este proyecto a Dios quien nos ha permitido llegar hasta este punto, a la universidad por brindarnos cada una de las herramientas profesionales con las que contamos, a los profesores por aportarnos el conocimiento y apoyarnos en cada una de nuestras fases de crecimiento, a nuestra familia por todo el apoyo emocional que hace parte de nuestra carrera.*

# Índice

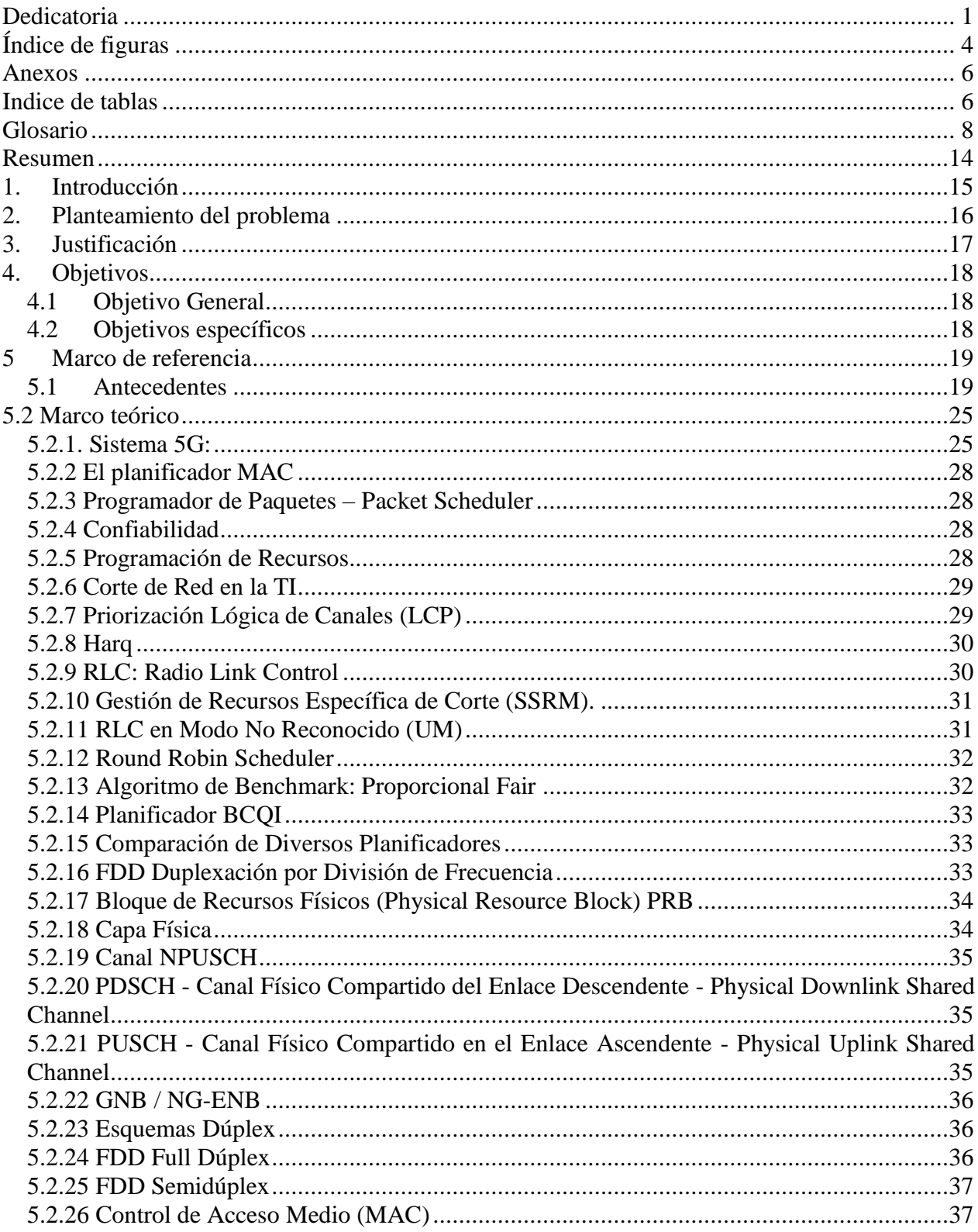

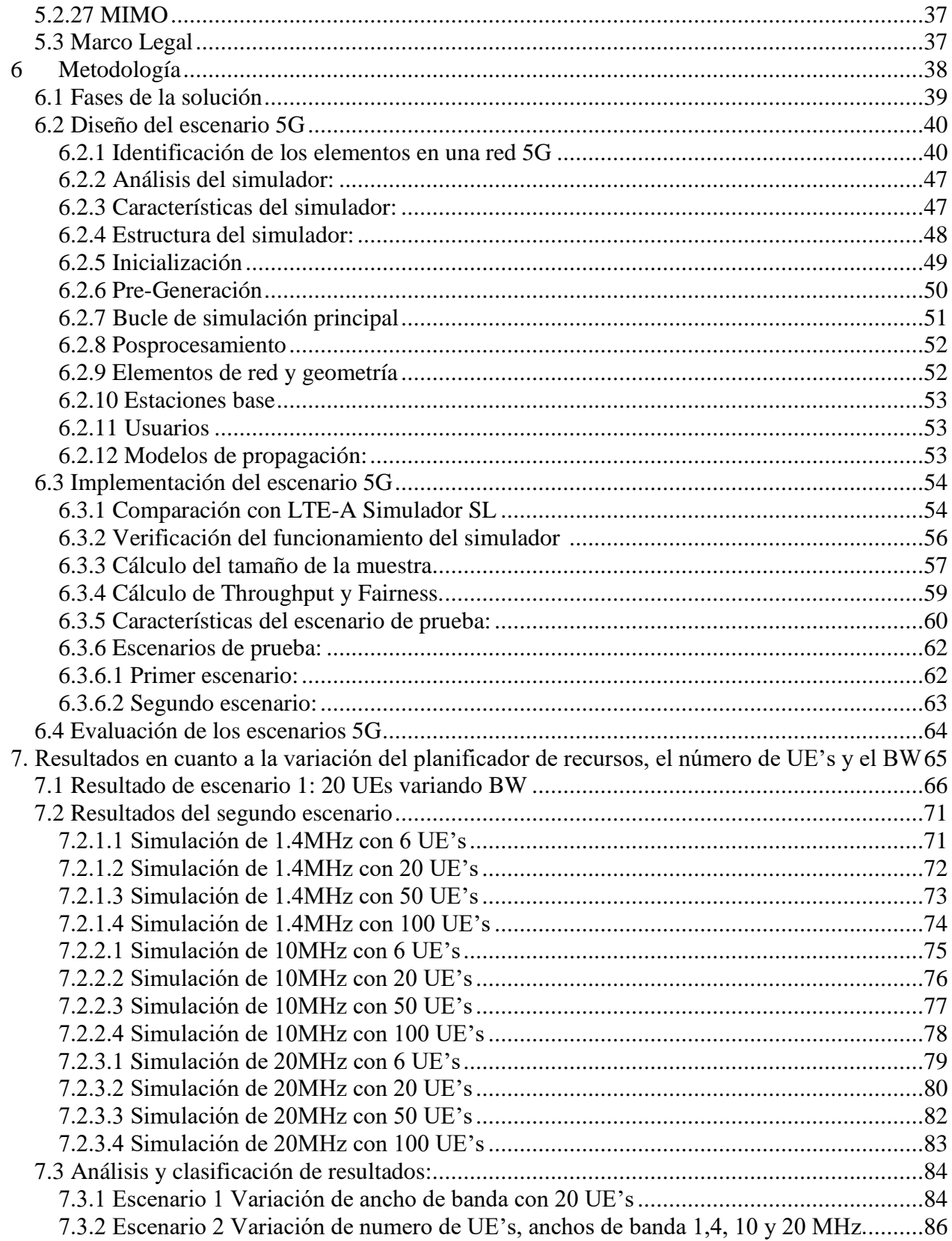

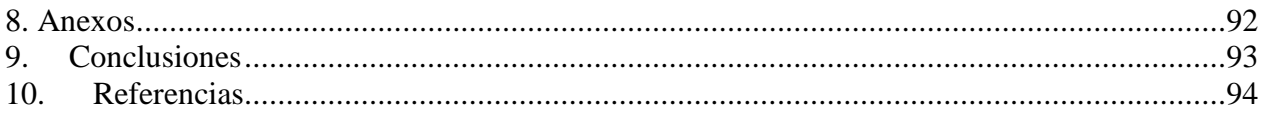

# <span id="page-5-0"></span>**Índice de figuras**

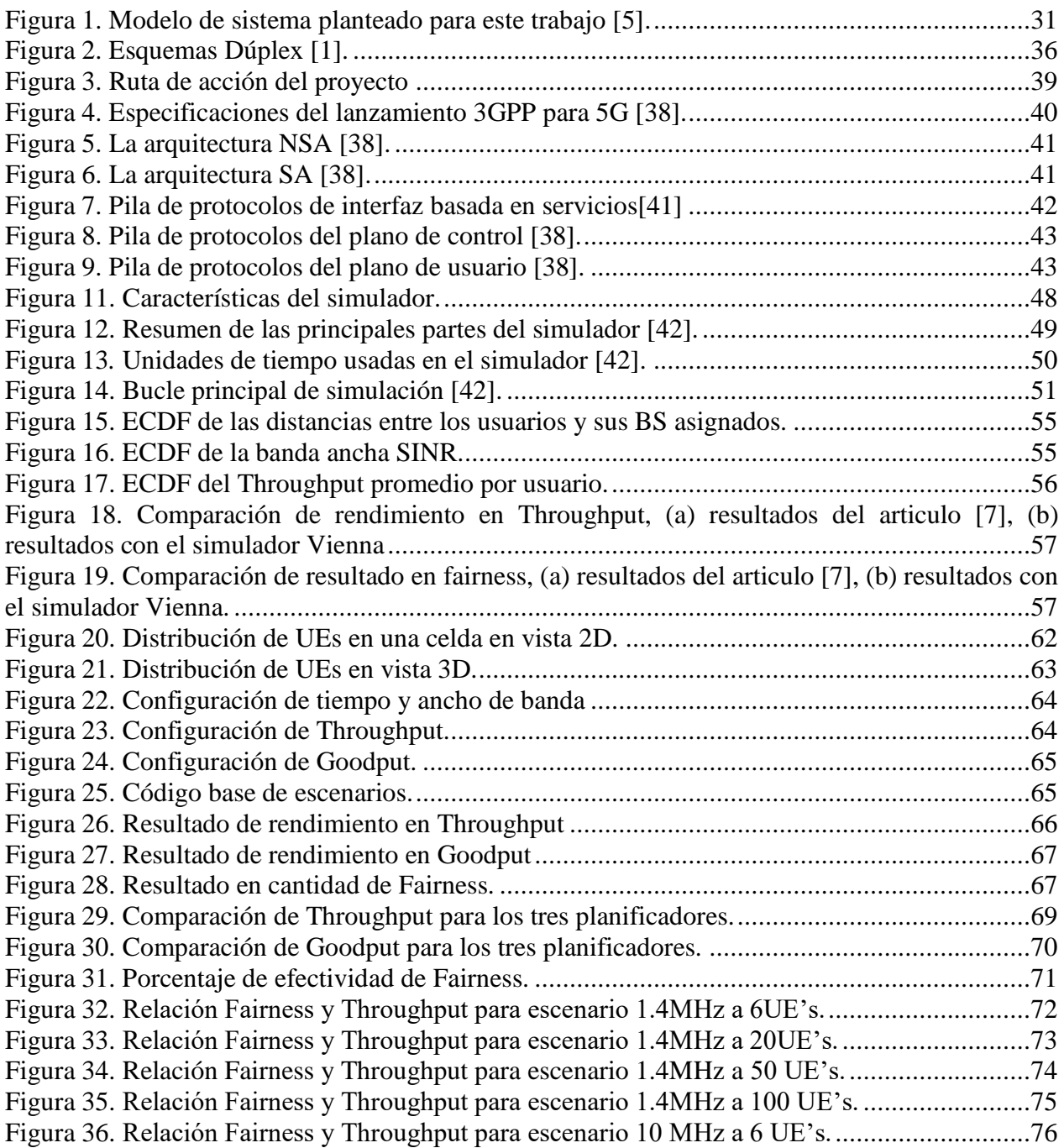

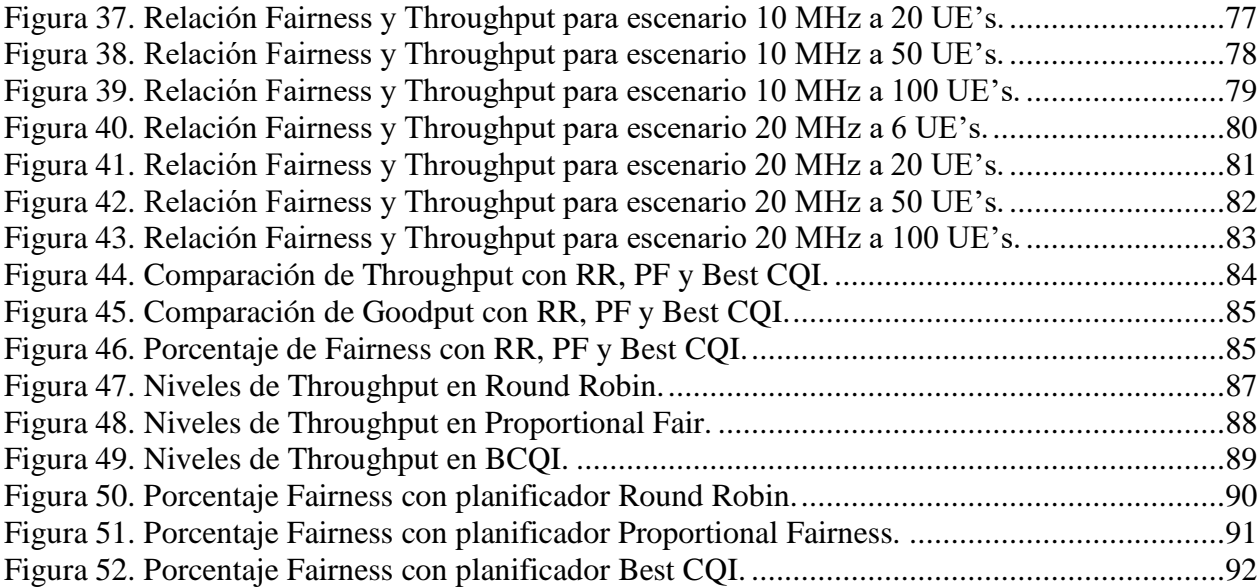

## <span id="page-7-0"></span>**Anexos**

Se adjunta un Excel con los resultados obtenidos de los escenarios.

## <span id="page-7-1"></span>**Indice de tablas**

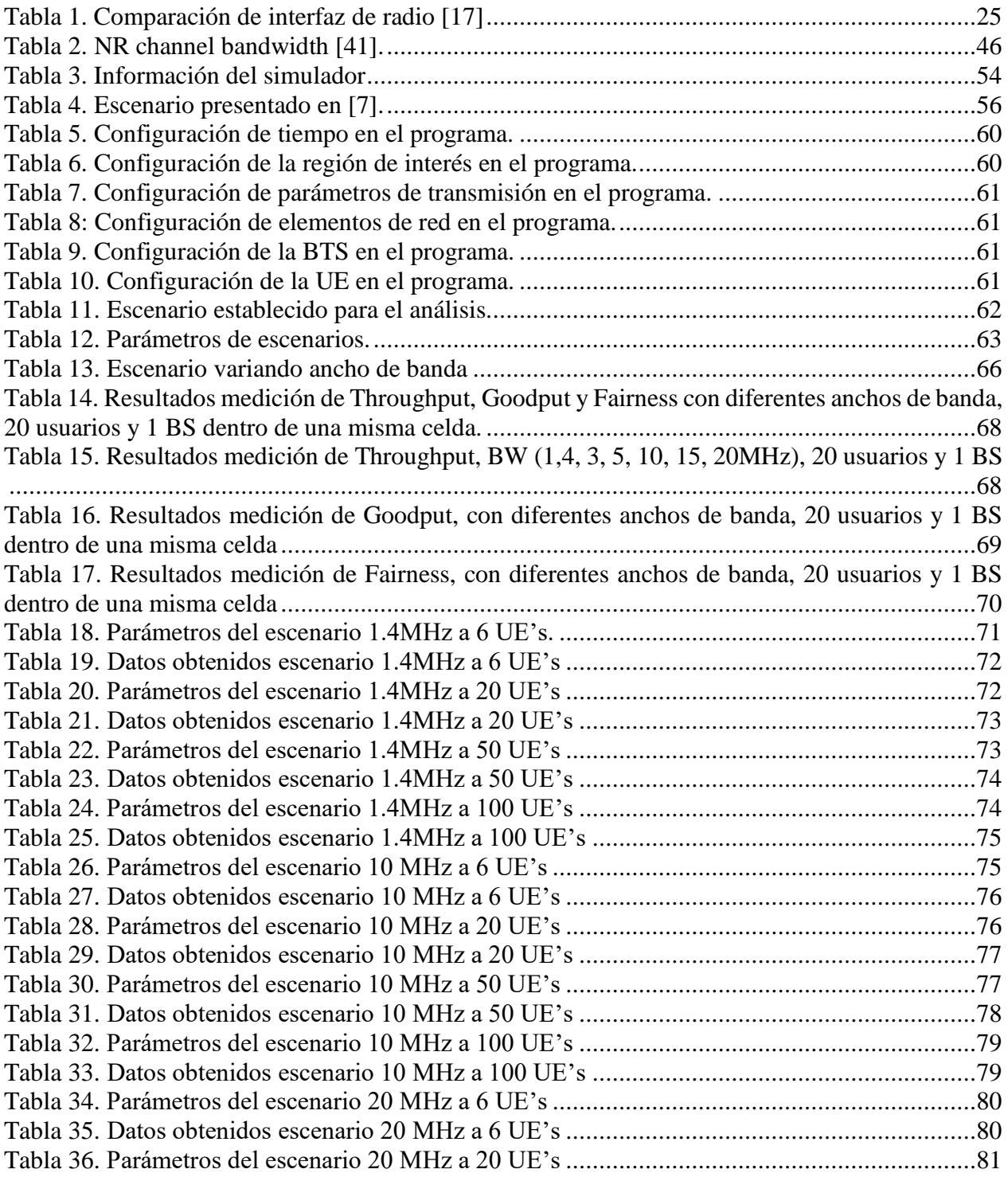

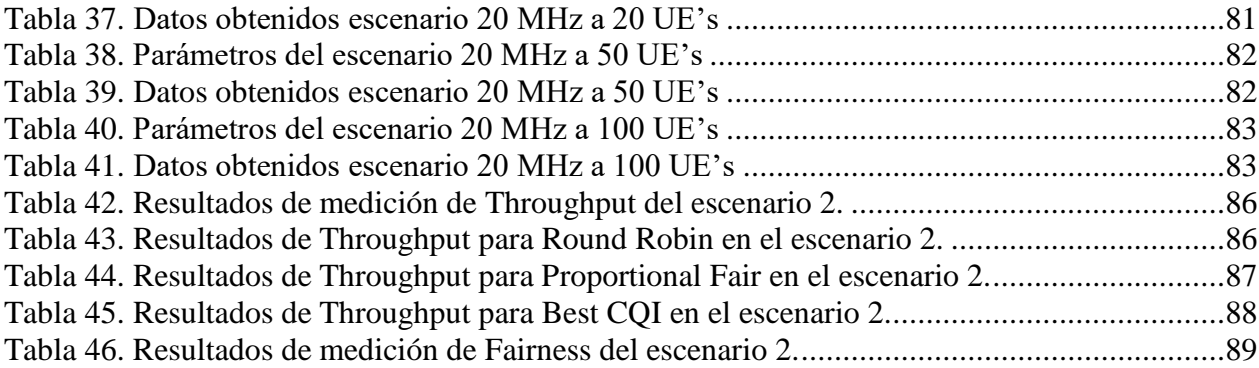

## <span id="page-9-0"></span>**Glosario**

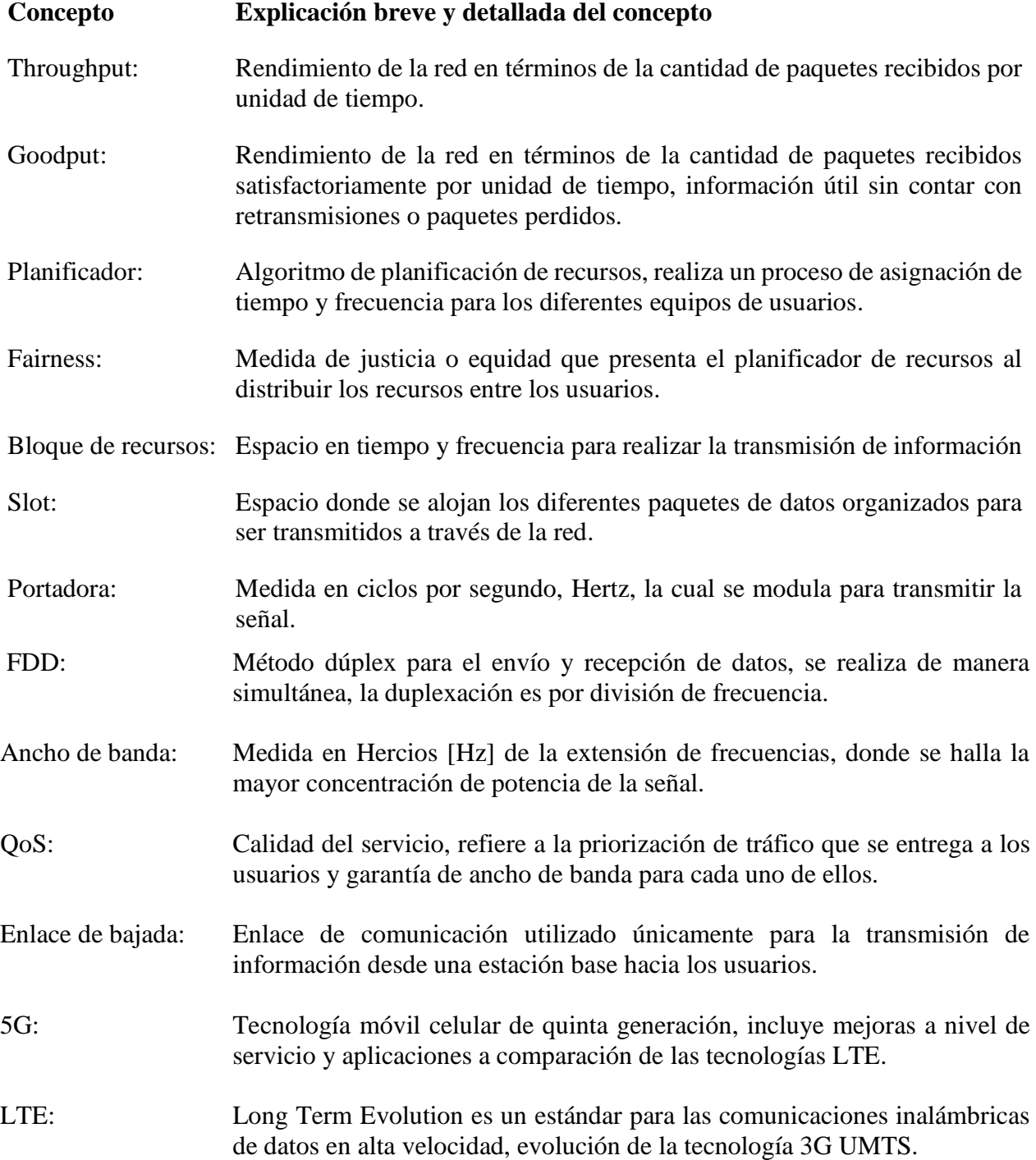

Lista de Abreviaturas y Siglas

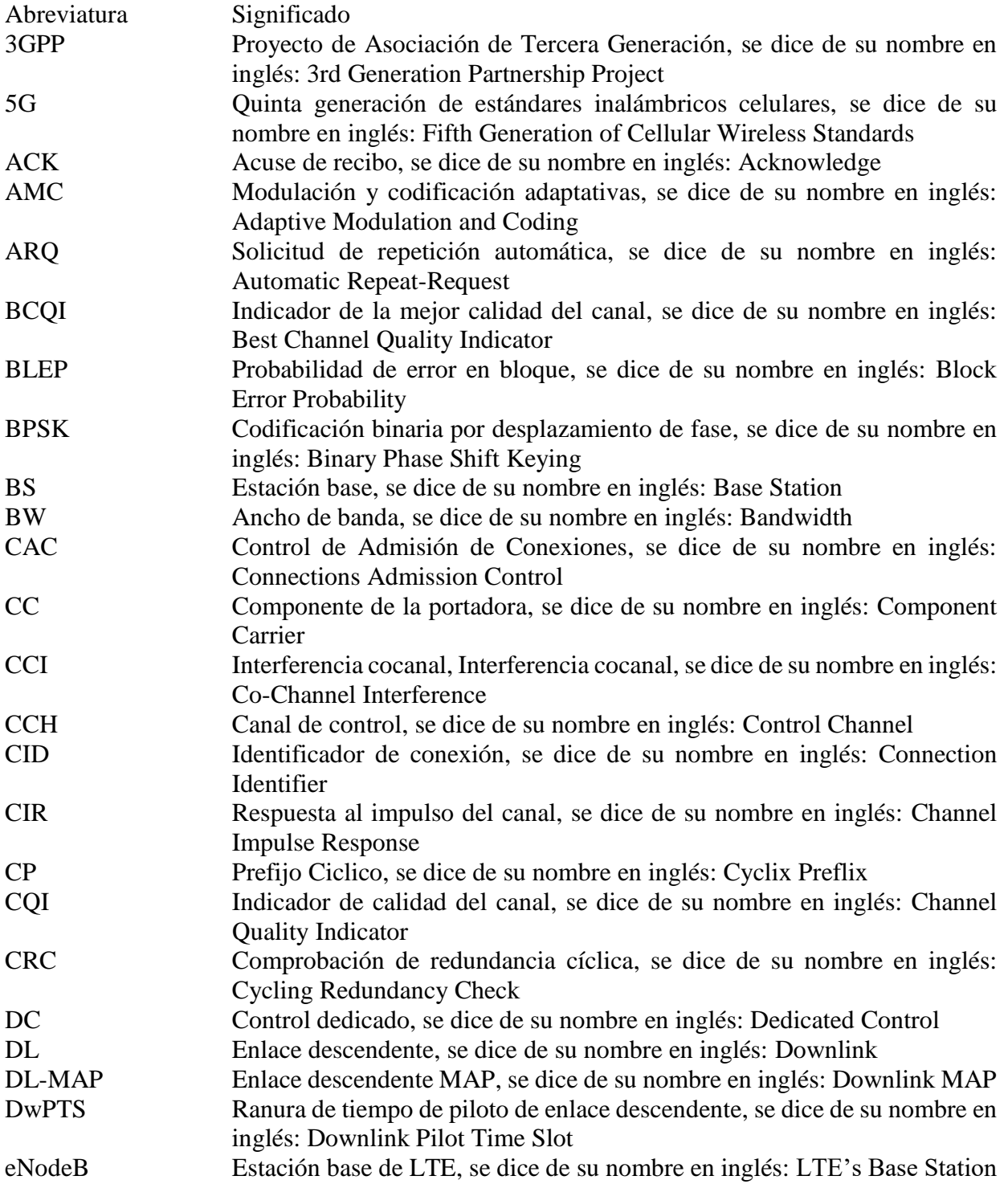

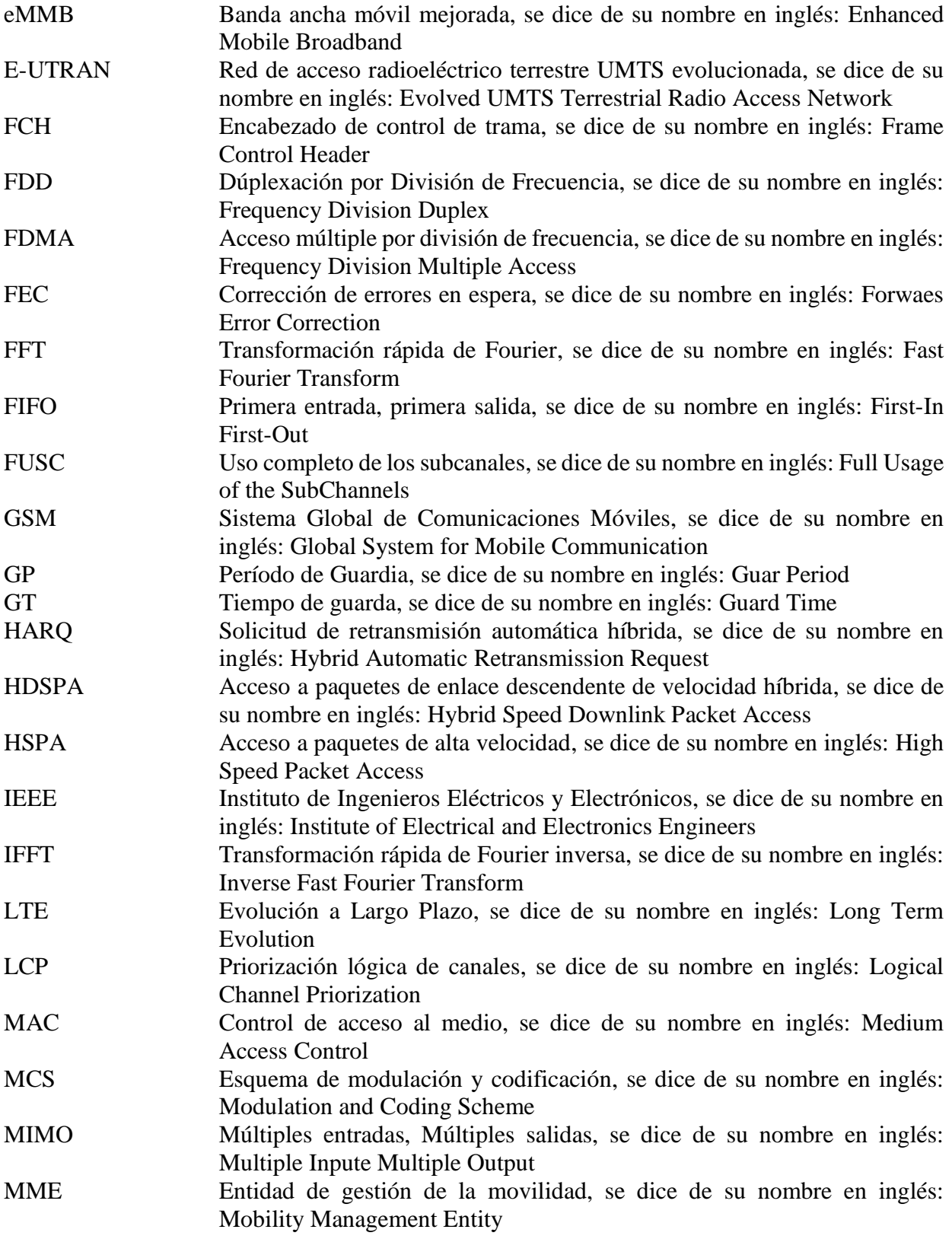

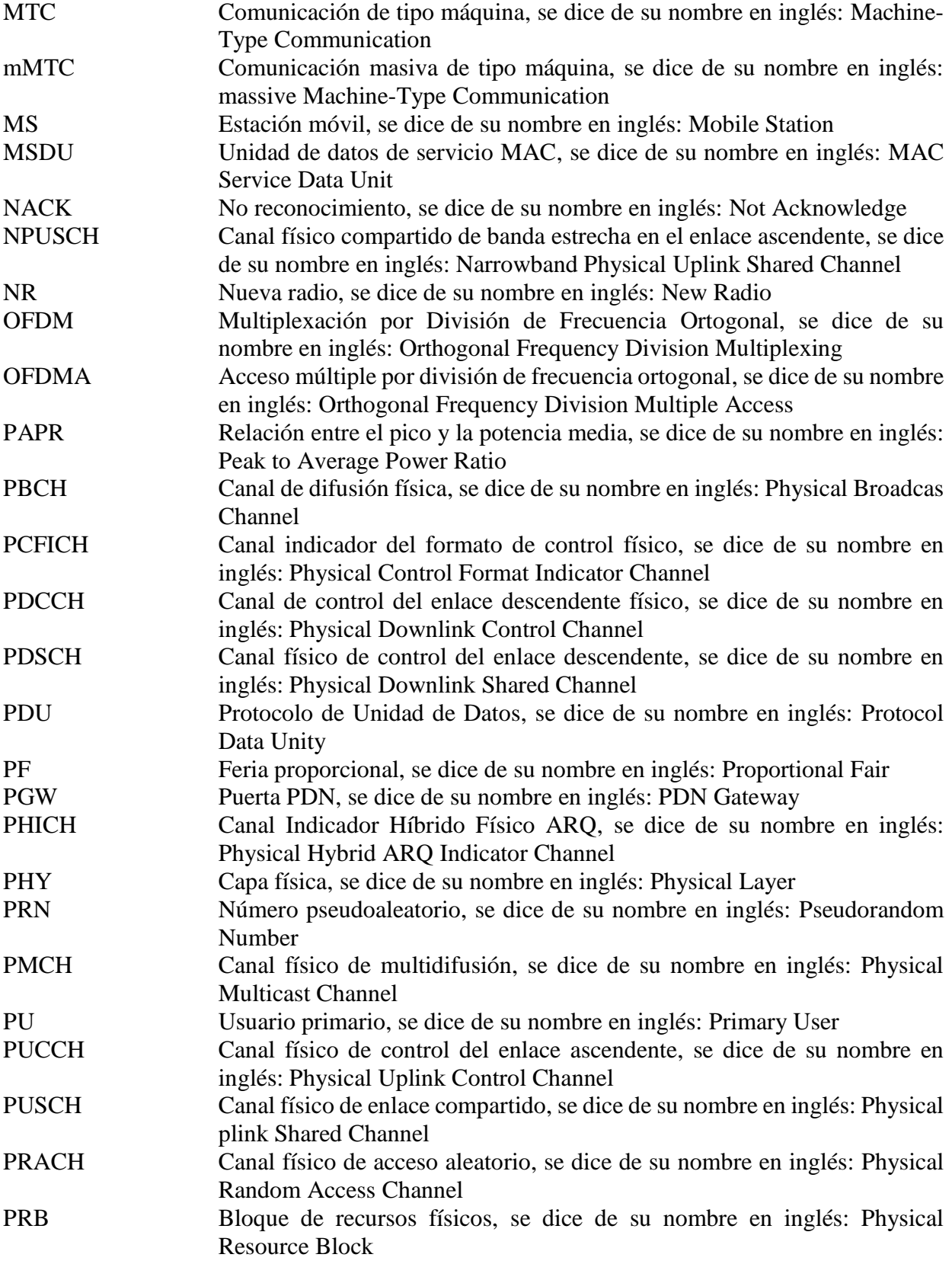

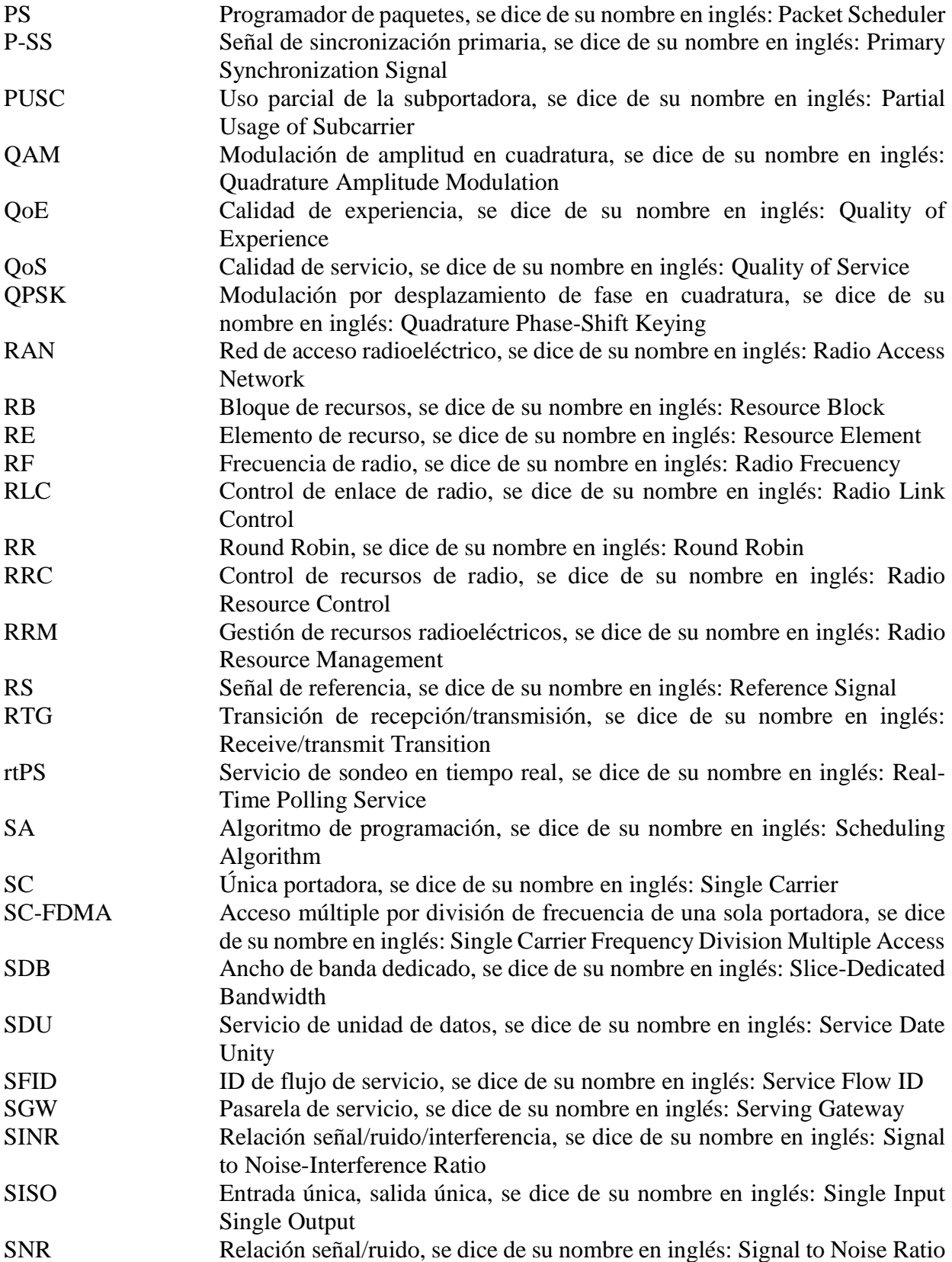

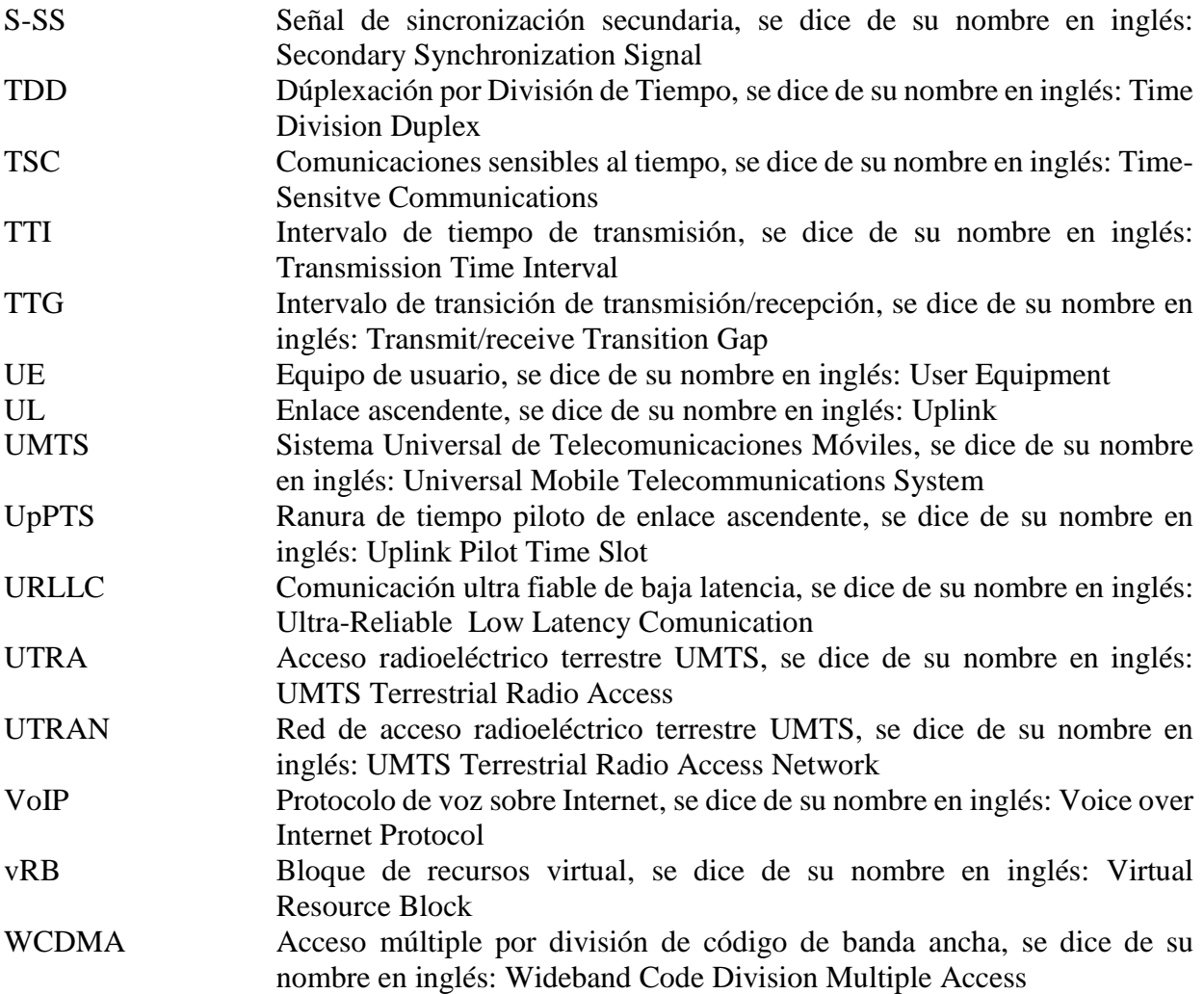

#### <span id="page-15-0"></span>**Resumen**

Con la implementación de la Tecnología Móvil Celular de Quinta Generación, Fifth Generation of Cellular Wireless Standards (5G) dentro de la sociedad, se proyecta una mejora en los servicios de muchas ramas de las tecnologías de la información y comunicación, que abastecerá toda la demanda masiva de acceso móvil de banda ancha presentada por los usuarios que hacen uso de diversos servicios en la actualidad, servicios tales como el acceso en la web, aplicaciones, tecnología celular entre otras. Esta nueva tecnología trae consigo mejoras de la tecnología Evolución a Largo Plazo, Long Term Evolution (LTE) en su versión avanzada, contribuyendo en la heterogeneidad de las tecnologías de radio, la flexibilidad, reconfiguración y resiliencia del sistema [1]. También se planea hacer posible el uso de nuevas aplicaciones, como el control inalámbrico industrial, los vehículos autónomos, la realidad virtual de alta calidad, la asistencia sanitaria a distancia, entre otros [2].

Dentro del siguiente documento se verifica el rendimiento de la red 5G con diferentes planificadores de recursos a través de un simulador implementado en Matlab, el cual permite realizar variaciones dentro de las características que componen el escenario. El sistema se basa en Duplexación por División de Frecuencias, Frequency Division Duplex (FDD), con el cual se examina en el enlace descendente los planificadores que hacen posible esta asignación dinámica de recursos. Los planificadores a tener en cuenta son Round Robin, Proportional Fairness y Best CQI. Se implementa un simulador de nivel de sistema, el cual contiene las características de un escenario específico para evaluar cada planificador, se analiza el rendimiento a partir del throughput, goodput y Fairness. Se hace uso de una metodología lineal secuencial, la cual comienza definiendo las características y componentes que conforman a la red 5G, seguidamente se detallan las fases de diseño e implementación de los escenarios, los datos clave que irán cambiando para verificar el comportamiento en la red, y posteriormente el proceso de simulación donde se obtendrán los resultados de cada simulación, estos resultados se organizan de tal manera que se pueda evaluar el cambio que implica tener más ancho de banda o más cantidad de usuarios en una misma celda, según el algoritmo de planificación de recursos implementado.

Los resultados obtenidos de cada simulación evidencian la estrecha relación que existe entre los algoritmos de planificación de recursos y el desempeño de la red 5G, debido al aumento en Mega bits por segundo (Mbps) al usar uno u otro, con el algoritmo Indicador de la Mejor Calidad del Canal, Best Channel Quality Indicator, Best CQI (BCQI) se obtiene un gran rendimiento pero la capacidad de asignación es baja, hay usuarios que no reciben ningún recurso de tiempo y frecuencia para la transmisión y otros permanecen con bastantes en el momento, no hay tanta equidad como con los algoritmos Proportional Fairness y Round Robin, estos dos últimos distribuyen los recursos de manera equitativa con hasta un 50% de mejoría que el BCQI, por lo tanto existe una distribución eficiente de los mismos.

*Palabras claves: Redes y tecnologías de comunicaciones, programación de recursos, redes 5G, algoritmos de agendamiento.*

## <span id="page-16-0"></span>**1. Introducción**

El ritmo con el que los usuarios consumen mayor ancho de banda en servicios basados en la web y redes sociales tiene un crecimiento exponencial, por tanto, existen grandes cantidades de tráfico que requieren ser procesadas por una tecnología de próxima generación totalmente IP, la tecnología 5G, esta tecnología está encaminada a cumplir con requisitos de flexibilidad, reconfiguración y resiliencia. De esta manera se requiere asegurar que existan los beneficios de virtualización de funciones de red y enfoques de redes definidas por software [1].

Hoy en día existen múltiples herramientas y características que superan a la tecnología Long Term Evolution (LTE) a nivel de simulación, con las cuales se puede pronosticar el rendimiento de la red comprobando las mejoras que trae consigo la tecnología móvil celular de quinta generación (5G) en diversos aspectos. La planificación de recursos se ha implementado con diversos algoritmos que facilitan esta asignación de una forma mucho más flexible que la tecnología LTE, tanto para la Duplexación por División de Frecuencia (FDD) como para la Duplexación por División de Tiempo, Time Division Duplex (TDD), para el caso de FDD se pueden implementar diferentes escenarios para el enlace de bajada o el enlace de subida por separado, generando así múltiples ventajas y algunas desventajas con respecto a TDD, por su parte con TDD se pueden implementar espacios bidireccionales [1].

En este proyecto se identifican los planificadores de recursos que generan un mayor rendimiento para los usuarios, así mismo basándose en las medidas de calidad de señal, se identifica cuál de ellos reparte de forma más equitativa dichos recursos, teniendo en cuenta la cantidad de usuarios que estén en una misma celda en un instante de tiempo, y el ancho de banda asignado a cada uno de ellos. Por lo tanto, se seleccionan tres planificadores llamados Round Robin, Proportional Fair y Best CQI para hacer dicha comparación, generando informes de calidad aprovechables para aquellos proveedores de servicio, cuyo fin sea repartir los recursos en una red teniendo en cuenta ciertas prioridades en los usuarios.

Con el análisis se identifican dos planificadores que reparten los recursos de una manera más equitativa, el algoritmo Round Robin y el Proportional Fair, igualmente la mejor equidad la da el planificador Proportional Fair con un 34% de efectividad, que da como resultados del promedio de 50 simulaciones por cada uno de los escenarios, el primer escenario se planea para variar el ancho de banda en el enlace de bajada, con un total de 20 usuarios y una estación base, el segundo escenarios se plantea para verificar el rendimiento y equidad al aumentar o disminuir el número de usuarios, asignando 6, 20, 50, 100 usuarios dentro de la misma celda, con valores de 1,4, 10 y 20 MHz de ancho de banda.

### <span id="page-17-0"></span>**2. Planteamiento del problema**

Los usuarios móviles presentan un mayor requerimiento en cuanto a alta calidad y volumen de tráfico hoy en día, por lo cual 5G se presenta como la nueva tecnología que puede abordar este problema. Se ha ido incrementando los requisitos como la reconfiguración, flexibilidad y resiliencia, por esta razón es necesario contar con diferentes aplicaciones de virtualización de funciones de red, o así mismo redes que estén definidas por programas informáticos. Los requisitos de la red también aumentan exhaustivamente por los diferentes usuarios que se pueden presentar dentro de la misma, por este y otros problemas encontrados es necesario contar con una eficiente y más inteligente programación de recursos [3].

Actualmente se encuentran bastantes algoritmos para la asignación de recursos, todos con diversos métodos para llegar a obtener un mayor rendimiento y calidad en la red, esta es una dentro de varias características importantes que gestionan el uso eficiente de los recursos. Existe poca confiabilidad y alta complejidad dentro de un escenario 5G debido a los diversos cambios que se pueden realizar, contemplando diferentes situaciones para cualquier punto de la transmisión, múltiples salidas para poder realizar una comparación asertiva, donde se logre reconocer un elemento que permita comparar el rendimiento y complementar las investigaciones que se están llevando a cabo actualmente acerca de la red 5G [4].

Teniendo en cuenta la complejidad entre los diversos algoritmos que se encuentran o se pueden programar actualmente, se observa la necesidad de comprobar el rendimiento que pueden ofrecer algunos de los programadores de recursos con dichos algoritmos, tales como Round Robin (RR), Proportional Fair (PF), Best CQI, Max-Sum-Rate (MSR), etc., dentro de los que existen actualmente, con el fin de contextualizar el cambio que estos puedan generar para la experiencia del canal de enlace descendente de la red 5G, ya sea al contemplar un escenario específico o modificando unas cuantas características [1].

Debido a la dificultad que se presenta para escoger los mejores parámetros en un escenario 5G, y a la cantidad de programadores de recursos existentes, este proyecto se centra en verificar el funcionamiento de alguno de los programadores existentes, con el fin de determinar cuáles son los más aptos para contar con un mayor rendimiento en la red, brindando una mejor opción para maximizar la calidad en el servicio y generando a la vez un escenario más sencillo de implementar.

### <span id="page-18-0"></span>**3. Justificación**

Los planificadores en general tienen como propósito aprovechar los recursos para aumentar el rendimiento, la equidad, eficiencia del ancho de banda y poder asignar a los usuarios de una forma más rápida y eficiente. Siendo esta una parte fundamental para aumentar la calidad y eficiencia de la red 5G, es totalmente necesario indagar sobre los diferentes programadores existentes con el fin de encontrar el más óptimo para satisfacer las necesidades presentadas hoy en día por los diferentes usuarios, fuera de la implementación de toda la infraestructura física, esta requiere de cifras y resultados contemplados para el desarrollo de la misma [3].

Al reducir el número de características variables en un escenario 5G, contemplando el ajuste o valor en donde presenta mejor rendimiento, se obtiene fácilmente un escenario y planificador seleccionado que cumple con los requerimientos de calidad, deducidos de múltiples pruebas de rendimiento, esta elección funciona efectivamente para poder explotar diversas funcionalidades de esta tecnología, y promover mejoras en otras partes que componen a la red. Realizando una cantidad de pruebas determinadas con algunos de los programadores existentes, teniendo en cuenta diversos parámetros establecidos, se detallan los momentos donde puede existir un mejor funcionamiento de la red, puesto que se determinan los escenarios que cumplen con un porcentaje de rendimiento más alto y mejor de calidad frente a los demás, por lo tanto, se minimizara la búsqueda en la selección de un planificador de recursos adecuado, dada la necesidad de servicio presente en el momento, esto a su vez permitirá reducirá el análisis de una red 5G, al analizar otra clase de parámetro ajustable.

## <span id="page-19-1"></span><span id="page-19-0"></span>**4. Objetivos**

## **4.1Objetivo General**

<span id="page-19-2"></span>Evaluar el rendimiento de una red móvil 5G con diversas simulaciones al hacer uso de diferentes algoritmos de planificación de recursos en el enlace de bajada.

## **4.2Objetivos específicos**

- Diseñar un escenario de pruebas que permita la variación de parámetros como el número de equipos de usuarios, el ancho de banda, y el algoritmo de planificación de recursos en el enlace de bajada de una red 5G.
- Implementar el uso de Round Robin, Proportional Fair y Best CQI como planificadores de recursos dentro de la simulación de la red 5G.
- Evaluar los resultados obtenidos al comparar los parámetros de rendimiento como el throughput y goodput según los parámetros definidos para cada escenario 5G.

## <span id="page-20-0"></span>**5 Marco de referencia**

#### <span id="page-20-1"></span>**5.1 Antecedentes**

Con el deseo de diseñar redes 5G flexibles, se realizó una investigación donde al variar los Intervalos de Tiempo de Transmisión, Transmission Time Interval (TTI) y al combinarlos con multiplicación de canales de control y datos de un usuario centrado se obtuvo como resultado una mejora con respecto a las deficiencias que posee LTE-Advanced; usando un algoritmo de agendamiento de canal de control de recursos se pudo comprobar que al aumentar los tamaños de TTI resulta con un mayor tráfico y por ende se obtiene un mejor rendimiento y esto reduce gastos en programación de control, generando una mayor eficiencia espectral [5].

En otro trabajo se presentan diversas soluciones en la multiplexación eficiente del tráfico de banda ancha móvil mejorada (eMBB) y de las Comunicaciones de Baja Latencia Ultra Confiables, Ultra-Reliable Low Latency Comunication (URLLC) dentro de un canal compartido. Se propone una política conjunta donde participen la adaptación de enlaces y la asignación de recursos que ayuden a ajustar de forma dinámica la probabilidad de error de bloque de las diferentes transmisiones, correspondientes a pequeñas cargas útiles de la URLLC, teniendo en cuenta la carga experimentada instantánea por cada celda. En las simulaciones a nivel de sistema se logra detallar las prometedoras ganancias de esta técnica, bajando la latencia de 1,3 a 1 ms, y con menos del 10% en cuanto a degradación del rendimiento producido de eMBB, comparándolo con las políticas convencionales de programación [3].

Se presenta un mecanismo de programación de paquetes usando la Calidad de Servicio, Quality of Service (QoS) y los canales de radio, el cual puede servir de manera eficiente a los usuarios de URLLC según los requerimientos de QoS, inclusive contando con la presencia de tráfico eMBB. La Probabilidad de Error en Bloque, Block Error Probability (BLEP) de las diferentes transmisiones URLLC puede ajustarse dinámicamente teniendo coherencia con la carga instantánea URLLC dada por cada celda, debido a que el marco de programación de paquetes puede interactuar con la funcionalidad de adaptación de los enlaces.

Hay una asignación correspondiente a la programación por cada transmisión de datos a un usuario, esta información de la asignación de los recursos de frecuencia temporal por usuario está contenida en la subvención de programación, junto con el Esquema de Modulación y Codificación, Modulation and Coding Scheme (MCS) y otros parámetros distintos de transmisión requeridos para decodificar datos. El canal de control, Control Channel (CCH) se acomoda según los recursos asignados para la transmisión de la subvención de programación. La tasa correspondiente a la codificación de CCH para cada recurso se puede adaptar de forma dinámica según como esté la condición del canal, esto está expresado en el informe Indicador de Calidad del Canal, Channel Quality Indicator (CQI), esta es información parecida a la del Canal de Control del Enlace Descendente Físico LTE, Physical Downlink Control Channel (PDCCH).

En este trabajo se proponen dos formas de programar los recursos, con objetivos fijos BLEP o con ajuste dinámico de BLEP, con la primera opción cada TTI n la celda c asigna independientemente los usuarios Uc hasta P PRB, según la QoS y las condiciones de canal. Y para la segunda opción existen tres etapas, en la primera etapa, según sea la calidad de canal experimentada como se detalla en el informe del Indicador de Calidad de Canal (CQI), las celdas c asignan PRB a sus Equipos de Usuario, User Equipment (UEs). Después de que se hayan asignado los PRB iniciales, en el paso 2 se asigna una proporción de los Bloques de Recursos Físicos, Physical Resource Block (PRB) que hacen falta, para los usuarios de URLLC que ya se encuentren asignados. Y finalmente en el paso 3, los PRB restantes son asignados a las eMBB UEs. Se evalúa finalmente la latencia de la URLLC y la actuación del rendimiento de eMBB con diferentes políticas de programación, condiciones de carga, y tamaños de carga útil de la URLLC. A pesar de que el planificador de paquetes prioriza totalmente las transmisiones URLLC, se presenta bastante interferencia entre celdas de usuarios de eMBB, lo cual degrada el rendimiento de latencia URLLC [3].

Con la creación de un algoritmo capaz de asignar recursos de numerología adaptiva, se pudo satisfacer la numerología múltiple en 5G donde uno de sus requisitos era que el recurso era consciente de la calidad del servicio (QoS), esto se logró a partir del estudio de la técnica del "Maximum Throughput" el cual es una técnica de asignación que tiene de objetivo maximizar el rendimiento general de la celda, la métrica de cada usuario se calcula a partir de la calidad del canal; el algoritmo creado calcula la métrica de cada usuario con respecto a los bloques de recursos disponibles, obteniendo como resultado un alto rendimiento en diferente tipo de tráfico con requisitos distintos de calidad de servicio de numeración para los usuarios, al asignar paquetes a los bloques de recursos se logra una mayor eficiencia espectral y una equidad satisfaciendo los requisitos de calidad del servicio con diferentes características no ortogonales [4].

En [6] se realiza una comparación entre dos alternativas de modulación manejada a nivel de la capa física y forma de onda, la primera opción es la Multiplexación por División de Frecuencia Ortogonal, Orthogonal Frequency Division Multiplexing (OFDM), la cual ha sido desprendida desde la tecnología móvil celular de quinta generación (4G), y la segunda es una Modulación de amplitud de cuadratura multicarrier/offset del banco de filtros (FBMC/OQAM) la cual sacrifica la ortogonalidad subportadora-subcarrier en vez del hecho de tener mayor eficiencia espectral siendo selectivo en los canales de frecuencia. Teniendo en cuenta estas dos opciones, se propone abarcar la asignación de recursos en el enlace descendente, siguiendo un proceso de colas sobre la capa de control que maneja los datos de enlace, arreglado en un marco unificador de la capa cruzada.

Para el manejo del planificador de recursos se propone un enfoque dentro de la capa transversal, en esta parte el planificador establece prioridades de paquetes dependiendo del cumplimiento de los requisitos de QoS que se obtenga de los flujos de servicio heterogéneos, estos algoritmos también se encargan de asignar tasas de datos, subcanales, y facultades de transmisión según las listas donde están los paquetes priorizados. Siguiendo con las normas de programación establecidas, se detallan los coeficientes de ponderación de algunos programadores populares como proporcional justa (PF), Primero el mayor retraso ponderado modificado (MLWDF), Exponencial (EXP), tasa de suma máxima (MSR), coeficientes de ponderación donde a) es MSR, b) PF, c) MLWDF, y d) EXP [4] como se detalla en la ecuación 1:

$$
W_u = \begin{cases} a) & 1 \\ b) & \frac{1}{\bar{r}_u} \\ c) & \varnothing_u W_{HOL.u/\bar{r}_u} \\ d) & \frac{\varnothing_u}{\bar{r}_u} exp\left(\frac{\varnothing_u W_{HOL.u} = \overline{\varnothing W}}{1 + \sqrt{\overline{\varnothing W}}} \right) \end{cases} (1)
$$

Donde:

 $\bar{r}_u$  = Tasa de datos efectiva promedio realmente asignada al usuario u  $\emptyset_u$  = Constante positiva que se puede utilizar para establecer diferentes niveles de prioridad entre los flujos de tráfico

 $W_{HOL, u}$  = Retraso de la cabeza de línea

Para tener un mayor rendimiento ponderado en el sistema se deben seguir ciertas restricciones que determinan cómo cumplir con la asignación exclusiva de Bloques de Recursos, Resource Blocks (RBs), por lo tanto, se debe determinar dentro de cada intervalo de programación, cuáles son los RBs y modulation and coding schemes MCSs que deben ser asignados a cada mobile station EM. Esta complejidad computacional para optimizar se puede resolver, ya sea verificando la sencillez de asignación de RBs para obtener una óptima asignación de MCSs, o tomando una estrategia codiciosa subóptima que permita asignar los RBs a los diferentes usuarios, estas dos opciones son explicadas con mayor profundidad dentro del mismo documento. En los resultados se comparan los goodputs obtenidos en el sistema para las capas Capa Física, Physical Layer (PHY) dependiendo de la modulación, y haciendo uso del planificador Proportional Fair PF o Max-sumrate MSR.

Esos mismos resultados se comparan más adelante con la cantidad de usuarios activos en el sistema, tomando ETU como modelo de canal con frecuencia media de 70 Hz y el perfil de correlación bajo. Como resultado se detalla que hay mayor rendimiento con el planificador MSR, esto debido a que su diseño permite explotar la diversidad multiusuario y multiportadora, y se encuentra enfocado precisamente en esa diversidad. Por otro lado, el algoritmo de programación PF, a cambio de una buena equidad entre usuarios sacrifica la tasa de transmisión. También se deduce que el planificador MSR puede asignar con un alto nivel de probabilidad todos los RBs a los usuarios y sub-bandas, cuando hay un gran número de usuarios, lo cual hace experimentar las condiciones de propagación de los canales de una forma bastante favorable, de esta manera para ambos flujos espaciales se puede transmitir el MCS. [4]

En [7] identifican una relación que contribuye a la latencia final, considerando el corte de la red, influenciada por la programación de la transmisión a nivel de Red de Acceso Radioeléctrico , Radio Access Network (RAN). Por lo tanto, se propone dos niveles para un marco de programación Control de Acceso al Medio, Medium Access Control (MAC), la cual podría manejar las transmisiones de los enlaces ascendente y descendente de un corte de red con diferentes características involucradas en un RAN compartido, volviendo este proceso más eficaz al aplicar diversas políticas de programación por corte, centrándose en la reducción de la latencia presentada por los servicios de la URLLC.

El objetivo de este trabajo se basa en ilustrar la manera en que el planificador de dos niveles puede satisfacer los requisitos de corte según el ancho de banda, fiabilidad, latencia y el impacto de ancho de banda dedicado al Segmento Ancho de Banda Dedicado, Slice-Dedicated Bandwidth (SDB), y también el número de UEs que se encuentren activas por corte en el rendimiento. Dentro de los resultados se observa claramente que el planificador de dos niveles propuesto tiene la facultad de reaccionar al cambio dinámico de SDB, y así mismo garantizar más rendimiento si el SDB se incrementa, y del mismo modo, pero inversamente.

En [8] se diseña un algoritmo de agendamiento que cumple con confiabilidad y propiedades de retraso a partir de las investigaciones que cumplan con las características de calidad y servicio como lo son la confiabilidad donde el agendador de paquetes facilita alguna regla para poder llegar a su destino, en esta parte cada flujo debe contar un ancho de banda dentro del canal y evitar tener fallas con los demás flujos; para el caso de transmisiones de video y video en tiempo real se debe contar un retraso que permita él envió de paquetes de extremo a extremo donde el planificador dicta el orden de paquetes enviados y con ello determina el retraso de los paquetes, toda esta información y mucha más puede estar viajando a 40 Gb/s y por ende se hace necesario que el procesamiento se realice por medio de enrutadores, con el fin de operar en tiempos de orden de los nanosegundos, esto es llamado "complejidad temporal" donde se desea que su tamaño sea diminuto, con esto, el algoritmo de agendamiento debe ser compatible al hardware de implementación.

A partir de esta investigación, se empieza con la búsqueda de algoritmos de agendamiento como programadores de marca de tiempo (Timetamp Schedulers) el cual es un algoritmo optimista que permite cualquier secuencia de acción y periódicamente revisa si todo está normal, en caso contrario, detiene la transmisión y reinicia la operación, también se encuentra el programador Round Robin donde cada tarea se ejecuta por turnos en ciclo con un tiempo determinado. Después de esta información proceden a la elaboración del algoritmo a raíz del Round Robin, se hicieron comparaciones con otros algoritmos, donde se pudo detallar que el algoritmo diseñado presentaba mejores mediciones.

En [1] se realiza un estudio de la red 5G para identificar qué tipo de algoritmos se desempeña mejor en escenarios desastrosos que interfiere en la seguridad de la red, se evalúa un escenario de arquitectura hibrida aire – tierra, un ejemplo es la comunicación de satélites a otros medio aéreos y de ahí en dirección a la tierra, se escoge este escenario debido a que sus componentes pueden ser desplegados en áreas comúnmente de difícil acceso, la arquitectura para este caso se basa en el uso de un globo aerostático que contiene todos los dispositivos para poder realizar las simulaciones (hipotéticamente), posterior se empiezan a realizar los análisis donde se obtienen las calidades del canal cuando son escenarios normales y cuando son desastrosos, todo esto es aplicando algoritmos de agendamiento donde se concluye que Best CQI (BCQI) no es bueno para escenarios desastrosos debido a que excluye a los peores canales, Máximo Mínimo (MM) solo favorece a los canales con mejor calidad, RR penaliza el rendimiento y la confiabilidad pero no se fija en los canales, PF y Resource Fair (RF) tienen un buen balance en rendimiento y confiabilidad son aptos para ambos escenarios y PS entrega el mejor resultado en ambos escenarios.

En [9] se propone un programador de eMBB de enlace descendente para 5G, con el desarrollo de la Nueva Radio, New Radio (NR) en 5G se distribuye eficientemente los recursos de radio en el enlace descendente, el programador allí desarrollado tiene como objetivo el balance de los recursos en estas redes mediante el uso de la metodología de producción ajustada. Mediante el uso de parámetros como relación señal a ruido y la codificación de multiplexación espacial, se ubican los recursos y se distribuyen los controles y datos de usuario en PRBs (Bloques de recursos físicos) tanto en dominio del tiempo como en la frecuencia, por medio del simulador Vienna se obtienen resultados del algoritmo en comparación a otros como Round Robin y PF (Proportionaly Fair) donde se detalla un mejor resultado en throughput cuando el número de usuarios aumenta en la celda, pero la potencia consumida es menos eficiente que la PF debido al costo de tantos throughput de tantos usuarios.

Con el algoritmo diseñado en [10] se busca una mejora en el uso del ancho de banda en las redes 5G, donde al tener dos tipos de tráfico que son machine to machine (M-M) y human to human (H-H) se garantiza el rendimiento de la red evitando usar recursos más allá de lo esperado. Mediante el uso de fórmulas para la asignación del bloque de recursos donde unos parámetros determinan la suma de los dos tipos de trafico asegurándose que este no exceda los bloques de recursos habilitados; con esto en cuenta se propone el uso de un Dynamic Borrowed Scheduler (DBS) con el fin de maximizar la tasa de uso del ancho de banda, mediante el uso de un clasificador que tiene en cuenta una fórmula que decide los requisitos de trafico M-M y H-H donde se clasifican en cuatro estados y se asigna una jerarquía de operación, como resultado se obtiene una mejora con la calidad del servicio en el ancho de banda utilizado, este estudio puede implementarse en tecnologías como el internet de las cosas (IoT) y dispositivos en redes de mucho tráfico.

En [11] se realiza un proceso para estimar con precisión los percentiles más bajos en la distribución de la calidad del canal de usuario, siendo un problema proveniente a la adaptación precisa que tienen los enlaces descendentes que son desafíos para las comunicaciones ultra confiables y de baja latencia (URLLC); se propone un escenario con varias configuraciones en la Banda Ancha Móvil Mejorada, Enhanced Mobile Broadband (eMMB), los equipos de usuario y URLLC, donde se procede a filtrar las muestras de calidad del canal recogidas en las UEs y a partir del resultado estimar el rendimiento de la Relación Señal – Interferencia más Ruido, Signal to Noise-Interference Ratio (SINR). Debido a que estas estimaciones son imperfectas, no se consideran reales los reportes de medición y espera del CQI, así mismo los tiempos de procesamiento de latencia en las estaciones base (gNBs); así que se diseña un reporte de CQI que expresa el peor de los casos del SINR en el cual el equipo de usuario va a experimentar.

En otro trabajo observan que ha surgido un creciente interés para aplicar el acceso múltiple no ortogonal en redes inalámbricas de la siguiente generación, (pero existe un problema debido a que) en el transmisor se superponen señales de superposición de código y múltiples usuarios con distintas potencias, mientras que en el receptor se implementa la cancelación sucesiva de interferencias (SIC) mitigando rápidamente los impactos negativos entre sí, permitiendo a los usuarios poder compartir espacio en el dominio de la frecuencia, tiempo o código aumentando la eficiencia en el espectro.

Es por esto que en [12] se propone el análisis de algoritmos de planificación de recursos para mejorar el fairness de los usuarios con menor calidad de canal, para lo cual se consideró un enlace de bajada cooperativo con un escenario compuesto una Estación Base, Base Station (BS), un usuario primario (PU) y "n" cantidad de usuarios secundarios (SUs), todo esto en una red inalámbrica. Se asumió la posición del PU al borde de la celda, mientras que los SUs se posicionaron cerca a la BS para garantizar mejores condiciones en el canal. Se implementa el análisis con Round Robin para analizar dando como resultado la mejora en el rendimiento de la interrupción en la señal.

Con la cantidad de servicios que soportara 5G, en [13] se diseña un algoritmo de planificación de recursos para que pueda soportar un escenario en el enlace de bajada el cual está densamente poblado, se tienen servicios coexistentes de URLLC y eMMB, para el escenario existen celdas cada una equipadas con "n" antenas transmisoras y varios equipos de usuarios, se hace el procedimiento de la red en el escenario aplicando el algoritmo proportional fair (PF) que ejecuta a URLLC y eMMB dando como resultado que mientras más tamaño tenga el paquete de carga útil de URLLC, se garantiza una reducción al retraso de transmisión en los equipos de usuarios. Desde el punto de la estación base, este algoritmo sobrescribe los códigos del eMMB por el bien del tráfico de llegada de URLLC, con esto se evita retrasos en la cola de paquetes URLLC. Pero al hacer este proceso se presenta una perdida en la capacidad del eMMB, aun así, está limitado al trabajar junto a los recursos del URLLC lo que significa que no afectaría significativamente a su capacidad. Desde el punto del usuario se diseña un vector de decodificación el cual no deja la existencia de interferencias entre usuarios. Dando como conclusión que el algoritmo presenta una mejora en la calidad de la latencia.

En [14] se diseña un algoritmo de planificación para tráfico de tiempo sensible en redes 5G, donde el escenario está compuesto de una estación base y varios equipos de usuarios, los paquetes quedan esperando en la cola del buffer de la estación base a lo que cada cola es tratada de acuerdo al orden de llegada Primera Entrada, Primera Salida, First-In First-Out (FIFO). El tráfico de tiempo sensible tiene requisitos rigurosos de calidad de servicio incluyendo el retraso, el jitter y la fiabilidad. Para dar solución a la planificación se hace uso de un algoritmo DDPG el cual es un algoritmo de aprendizaje de esfuerzo auto crítico, este algoritmo toma acción en cada caso y evalúa la recompensa a largo plazo dando como resultado una reducción en el tiempo de convergencia y mejorando la calidad del servicio de los usuarios reduciendo del 30% al 50% en las perdidas de paquetes.

En [15] se resalta la alta dependencia que existe en cuanto a las mejoras en desempeño de la red, las cuales dependen directamente de los mecanismos de agrupación y programación de usuarios, por lo tanto, se propone realizar una medida de similitud y un procedimiento de agrupación y programación de usuarios, desarrollando un esquema sub-óptimo para dicha programación basado en la teoría de grafos.

En [16] otro trabajo se propone un algoritmo el cual describe la solución para la multiplexación/priorización de subvenciones intra-UE para un escenario de tráfico mixto, esto con el fin de lograr una mayor eficiencia espectral y cumplir también con los requisitos de trafico

industrial. También ilustran la solución propuesta que permite priorizar las subvenciones intra-UE y apoyar la automatización.

En [17] se proponen algunos métodos de recuperación de enlaces, uno de ellos es un método de recuperación única, el cual realiza una asignación de protección a cada enlace principal, de igual forma esto requiere de un mayor número de enlaces independientemente de que exista mayor fiabilidad, es decir, agotando los recursos de la red y aumentando los costos. Otros métodos proponen enlaces de doble protección asignados a cada enlace principal, lo cual requiere de una división del enlace principal en dos segmentos, y conectarse a través de un nodo intermedio al enlace principal."

## <span id="page-26-0"></span>**5.2 Marco teórico**

#### <span id="page-26-1"></span>**5.2.1. Sistema 5G:**

Este sistema es conocido como una tecnología móvil celular, la cual presenta un mayor rendimiento frente a anteriores tecnologías móviles celulares en cuanto a los siguientes servicios [5]:

- Banda ancha móvil mejorada (eMBB)
- Comunicación de baja latencia ultra fiable (URLLC)
- Comunicación masiva de tipo máquina, (mMTC)

En la [Tabla 1](#page-26-2) se identifican las diferencias entre características que componen la interfaz de radio entre las tecnologías 5G y LTE.

<span id="page-26-2"></span>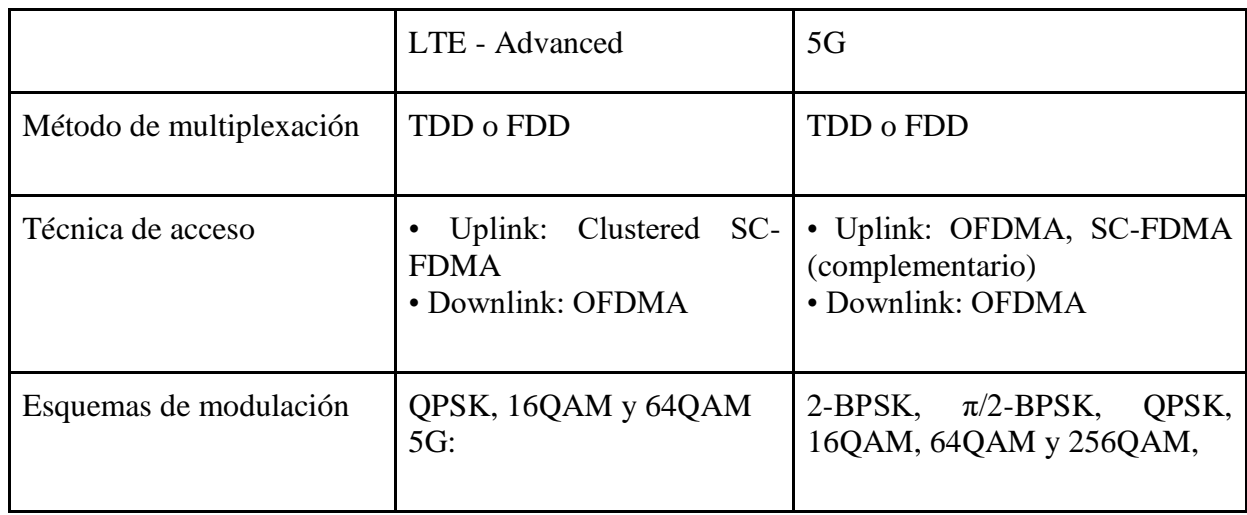

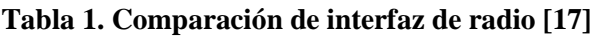

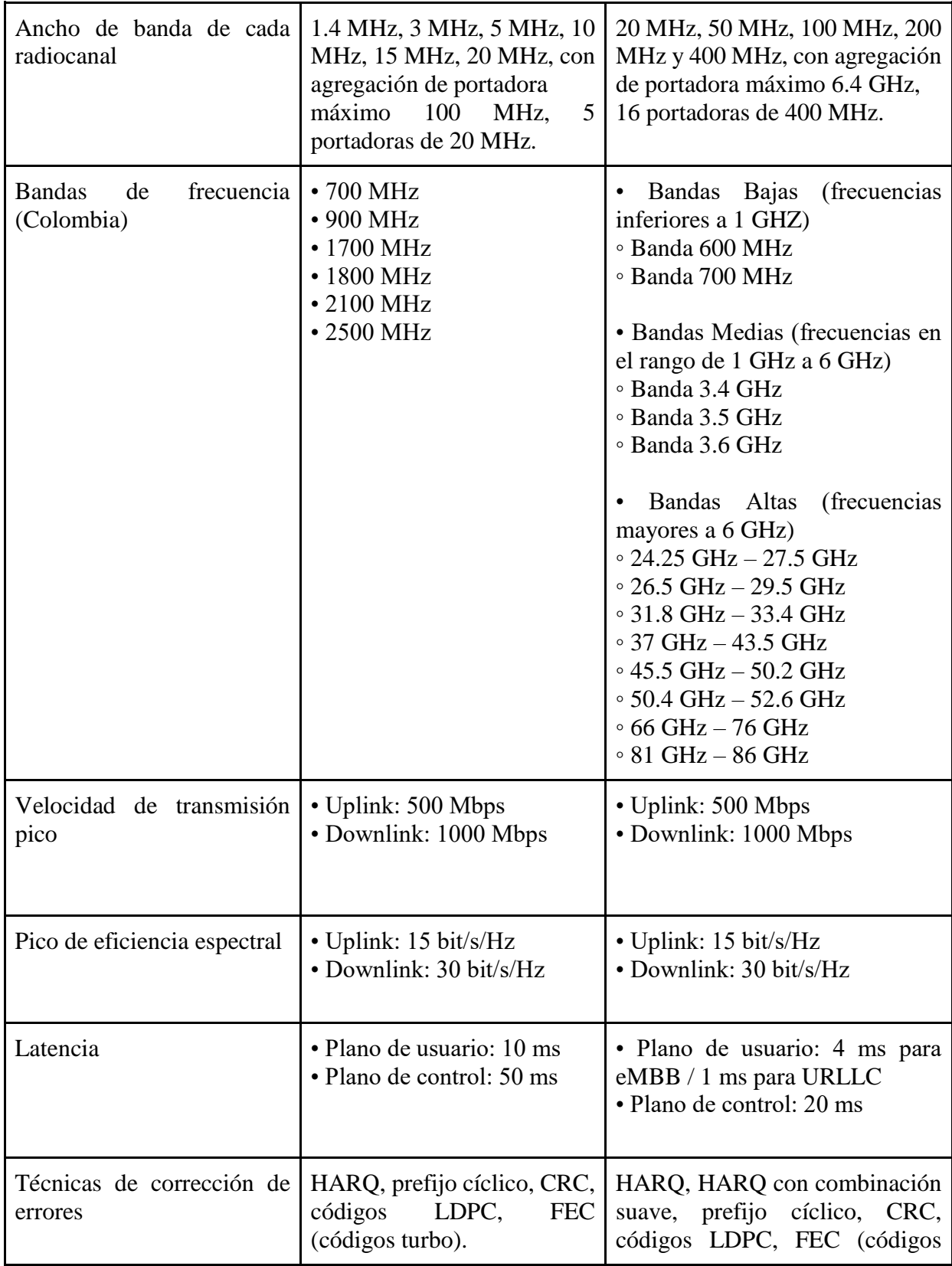

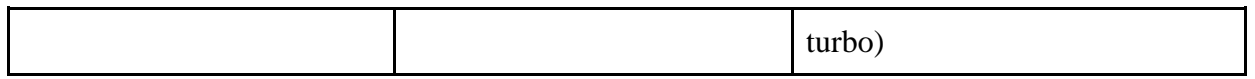

Al usar el planificador de paquetes para este tipo de red se logra obtener una gran mejoría en cuanto a rendimiento, mejor calidad de servicio QoS para cada sesión y de extremo a extremo E2E, mayor eficiencia en cuanto a la multiplexación según sea el número de sesiones.

Este sistema cuenta con una estructura flexible, compuesta por marcos de radio y submarcos dados en milisegundos, con 7 símbolos de OFDM de un bloque de construcción de ranura se obtiene un submarco. En el caso de duplexación por Frequency Division Duplexing FDD todas estas ranuras son usadas en la banda de bajada y de subida por separado, a diferencia de la Time Division Duplexing TDD estas ranuras pueden ser usadas de forma bidireccional, comenzando con bajada y luego subida. La capa Physical Communications Layer PHY se puede configurar teniendo en cuenta el Sub Carrier Spacing SCS de 15 kHz, para soportar distintas bandas de frecuencia, este valor es usado en LTE [18].

Se pueden utilizar hasta 12 subportadoras como mínimo trabajando en el dominio de la frecuencia, para un bloque de recursos, estas corresponden a las siguientes frecuencias: 180 kHz para 15kHz SCS, 360 kHz para 30 kHz, etc [2].

5G tiene como ventaja ante LTE y LTE- Advanced el diseño, ya que no cuenta con problemas de bloqueo de canal. Esto ocurre centrando el diseño del usuario, que disponga de señalización en el canal de control de recursos, puesto que con LTE el diseño se centra en las células predominantes. Otra gran ventaja que lo hace tener mayor es la flexibilidad en es soporte de los User Equipment UEs, quieres solo están operando en una fracción de ancho de banda del portador (un ejemplo puede ser los dispositivos Comunicación de Tipo Máquina, Machine-Type Communications (MTC) de banda estrecha).

5G PHY cuenta con esquemas de Múltiples Entradas, Múltiples Salidas, Multiple Inpute Multiple Output (MIMO), la cual es una técnica donde la antena se encuentra mejorada. Cuando se trata de un solo usuario (SU), se pueden programar hasta 8 flujos de datos paralelos para una UE que se encuentre en los mismos recursos de PHY. Existe el flujo multiusuario mejorado enhanced Multi-User (UM), con el cual en los recursos de PHY se tiene la oportunidad de programar flujos hacia diferentes usuarios, estos usuarios se pueden programar en diferentes haces, por lo tanto, hay mejoras masivas de MIMO, lo cual permite flexibilidad en el soporte de implementaciones con beamforming digital, beamforming analógico e hibrido tomando las dos opciones anteriores. cuando se trata de beamforming analógico, el planificador Control de Acceso al Medio, Medium Access Control (MAC) se restringe aplicando multiplexación en el dominio del tiempo entre los usuarios que estén en cada haz, aunque también hay opciones para esa multiplexación en el dominio de la frecuencia [2].

Otra tecnología con la cual se planea contar, con ayuda de un estudio de Proyecto de Asociación de Tercera Generación, 3rd Generation Partnership Project (3GPP), es la tecnología de acceso a la radio 5G (RAT), al introducir mayormente frecuencias portadoras de hasta 100GHz, esto hace parte de uno de los principales motores tecnológicos en 5G, dentro de estas frecuencias se encuentras las ondas centimétricas y las ondas milimétricas que se caracterizan debido a la disponibilidad de más ancho de banda, lo cual así mismo podría ayudar a aumentar los diversos anchos de banda [18].

#### <span id="page-29-0"></span>**5.2.2 El planificador MAC**

Esta entidad es la que controla las asignaciones de recursos de radio multiusuario, las cuales deben sujetarse a ciertas restricciones, y a la vez cuenta con diversas opciones para servir de manera eficiente a los diferentes terminales. Este sistema asigna de forma dinámica los recursos de transmisión de radio (bloques de transporte) por cada usuario, para las transmisiones tanto del enlace de subida como el de bajada, cada uno por separado. Lo que se desea con el planificador es cumplir con los objetivos de servicio Quality of Service QoS de los UEs servido, para toda la data radio bearers – soporte de datos de radio (DRBs) [18].

Hay libertad en decidir cómo programar a los usuarios en las portadoras (ejemplo: en qué numerología PHY, con qué tamaños TTI, entre otros.), pero para la capa de Control de Enlace de Radio, Radio Link Control (RLC) esto no es visible. Las UEs se configuran para ser servidas simultáneamente por múltiples nodos (y celdas), por esto debe permitirse en modo de conectividad multi-célula. Para que la parte dañada de la transmisión perforada se retransmita se utilizan las opciones de retransmisión inteligente, Solicitud de Retransmisión Automática Híbrida, Hybrid Automatic Retransmission Request (HARQ) [2].

#### <span id="page-29-1"></span>**5.2.3 Programador de Paquetes – Packet Scheduler**

Para una estación base BS típica la estructura de este programador de paquetes cuenta con tres bloques básicos:

- Un bloque de gestión QoS y un buffer que almacena el tráfico IP NRT recibido desde la capa superior y que gestiona la información QoS correspondiente.
- Un bloque para calcular la per subchannel bit rate tasa de bits por canal (PBR) de los paquetes almacenados en el búfer y el bloque QoS de administración para cada usuario
- Un planificador de paquetes para ejecutar el algoritmo real.

El algoritmo de programación de paquetes propuesto se usa calculando la tasa de bits por subcanal y el informe de estado dado por el UE, con el cual se obtiene dicha la tasa de bits por subcanal [19].

#### <span id="page-29-2"></span>**5.2.4 Confiabilidad**

Se toma como porcentaje de la cantidad de paquetes de la capa de red que fueron entregados con éxito dentro del tiempo de restricción, tal como una fracción del número de paquetes total enviados en la capa de red [20].

#### <span id="page-29-3"></span>**5.2.5 Programación de Recursos**

Para las redes tradicionales de reserva, el objetivo principal de la programación de recursos es que este permita explotar los recursos entre los usuarios de una forma rígida, para obtener una gran ganancia de multiplexación del espectro al dividirlo. ya que el corte radio access network (RAN) brinda una arquitectura flexible y que se puede controlar, como objetivo principal del diseño de una estrategia de programación de recursos (RSS) es compartir con flexibilidad y adaptabilidad los recursos RAN entre los inquilinos o propietarios de corte, de esta manera la infraestructura RAN se logra utilizar de forma eficiente [21].

#### <span id="page-30-0"></span>**5.2.6 Corte de Red en la TI**

Este concepto se considera como garantizar una cantidad de recursos de radio a nivel de control para cada aplicación vertical, de este modo para mantener la estabilidad en todo momento se supone que por lo menos los subcanales M se asignan a las sesiones de tele operación por la BS. ya que el planificador busca maximizar la Calidad de Experiencia, Quality of Experience (QoE) total asignando M bloques de recursos RBs a dichas sesiones de tele operación de forma apropiada cada TTI [22].

#### <span id="page-30-1"></span>**5.2.7 Priorización Lógica de Canales (LCP)**

La Priorización Lógica de Canales, Logical Channel Priorization (LCP) según 3GPP LTE se considera como un proceso usado hay una pluralidad de canales lógicos de forma múltiple en una canal de transporte. Este es realizado solamente en un operador de UL. LCP también es considerado como un método que sirve para multiplexar datos de la pluralidad RBS (pluralidad de canales lógicos) en un bloque de transporte MAC PDU. Este método determina la cantidad de recursos de radio que se deben asignar a cada portador de radio RBs. Todos los canales lógicos tienen su propia prioridad, una tasa de bits priorizada PBR [23].

Un procedimiento LCP también es una función del UE con la que controla la velocidad del enlace ascendente, esta función gestiona el intercambio de recursos de este enlace entre los portadores de radio. El procedimiento de LCP es aplicado cada vez que hay una nueva transmisión, por lo tanto, debe ser generado un bloque de transporte. También se propone asignar según la prioridad los recursos a cada portador, hasta que se reciba la tasa mínima de datos para el portador determinado, después se les asigna a los portadores toda capacidad adicional, según sea el caso [24].

Para aplicar este procedimiento la técnica se basa en el llamado cucharón simbólico, conocido ampliamente en el mundo de la propiedad intelectual. su función básica es estar añadiendo un token al cubo periódicamente y con un ritmo específico, este token representa el derecho de transmitir una cantidad de datos. En el momento en que se brindan recursos al UE, sólo se tiene permitido transmitir datos hasta la cantidad que representa el número de fichas en el cubo. Cuando se transmiten datos como tal el usuario elimina el total de fichas que equivalen a la cantidad de datos transmitidos. Si el cubo se encuentra lleno, sea cual sea la ficha adicional, esta se descarta. Cuando se añaden fichas se puede asumir que el periodo para la repetición de este proceso se daría cada Transmission Time Interval TTI, aunque se puede alargar dejando que se añada una ficha cada segundo. finalmente se añaden 1000 tokens cada segundo en vez de añadirlo cada 1 ms [24].

#### <span id="page-31-0"></span>**5.2.8 Harq**

Es un protocolo de operación para transmisiones de datos unidifusión, esta técnica sirve para detectar y corregir errores en los sistemas de transmisión de paquetes, esto se realiza a través de canales no confiables, esto es la repetición automática híbrida HARQ. La Solicitud de Repetición Automática, Automatic Repeat Request (ARQ) híbrido se compone de Corrección de Errores en Espera, Forward Error Correction (FEC) y ARQ común para la detección y corrección de errores en sistemas de transmisión de paquetes a través de canales no confiables se llama solicitud de repetición automática híbrida (HARQ). El ARQ híbrido es una combinación de Forward Error Correction (FEC) y ARQ.

Si al enviarse un paquete codificado FEC el receptor falla en la decodificación (la Comprobacion de Redundancia Cíclica, Cycling Redundancy Check (CRC) Comprobación de redundancia cíclica es quien revisa los errores), entonces el receptor hace la solicitud de retransmisión de dicho paquete. Para la operación del enlace ascendente HARQ existen dos opciones para programar la retransmisión, a través de un No Reconocimiento, Non-Ackwoledgement (NACK), retransmisión no adaptativa síncrona, donde la retransmisión usa los mismos parámetros del enlace ascendente anterior, usando el mismo esquema de modulación, o explícitamente programadas por un PDCCH, retransmisiones adaptativas síncronas donde el Estación Base de LTE, LTE's Base Station (eNode B) puede cambiar algunos parámetros para la retransmisión. Estos dos tipos de retransmisión HARQ (ACK/NACK) y la señal PDCCH se producen en el mismo momento [24].

#### <span id="page-31-1"></span>**5.2.9 RLC: Radio Link Control**

Según la Especificación del Protocolo RLC para el Sistema de 3ra Generación, la subcapa RLC brinda tres modos de servicio de transferencia de datos distintos (RLC los proporciona a las capas superiores:

- Transferencia de datos transparente.
- Transferencia de datos no reconocida.
- Transferencia de datos reconocida.

RLC transmite Protocolo de Unidad de Datos, Protocol Data Unity (PDU) con entrega garantizada (retransmisión) a una entidad similar, y la entidad de pares RLC receptora solo entrega a la capa superior Servicio Unidad de Datos, Service Date Unity (SDU) sin algún error. Hay flexibilidad en cuanto al conjunto de reglas que se requiera usar, por ejemplo, si hay votación periódica se puede usar un conjunto de reglas, si no se usa otro para el tipo de servicio [25].

La transmisión de estado entres dos entidades pares RLC que operan en modo no reconocido (UM) se realiza con un método de transferencia S-PDU, y este se puede iniciar con la UE o la Red de Acceso Radioeléctrico Terrestre UMTS, UMTS Terrestrial Radio Access Network (UTRAN) [25].

Hay un número de funciones RAN para cada espacio o rebanada, que dependen de los requisitos. Un RLC bajo que se muestre como común, se puede ejecutar dentro de una rebanada como un network función NF. Pero a diferencia de un RLC alto, no hay forma de adaptar dicha rebanada. Cada una de las rebanadas tiene su propia NF para programar los UEs correspondientes, para el Enlace de Subida, Uplink (UL) o Enlace de Bajada, Downlink (DL). Esta función es llamada gestión de recursos específica de corte (SSRM). El SSRM ejecuta un algoritmo diferente para cada corte. Como resultado se obtiene una asignación de Bloques de Recursos Virtuales, Virtual Resource Block (vRB) a cada UEs. Estos vRB no están limitados, por lo tanto, su tamaño debe alinearse con el tamaño del bloque de recursos físicos pRB [7].

#### <span id="page-32-0"></span>**5.2.10 Gestión de Recursos Específica de Corte (SSRM).**

El SSRM se basa en una cola de canales lógicos de UEs para la dirección DL, y en los informes periódicos de estado del búfer (BSRs) para la dirección UL. El NF común de programación MAC o gestión común de recursos – CRM es el encargado de traducir una asignación vRB-UEs a una asignación pRB-UE. El CRM hace particiones de los recursos inter-slice debido a que el número de pRBs es limitado, lo cual se realiza limitando la asignación de pRB-UE según como dictamine la política de SDB (porcentaje pRB dedicado a un slice), esto es comunicado por un SO en el momento en que se crea una nueva slice a nivel de RAN, en la [Figura 1](#page-32-2) se detalla este modelo y sus partes [7].

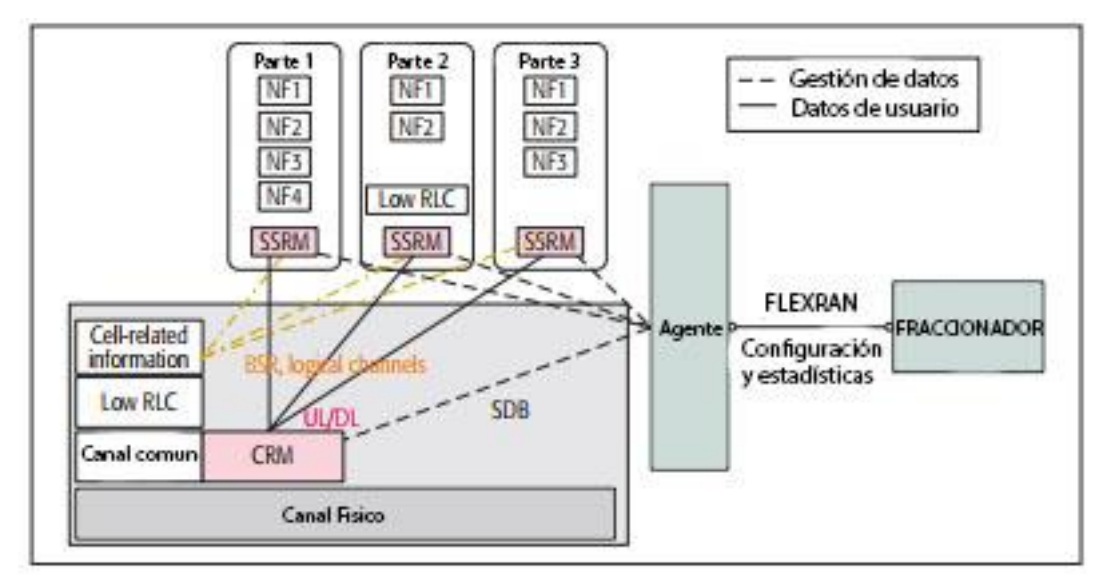

**Figura** *1***.** Modelo de sistema planteado para este trabajo [5]**.**

#### <span id="page-32-2"></span><span id="page-32-1"></span>**5.2.11 RLC en Modo No Reconocido (UM)**

El Radio Link Control Protocol (RLC) es un protocolo de nivel 2 (L2) en los sistemas 3GPP Sistema Universal de Telecomunicaciones Móviles, Universal Mobile Telephone Service (UMTS) el cual proporciona retransmisión, segmentación, y servicios de control de flujo para control y datos de usuario. El RLC puede ser configurado para operar en cualquiera de los siguientes modos: modo transparente (TM), modo no reconocido (UM) y modo reconocido (AM).

Para el modo no reconocido UM, no existe un mecanismo de retransmisión, por lo tanto, no se garantiza la entrega de datos. Con UM se ofrecen los siguientes servicios y funciones: concatenación, segmentación y re ensamblaje, transferencia de datos de usuario, cifrado, comprobación del número de secuencia, acolchado, descarte de unidades de datos de servicio SDU, entrega de SDU fuera de secuencia, y evitar duplicados y reordenar. El UM RLC es usado usualmente para la transferencia de servicios sensibles al tiempo, tales como Protocolo de Voz Sobre Internet, Voice Over Internet Protocol (VoIP) y múltiples servicios de difusión/multicast (MBMS) [26].

Dentro de esta operación, el RLC está configurado por capas más altas para crear y entregar PDUs según sea el conjunto de tamaños fijos. Para cada TTI, la capa MAC selecciona el tamaño UM RLC PDU y el número de UM RLC PDUs que se transmitirán. Para entregar PDUs de tamaño fijo se debe llenar un campo de datos, por lo tanto, el UM RLC concatena el último segmento de un RLC SDU con el primer segmento del siguiente RLC SDU, o en otro caso el RLC puede añadir bits de relleno [26].

#### <span id="page-33-0"></span>**5.2.12 Round Robin Scheduler**

Para solicitar que se pueda usar el recurso compartido cada cliente debe firmar un bit de solicitud, luego recibe un bit de subvención del mismo planificador round robin, el cual es afirmado en cuanto el cliente esté programado para hacer uso del recurso compartido [22].

Este planificador está basado en el concepto de anillo simbólico Token Ring. El proceso se basa en un orden que los clientes llevan para poder transmitir, dependiendo del servicio ofrecido, estos cuentan con identidades ordenadas para poder transmitir, cuando el cliente solicite el servicio debe esperar hasta que este le sea ofrecido, cuando comienza a transmitir este cliente será el maestro, y cuando termina la transmisión continua el siguiente cliente en el anillo, mientras el cliente está transmitiendo la oferta de servicio se pasa al siguiente cliente en el anillo, por lo tanto dependiendo del orden en el anillo se ofrece el servicio, ya estando en el último cliente la oferta vuelve al primero.

Una de las variaciones de este planificador se presenta cuando se añade la prioridad en la decisión de programación, un ejemplo de esto sería cuando algunos clientes tengan una mayor necesidad del recurso compartido, en este caso se puede ofrecer el servicio a los usuarios que tienen mayor relación antes de realizar la oferta a los otros usuarios [27].

#### <span id="page-33-1"></span>**5.2.13 Algoritmo de Benchmark: Proporcional Fair**

Este algoritmo está diseñado para mantener un rendimiento a largo plazo de todos los usuarios al aprovechar la diversidad multiusuario. Sea  $R_j(s)$  quien denota la velocidad de datos instantánea que el usuario j puede lograr en el tiempo instantáneo s y  $T_j(s)$  el rendimiento promedio para el usuario  $j$  hasta la ranura de tiempo  $s$ . El planificador razonable proporcional escoge al usuario, denotado como *j*, que tenga la mejor calidad relativa del canal según la métrica  $R_j(s)/T_j(s)$  para la

transmisión. El rendimiento medio  $T_j(s)$  para todos los usuarios se actualizará como se detalla en la ecuación 2 Proportional Fair:

$$
T_j(s+1) = \{(1-\beta)T_j(s), j=j*(1-\beta)T_j(s) + \beta R_j(s), j=j*\}(2)
$$

Donde  $0 \le \beta \le 1$  y  $1/\beta$  es el intervalo de tiempo medio. Si se cambia, el planificador  $\beta$  puede compensar entre el rendimiento del sistema y la equidad temporal entre los usuarios. En este caso específico,  $R_j$  se calcula según la fórmula de capacidad normalizada de Shannon como log2(1 + SNR) [28].

#### <span id="page-34-0"></span>**5.2.14 Planificador BCQI**

El planificador Best CQI es un algoritmo de programación en el cual se programan solamente los usuarios que tengan las mejores condiciones de canal, esta programación es realizada por medio de RBs. Su objetivo radica en tener un máximo rendimiento por celda, pero usualmente realiza penalizaciones a ciertos usuarios que permanezcan con las peores condiciones de canal.

Comparándolo con el planificador RR, este cuenta con un esquema más prometedor, sencillo y fácil para ser implementado, además puede mejorar la equidad de igual manera, si es el caso, todos los usuarios se programan con un mismo número de RBs sin contar con el CQI, pero realizando penalización por el rendimiento celular mientras la equidad mejora [1]**.**

#### <span id="page-34-1"></span>**5.2.15 Comparación de Diversos Planificadores**

Con PF se puede lograr un compromiso entre BCQI y RR, esto consta de un método de balance, donde los usuarios pueden ser programados haciendo uso de una función de utilidad, la cual tiene en cuenta el CQI y el número de RBs asignados. Con este planificador se hace un intento de maximizar el rendimiento de la celda mientras la equidad va mejorando al mismo tiempo. del mismo modo que PF, el planificador llamado Feria de Recursos o Resource Fair (RF) hace el intento de maximizar la tasa de suma para los diferentes usuarios, y al mismo tiempo garantizando la equidad según sea la cantidad de RBs que se asignen a los usuarios. Otro programador llamado mínimo máximo (MM) obtiene la mayor equidad al maximizar solamente el mínimo rendimiento del usuario, garantizando el mismo rendimiento para cada uno de los usuarios. con este planificador el rendimiento de un usuario no cambia, a menos de que aumente o disminuya el rendimiento de otro usuario [1].

#### <span id="page-34-2"></span>**5.2.16 FDD Duplexación por División de Frecuencia**

La duplexación por división de frecuencia también conocido como modo Full-Dúplex o modo completo, en general necesita asignar diferentes frecuencias a cada usuario de dos sub-bandas: una de ellas está destinada a las comunicaciones en enlace descendente (de la estación base a los móviles) y otra para el enlace ascendente (desde los móviles hacia la estación base), esto también indica que es importante el sentido de transmisión del cual se diferencia con la frecuencia de la portadora. de esta manera se puede transmitir y recibir simultáneamente los datos, teniendo como resultado un rendimiento alto y una latencia baja. Con el FDD las estaciones base no se escuchan entre ellas debido a que transmiten y reciben en distintas sub-bandas, sin generar interferencia entre ellas, por lo tanto, el planeamiento de radios es más fácil y eficiente, el problema radicaría en que se debe utilizar una gran cantidad de frecuencias, usando aún más el espectro electromagnético que ya se encuentra sobre utilizado [29].

#### <span id="page-35-0"></span>**5.2.17 Bloque de Recursos Físicos (Physical Resource Block) PRB**

PRB (Physical Resource Block) es denominado al mínimo elemento de información que podría ser asignado a un terminal móvil por el evolved Node B (eNB). Un PRB ocupa 180 kHz de banda que equivale a doce sub-portadoras equiespaciadas 15kHz entre ellas, en el cual se transmiten 6 o 7 símbolos de Acceso Múltiple por División de Frecuencia Ortogonal, Orthogonal Frequency Division Multiple Access (OFDMA) que dependen de la longitud de prefijo cíclico utilizada. La duración de un PRB es 0,5 ms, es decir la duración de un slot o ranura temporal. Debido a que en un bloque de recursos físicos (PRB), se puede disponer de 7 símbolos con 12 subportadoras asociadas a cada uno, se cuenta en total con 84 recursos disponibles que se pueden ubicar en los símbolos QPSK, 16QAM o 64 QAM [30].

El bloque de recursos está conformado por 12 subportadoras consecutivas, ubicadas en el dominio de la frecuencia, se puede contar con 100 MHz máximo de ancho de banda para la primera frecuencia, o 400 MHz para la segunda frecuencia, estos dos sobrepasan a la tecnología LTE puesto que el ancho de banda de su portador es de 20 MHz. Sin embargo, el diseño ultra-magro en NR se reduce en las transmisiones, reduciendo así la interferencia y recogiendo una mayor eficiencia energética de la red [31].

Si se supone que utilizamos la modulación con mayor eficiencia espectral, corresponde a 64 QAM la cual transmite 6 bits/símbolo, entonces en un PRB se podría llegar a transmitir hasta 504 bits, incluyendo los datos codificados de usuario, los canales de control y señalización propia de la capa física del sistema, en cada 0,5 ms, esto permite proporcionar una velocidad bruta pico de transmisión de aproximadamente Rb, PRB = 504 bits/0, 5 ms ∼= 1 Mb/s. Por ende, se tendría una velocidad pico de 100 MHz. También es importante resaltar que aproximadamente un 15 % de los recursos son destinados a control y señalización, por lo tanto, la velocidad pico bruta de usuario es 85 MHz [29].

#### <span id="page-35-1"></span>**5.2.18 Capa Física**

Es esta capa se desarrolla la codificación, la modulación, el procesamiento ARQ híbrido de capa física, el mapeo de la señal a los recursos de frecuencia de tiempo físico apropiados y el procesamiento de las antenas múltiples. Esta capa también controla la asignación de canales de transporte a los canales físicos. Los canales físicos que están definidos para NR son los siguientes: Canal Compartido de Enlace Descendente Físico, Physical Downlink Shared Channel (PDSCH). Canal de Difusión Física, Physical Broadcas Channel (PBCH). Canal de control de enlace descendente físico (PDCCH). Canal de acceso aleatorio físico (PRACH). Canal compartido de enlace ascendente físico (PUSCH). Canal de control de enlace ascendente físico (PUCCH).
En este caso la comunicación es establecida con el gNB o el eNB dependiendo del tipo de implementación. Es necesario tener en cuenta que algunos de los canales físicos, específicamente los canales utilizados para la información de control de enlace descendente y ascendente (PDCCH y PUCCH) no cuentan con un canal de transporte correspondiente que haya sido asignado a ellos [29].

### **5.2.19 Canal NPUSCH**

El canal compartido de enlace ascendente físico de banda estrecha transporta datos e información de control que provienen de las UE. Si se asignan menos recursos en el dominio de la frecuencia (menos subportadoras), habrá un mayor TTI, para este Canal físico compartido de banda estrecha en el enlace ascendente, Narrowband Physical Uplink Shared Channel (NPUSCH). Si se quiere ampliar la cobertura y la capacidad, se debe contar con una característica de NPUSCH, el soporte de diferentes modulaciones y codificaciones esquemas (MCS) y la repetición en el dominio del tiempo [24].

### **5.2.20 PDSCH - Canal Físico Compartido del Enlace Descendente - Physical Downlink Shared Channel**

Es el canal físico principal se utiliza para la transmisión de datos de unidifusión, también para la transmisión de información de notificación, entrega de partes de la información del sistema y mensajes de respuesta de acceso aleatorio, entre otros [5].

Actúa solo cuando el usuario tiene que recibir algo proveniente del enlace descendente, por ende, no se debe ver como un canal dedicado. Usa varios esquemas de modulación como el QPSK, 16QAM, y 64QM, este implementa el mecanismo de retransmisión hibrido (HARQ) al usar diferentes tipos de redundancia [32].

#### **5.2.21 PUSCH - Canal Físico Compartido en el Enlace Ascendente - Physical Uplink Shared Channel**

Es el canal físico centrado en el enlace ascendente al PDSCH. Existe un máximo de PUSCH por portador según el componente de enlace ascendente para cada uno de los dispositivos [5].

Las transmisiones de canal compartido de enlace descendente físico (PDSCH) y las del canal compartido de enlace ascendente físico (PUSCH) se pueden programar a través de un componente portador (CC), así mismo, los canales de control de enlace descendente físico (PDCCH) que se transmiten por medio del CC, pueden ser buscados con el diseño de un espacio de búsqueda de un usuario específico, por lo tanto la programación de estos canales de enlace físicos en un CC pueden provenir del PDCCH de Component Carrier (CCs) diferentes o de dos o más CCs [33].

Los canales PDSCH y PUSCH son usados para transportar datos y multimedia a través del enlace ya sea descendente (DL) o ascendente (UL), por lo cual puede comprender altas velocidades. De tal modo el PDSCH comprende el transporte de datos con el enlace descendente, desde el Nodo B hasta los UE. Si existe una pluralidad de UE el canal podría compartirse debido a la existencia de los bloques de recursos físicos discretos que componen al canal físico. Quien se encarga de la asignación de recursos es el Nodo B, cada información de dichas asignaciones es señalizada [34].

### **5.2.22 GNB / NG-ENB**

El gNB y el ng-eNB tienen la responsabilidad de todas las funciones relacionadas con la radio ya sea en una o varias celdas, por ejemplo, control de admisión, gestión de recursos de radio, establecimiento de conexión, enrutamiento de datos del plano de usuario a la UPF e información del plano de control a la gestión de flujo AMF y QoS. Es necesario observar que un gNB es un nodo lógico y no una implementación física [35].

#### **5.2.23 Esquemas Dúplex**

El espectro es flexible, esto es algo clave para la Nueva radio, New Radio (NR). Además de la flexibilidad en el ancho de banda de transmisión, la estructura básica NR también admite la separación del enlace ascendente y el enlace descendente en el tiempo y/o frecuencia como se ilustra en la [Figura 2,](#page-37-0) sujeta a la operación semidúplex o full dúplex, todo utilizando la misma estructura de trama única. Esto proporciona un alto grado de flexibilidad: [5]

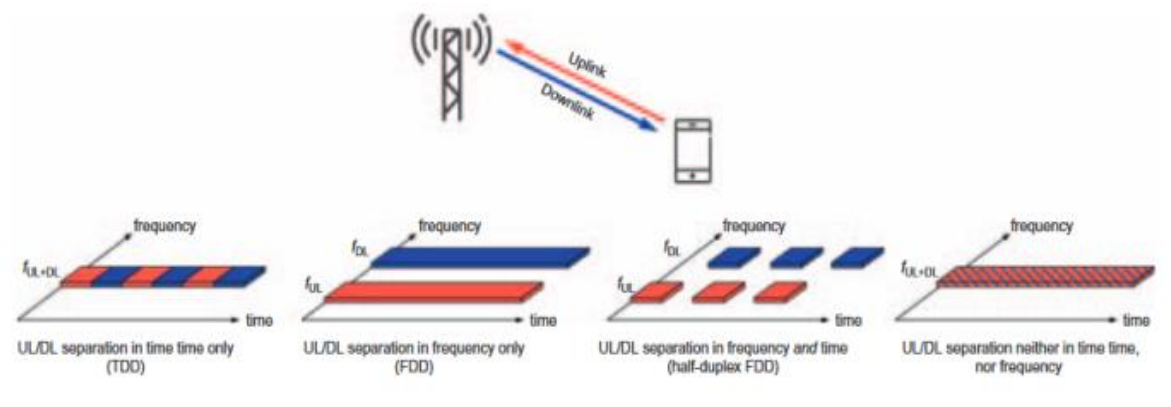

**Figura 2.** Esquemas Dúplex [1].

### <span id="page-37-0"></span>**5.2.24 FDD Full Dúplex**

Las transmisiones de enlace ascendente y enlace descendente utilizan diferentes frecuencias, pero pueden ocurrir simultáneamente [5].

En principio, la misma estructura básica NR también permitiría la operación dúplex completa con el enlace ascendente y el enlace descendente separados ni en el tiempo ni en la frecuencia, aunque esto resultaría en un problema significativo de interferencia de transmisor a receptor cuya solución aún está en la etapa de investigación y dejado para el futuro [36].

#### **5.2.25 FDD Semidúplex**

Las transmisiones de enlace ascendente y enlace descendente están separadas en frecuencia y tiempo, adecuadas para dispositivos más simples que funcionan en espectros emparejados. En principio, la misma estructura básica NR también permitiría la operación dúplex completa con el enlace ascendente y el enlace descendente separados ni en el tiempo ni en la frecuencia, aunque esto resultaría en un problema significativo de interferencia de transmisor a receptor cuya solución aún está en la etapa de investigación y dejado para el futuro [5].

#### **5.2.26 Control de Acceso Medio (MAC)**

Agregando a las propiedades mencionadas en 4G, se debe tener en cuenta que la funcionalidad de programación se encuentra en el gNB tanto para enlace ascendente como para enlace descendente. La estructura del encabezado en la capa MAC se ha cambiado en NR para permitir un soporte más eficiente del procesamiento de baja latencia que en LTE [5].

### **5.2.27 MIMO**

Tiene como objetivo aumentar el número de antenas para tener una ampliación en la cobertura de señal para múltiples dispositivos, de ahí su nombre Multiple-input multiple-output, esto permite una mayor capacidad dentro del espectro. Usa la técnica de transmisión multiplexación por división de frecuencias ortogonales (OFDM), con esto se puede garantizar los regimientos de 5G, calidad de servicio, baja latencia, grandes velocidades de conexión, y las demás para poder operar los servicios como son el IoT, M2M, NFC, redes de comunicación y demás [37].

# **5.3 Marco Legal**

#### **Release 15 3GPP**

Es el reporte técnico proveniente de 3GPP donde define los nuevos servicios que puede dar la implementación de esta red, así mismo describe los diferentes requisitos para los tantos usos de 5G, uno de ellos es la Banda ancha móvil mejorada (eMMB) la cual debe ser más alta que en 4G y tener más cobertura en densidad de tráfico, usuarios móviles y demás, a partir de esta rama se puede desarrollar servicios como por ejemplo en el área automotriz. Otros requisitos corresponde al área de comunicaciones críticas (CC) y comunicaciones ultra fiables y de baja latencia (URLLC) debido a sus escenarios, donde se requiere soporte de baja latencia y una gran disponibilidad de comunicaciones, entra también el tema de las IoT donde se requiere que sean masivas por la cantidad de información que ahora podrán transmitir todos los dispositivos de esta rama, y así mismo, una mejora estricta en la seguridad, la calidad de servicio, la migración de redes e interconectividad [38].

# **5G PPP**

Es la asociación público-privada compuesta de fabricantes, operadores e instituciones con el fin de entregar soluciones de arquitecturas, tecnologías y estándares de comunicación para toda Europa [39].

## **PLAN 5G COLOMBIA EL FUTURO DIGITAL ES PARA TODOS**

Este plan realizado por el Ministerio de Tecnologías de la Información y las Comunicaciones tiene como fin el despliegue de la red 5G en Colombia a través de estrategias y políticas públicas, haciendo uso de varias leyes como lo son:

#### **Ley 1955 de 2019**

#### **"Por el cual se expide el Plan Nacional de Desarrollo 2018-2022" "Pacto por Colombia, pacto por la equidad".**

En esta ley se establece de manera transversal el Gobierno, las empresas y los hogares**.** Así mismo en el artículo 310 de esta ley se prioriza el acceso de internet a la población pobre o en zonas remotas, acá se acepta la participación del sector privado y del sector público.

### **Ley 1341 de 2009 artículo 2 inciso 2°**

### **"Las Tecnologías de la Información y las Comunicaciones deben servir al interés general y es deber del Estado promover su acceso eficiente y en igualdad de oportunidades, a todos los habitantes del territorio nacional"**

En esta ley el Estado actuará en el sector de las TIC para promover las tecnologías a toda la población y promover el aumento de la cobertura del servicio [40]".

# **6 Metodología**

Se hace uso de diferentes etapas de recolección de datos, con el fin de comprender el funcionamiento del simulador que permite emplear una red 5G, en este caso se hace uso del simulador proveniente de la universidad de Vienna en Austria [40] el cual permite establecer la red a nivel de sistema, ubicando los elementos de red dentro de una celda.

El método utilizado para solucionar los objetivos del proyecto se puede detallar en la [Figura 3,](#page-40-0) además se tiene en cuenta la siguiente sección donde se dan a conocer cada uno de los objetivos específicos, y de qué manera son alcanzados cada uno de ellos.

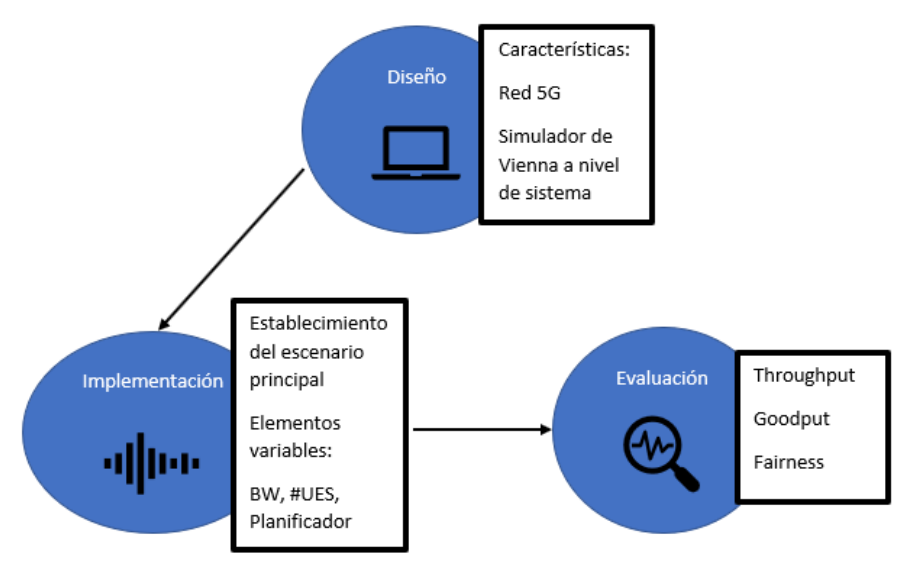

**Figura 3.** Ruta de acción del proyecto

## <span id="page-40-0"></span>**6.1 Fases de la solución**

1. Diseño:

El simulador de Vienna a nivel de sistema está basado en programación orientada a objetos, lo cual permite variar cada una de las características que componen al escenario 5G, igualmente para unos resultados fiables debe tenerse en cuenta el manual y varios de los escenarios ejemplo, donde se lleva una comparativa en cuanto a lo que se desee simular. El estudio del manual y material de ayuda para configurar el escenario de prueba se puede detallar en la sección de **diseño**.

2. Implementación:

En esta fase se plantean dos escenarios de prueba en el simulador, teniendo en cuenta varios parámetros dados por defecto, estas características se pueden evidenciar detalladamente en la sección de **implementación**, donde se exponen las características de los escenarios de prueba utilizados.

3. Evaluación:

En esta fase se implementa las partes del código que son encargadas de mostrar los resultados de cada escenario, implementando los cálculos e investigaciones dadas.

# **6.2 Diseño del escenario 5G**

#### **6.2.1 Identificación de los elementos en una red 5G**

El primer conjunto completo de estándares 5G se establece con 3GPP Release 15, donde se detallan especificaciones de radio NR 'Non-Stand-Alone' (NSA) para 5G. El Release 15 define el sistema 5G fase 1, mientras que el Sistema 5G fase 2 es definido en Release 16.

Esta versión cubre a su vez 5G "autónomo", con un nuevo sistema de radio complementado por una red central de próxima generación. Incluye mejoras en LTE e, implícitamente, Evolved Packet Core (EPC) [38].

En la [Figura 4](#page-41-0) se puede detallar las especificaciones con las que cuenta el Release 15.

| <b>Realease 15</b>                  |
|-------------------------------------|
| NR                                  |
| El Sistema 5G - Fase 1              |
| MTC Masivo e Internet de las Cosas  |
| (IoT)                               |
| Misión Crítica (MC) Inter           |
| funcionamiento con sistemas         |
| heredados                           |
| WLAN y uso del espectro no          |
| licenciado                          |
| Slicing (Rebanando) - redes lógicas |
| end-2-end (fin-2-fin)               |
| Exposición de API - Acceso de       |
| terceros a servicios 5g             |
| Servicio Basado en Arquitectura     |
| (SBA)                               |
| Mas mejoras de LTE                  |
| Sistemas de Comunicación Móvil      |
| para vías férreas (FRMCS)           |

**Figura 4.** Especificaciones del lanzamiento 3GPP para 5G [38].

<span id="page-41-0"></span>En Release 15 [41] se definen dos opciones de implementación para 5G:

1. **La arquitectura "Non-Stand Alone" (NSA),** donde la Red de acceso de radio 5G (AN) y su interfaz New Radio (NR) se utiliza junto con la red central de infraestructura LTE y EPC existente (respectivamente, radio 4G y 4G Core), lo que hace que la tecnología NR esté disponible sin reemplazo de red. En esta configuración, solo el 4G los servicios son compatibles, pero disfrutando de las capacidades que ofrece la nueva radio 5G (menor latencia, etc.). La NSA también conocido como "Conectividad dual Red de Acceso

Radioeléctrico Terrestre UMTS Evolucionada, Evolved UMTS Terrestrial Radio Access Network (E-UTRA-NR) (EN-DC)" o "Opción de arquitectura 3". Gráficamente se pueden identificar cada una de sus partes en la [Figura 5.](#page-42-0)

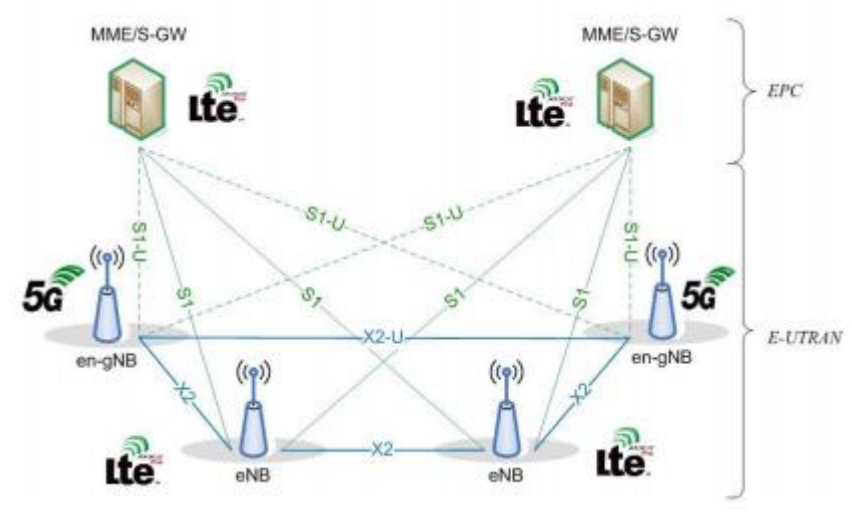

**Figura** *5***.** La arquitectura NSA [38].

<span id="page-42-0"></span>2. **La arquitectura "Stand-Alone" (SA),** se detalla en la [Figura 6,](#page-42-1) donde el NR está conectado al 5G CN. Solo en esta configuración, Se admite un conjunto de servicios 5G de fase 1.

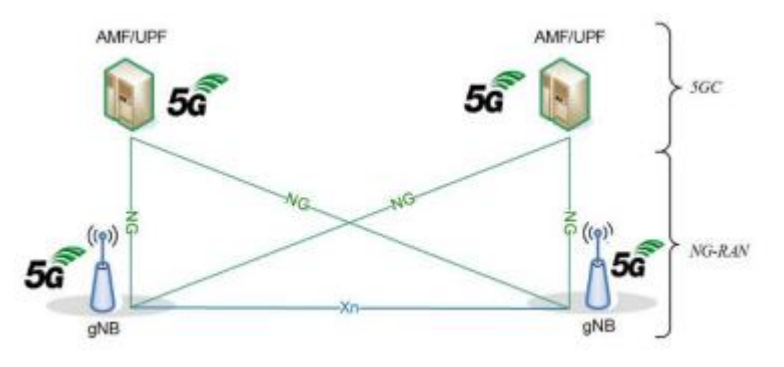

**Figura 6. La arquitectura SA [38]**.

<span id="page-42-1"></span>Los servicios prestados por las Network Functions (NFs) 5G están diseñados como un conjunto de Application Programming Interfaces (APIs) basadas en la siguiente pila de protocolos:

- El protocolo de la capa de transporte es TCP, tal como se especifica en el RFC 793 del IETF
- La protección de seguridad de la capa de transporte es compatible con TLS
- El protocolo de la capa de aplicación es HTTP/2, tal como se especifica en el RFC 7540 del IETF
- El protocolo de serialización es JSON como se especifica en el RFC 8259 del IETF;
- Se adopta la OpenAPI 3.0.0 como lenguaje de definición de interfaces.

Estos protocolos se pueden identificar visualmente en la [Figura 7.](#page-43-0)

| Application |  |  |  |  |
|-------------|--|--|--|--|
| HTTP/2      |  |  |  |  |
| <b>TLS</b>  |  |  |  |  |
| <b>TCP</b>  |  |  |  |  |
| IP          |  |  |  |  |
| L2          |  |  |  |  |

**Figura** *7***.** Pila de protocolos de interfaz basada en servicios[41]

<span id="page-43-0"></span>La **UPF (User Plane Function)** realiza las siguientes tareas principales:

- Punto de anclaje para la movilidad Intra-/Inter-RAT (cuando sea aplicable);
- Punto de interconexión de la sesión PDU externa con la red de datos;
- Enrutamiento y reenvío de paquetes;
- Inspección de paquetes y parte del plano de usuario de la aplicación de reglas de política;
- $\bullet$  Informes sobre el uso del tráfico:
- Clasificador de enlace ascendente para apoyar los flujos de tráfico de enrutamiento a una red de datos;
- Punto de bifurcación para soportar la sesión PDU multi-homed;
- Gestión de la QoS para el plano de usuario, por ejemplo, filtrado de paquetes, gating, aplicación de la tasa UL/DL;
- Verificación del tráfico de enlace ascendente (asignación de flujos SDF a QoS);
- Almacenamiento de paquetes en el enlace descendente y activación de la notificación de datos en el enlace descendente.

A continuación, se detallan las capas pertenecientes al plano de control y al plano de usuario. La [Figura 8](#page-44-0) muestra la pila de protocolos para el plano de control, donde:

- La capa PHY (capa física) tiene como función modular y demodular la señal en la interfaz de radio;
- Las subcapas PDCP, RLC y MAC (terminadas en gNB en el lado de la red) como función realizan los servicios enumerados en la explicación de los protocolos pertenecientes al plano de usuario.
- El Control de Recursos de Radio, Radio Resource Control (RRC) (terminado en gNB en el lado de la red) realiza los servicios enumerados en la cláusula "relacionados con RRC aspectos ";
- El protocolo de control NAS (Non-Access Stratum) (terminado en AMF en el lado de la red consta de todos los aspectos y protocolos no vinculados a la Red de Acceso y transportados "de forma transparente" por la Red de Acceso, es decir, sin interpretación. Estos son los servicios tales como autenticación, movilidad gestión y control de seguridad.

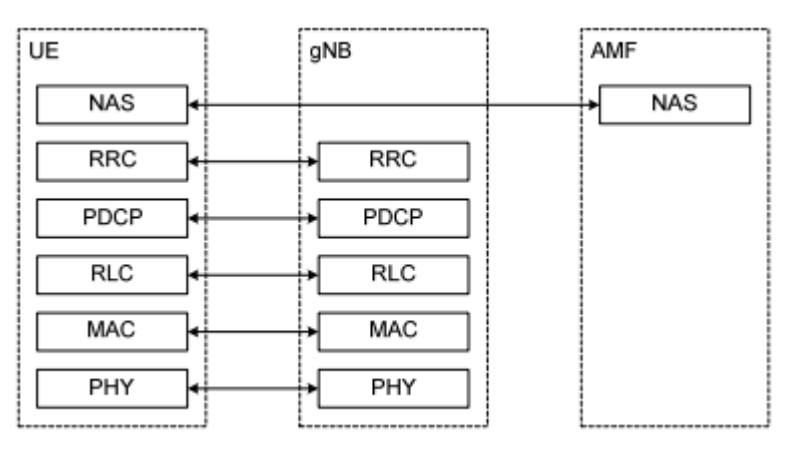

**Figura** *8***.** Pila de protocolos del plano de control [38].

<span id="page-44-0"></span>Para el plano de usuario, la pila de protocolos que la componen se observa en la [Figura 9,](#page-44-1) donde las subcapas SDAP, PDCP, RLC y MAC (quienes actúan en gNB en el lado de la red) realizan los servicios descritos seguidamente.

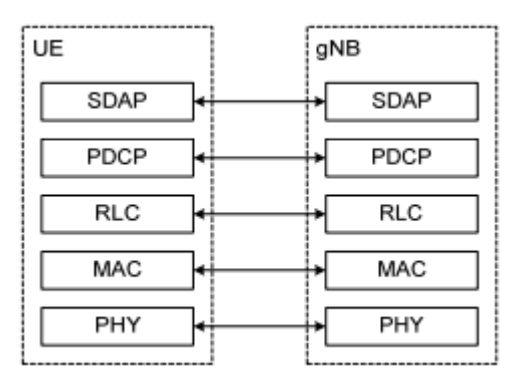

**Figura** *9***.** Pila de protocolos del plano de usuario [38].

<span id="page-44-1"></span> El protocolo de control **NAS (Non-Access Stratum)** (terminado en AMF en el lado de la red) se refiere a todos los aspectos y protocolos no vinculados a la Red de Acceso y transportados "transparentemente" por la Red de Acceso, es decir, sin interpretación. Se trata de los servicios enumerados en TS 23.501, como la autenticación, la gestión de la movilidad gestión de la movilidad y control de la seguridad.

- Los principales servicios y funciones del SDAP (Service Data Adaptation Protocol) incluyen:
	- o Mapeo entre un flujo de QoS y un radio portador de datos;
	- o Marcado del ID del flujo de QoS (QFI) en los paquetes DL y UL.
- La capa **PHY (capa física)** Su función es la modulación y demodulación de la señal en la interfaz de radio.
- Los principales servicios y funciones de la subcapa **MAC (control de acceso al medio)** son:
	- o Mapeo entre canales lógicos y canales de transporte;
	- o Multiplexación/desmultiplexación de SDUs MAC pertenecientes a uno o varios canales lógicos en/desde bloques de transporte
	- o Bloques de Transporte (TB) entregados a/desde la capa física en los canales de transporte;
	- o Comunicación de información de programación;
	- o Corrección de errores a través de la repetición automática híbrida de la búsqueda (HARQ), una entidad HARQ por célula en caso de agregación de portadoras;
	- o Gestión de la prioridad entre los equipos de usuario mediante la programación dinámica;
	- o Gestión de la prioridad entre canales lógicos de un UE mediante la priorización de canales lógicos;
	- o Acolchado.
- Los principales servicios y funciones de la subcapa **RLC (Radio Link Control)** dependen del modo de transmisión e incluyen:
	- o Numeración secuencial independiente de la de PDCP [sólo para el modo no reconocido (UM) y Modo Reconocido (AM), no para el Modo Transparente (TM)];
	- o Transferencia de PDUs de capa superior;
	- o Corrección de errores mediante ARQ (sólo para AM);
	- o Segmentación (AM y UM) y re-segmentación (sólo AM) de SDUs RLC;
	- o Reensamblaje de SDU (AM y UM);
	- o Detección de duplicados (sólo AM);
	- o Descarte de SDU RLC (AM y UM);
	- o Restablecimiento de RLC;
	- o Detección de errores de protocolo (sólo AM).
- Los principales servicios y funciones de la subcapa **PDCP (Packet Data Convergence Protocol)** para el plano de usuario incluyen:
	- o Numeración de secuencias;
	- o Compresión y descompresión de cabeceras: Sólo ROHC;
	- o Transferencia de datos de usuario;
- o Reordenación y detección de duplicados;
- o Enrutamiento de PDU PDCP (en caso de portadores divididos);
- o Retransmisión de SDUs PDCP;
- o Cifrado, descifrado;
- o Descarte de SDU PDCP;
- o Restablecimiento de PDCP y recuperación de datos para RLC AM;
- o Duplicación de PDCP PDUs.
- Los principales servicios y funciones de la subcapa **PDCP** para el plano de control incluyen:
	- o Numeración de secuencias;
	- o Cifrado, descifrado y protección de la integridad;
	- o Transferencia de datos del plano de control;
	- o Reordenación y detección de duplicados;
	- o Duplicación de PDCP PDUs.
- Los principales servicios y funciones del **SDAP** (Service Data Adaptation Protocol) incluyen:
	- o Mapeo entre un flujo QoS y un radio portador de datos;
	- o Marcado del ID del flujo de QoS (QFI) en los paquetes DL y UL.
- Los principales servicios y funciones de la subcapa **RRC (Radio Resource Control)**  incluyen:
	- o Emisión de información del sistema relacionada con AS y NAS;
	- o Llamada de emergencia iniciada por 5GC o NG-RAN
	- o Establecimiento, mantenimiento y liberación de una conexión RRC entre el UE y la NG-RAN, incluyendo:
	- o Adición, modificación y liberación de la agregación de portadoras;
	- o Adición, modificación y liberación de la conectividad dual en NR o entre E-UTRA y NR.
	- o Funciones de seguridad, incluida la gestión de claves;
	- o Establecimiento, configuración, mantenimiento y liberación de portadores radioeléctricos de señalización (SRB) y portadores radioeléctricos de datos (DRB).
	- o Funciones de movilidad, incluyendo:
	- o Traspaso y transferencia de contexto;
	- o Selección y re selección de células por parte del UE y control de la selección y re selección de células;
	- o Movilidad entre RAT.
	- o Funciones de gestión de la calidad del servicio;
	- o Información de las mediciones del equipo de usuario y control de la información;
	- o Detección y recuperación de fallos en el enlace radioeléctrico;
	- o Transferencia de mensajes NAS a/desde el NAS desde/hacia el UE.

**Aspectos de la capa física de radio:** Al igual que en LTE, se utiliza OFDM con Prefijo Cíclico, Cyclix Preflix (CP) como forma de onda del enlace descendente (DL) para NR. A diferencia de LTE, OFDM también puede utilizarse en el enlace ascendente (UL) de NR. Como forma de onda complementaria con una menor Relación Pico-Promedio de Potencia Media, Peak to Average Power Ratio (PAPR) para mejorar la cobertura del enlace ascendente, puede utilizarse DFT-s-OFDM (OFDM con precodificación por transformada discreta de Fourier) puede utilizarse en el enlace ascendente, aunque se limita a la transmisión de una sola capa.

<span id="page-47-0"></span>Para hacer frente a diversos escenarios de despliegue, NR admite una amplia gama de frecuencias portadoras (dentro de dos posibles rangos) y anchos de banda del canal, como se muestra en la [Tabla 2.](#page-47-0)

| Frequency range | Frequency range                      | Supported channel<br>bandwidth [MHz]              |
|-----------------|--------------------------------------|---------------------------------------------------|
| FR1             | $410 \text{ MHz} - 7125 \text{ MHz}$ | 5, 10, 15, 20, 25, 30, 40, 50,<br>60, 80, 90, 100 |
| FR <sub>2</sub> | 24250 MHz - 52600 MHz                | 50, 100, 200, 400                                 |

**Tabla 2.** NR channel bandwidth [41].

Para permitir esta flexibilidad, NR utiliza una estructura de trama flexible, con diferentes espaciamientos entre subportadoras (SCS). El SCS es la distancia entre los centros de dos subportadoras consecutivas, y los valores posibles de SCS son (en kHz): 15, 30, 60, 120 y 240. Esto se denomina "numerología múltiple".

Una serie consecutiva de 12 subportadoras forma un bloque de recursos (RB). El ancho de banda de un canal NR se compone de un número de RBs. Un Elemento de Recurso, Resource Element (RE) se define como una unidad de una subportadora (dominio de la frecuencia) y un símbolo OFDM (dominio del tiempo).

En cuanto al dominio del tiempo, se divide en tramas de radio de 10 ms, cada una de las cuales consta de 10 subtramas de 1 ms cada una, como se muestra en la [Figura 10.](#page-48-0)

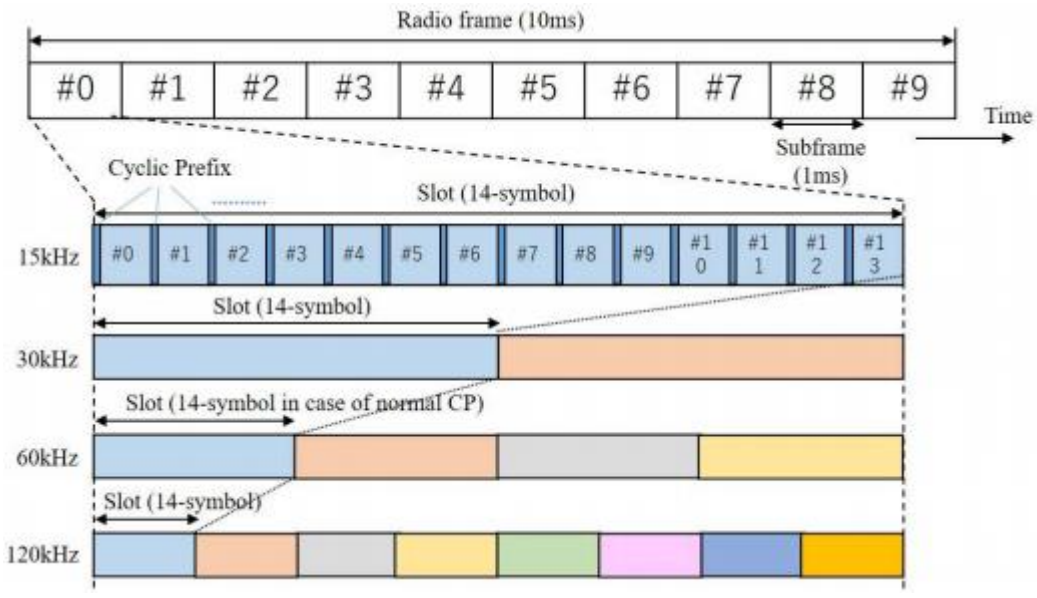

Figura *10.* Estructura de la trama en NR [38].

# <span id="page-48-0"></span>**6.2.2 Análisis del simulador:**

El simulador a nivel de sistema de Vienna evalúa el rendimiento de una red 5G gracias a las simulaciones Monte Carlo, lo que permite contemplar:

- Varias estaciones base y usuarios en una sola simulación
- Implementación flexible de OOP en Matlab
- Métricas de rendimiento evaluadas como SINR, Throughput promedio por usuario, entre otros.
- Transmisión en el enlace de bajada

### **6.2.3 Características del simulador:**

El simulador contempla diferentes elementos de red que pueden ser ubicados en una región de forma 3D, se pueden manipular diferentes modelos de propagación, parámetros de transmisión, modelos de perdida, modelos de canal, planificadores y puede utilizar un ecualizador [42], todas las características se pueden observar en la [Figura 11.](#page-49-0)

| Elementos de red                                                                                                    | Ecualizador:                                                                                                    |  |  |  |
|----------------------------------------------------------------------------------------------------|----------------------------------------------------------------------------------------------------|--|--|--|
| Macro, pico o femto celdas<br>٠                                                                                                    | Zero Forcing                                                                                                    |  |  |  |
| Matriz de antenas con mapeo de puertos                                                                                                    | Modelos de pérdidas por trayectoria:                                                                                      |  |  |  |
| Vehicular, peatonal, interior usuarios con<br>movimiento<br>Edificios / bloqueos                                                                                                    | Depende del estado del enlace, ya sea<br>LOS/NLOS, altura del usuario,<br>interior/exterior                               |  |  |  |
| Geometría de la red:                                                                                                    | Fixed<br>UMa                                                                                                    |  |  |  |
| Gauss Cluster<br>Predefined<br>$\bullet$<br>$\bullet$<br>Uniform Cluster<br>Hexagonal Grid<br>Hexagonal Ring<br>Uniform PPP<br>Manhattan Grid<br>User trajectory<br>٠<br>Modelos de propagación: | Free Space<br>UMa3D<br>Indoor<br>UMi<br>UMi3D<br>Rural –<br>Suburban<br>Urban<br>Macro<br>٠                               |  |  |  |
| Pérdida de trayectoria a gran escala<br>٠                                                                                                    | Modelo de canal:                                                                                                    |  |  |  |
| Desvanecimiento de las sombras<br>Patrón de antena<br>Desvanecimiento a pequeña escala<br>٠<br>Influencia de los objetos de bloqueo<br>٠<br>Parámetros de transmisión:<br>Intervalos de símbolo  | AWGN<br>Typical Urban<br>٠<br>Hilly Terrain<br>VehA<br>PedA<br>VehB<br>PedB<br>Extended<br>Rural Area<br>PedB<br>Rayleigh |  |  |  |
| Espaciado de subportadoras                                                                                                    | Planificador:                                                                                                    |  |  |  |
|                                                                                                    | Round Robin<br>Best CQI                                                                                                   |  |  |  |

**Figura** *11***.** Características del simulador.

<span id="page-49-0"></span>La calidad de los enlaces depende de la geometría y posición del receptor y transmisor, y de los efectos de propagación. Además, la potencia recibida de todos los enlaces es combinada en un solo valor de SINR, y este valor es utilizado a su vez en la función de transmisión.

La capa de Canal de Acceso Múltiple (MAC) es representada por una función del planificador y también por el uso de Modulación y Codificación Adaptativa, Adaptive Modulation and Coding (AMC). Esta hace uso del SINR calculado según los enlaces activos, con el fin de determinar la asignación de los recursos y el esquema de modulación y codificación (MCS) que se acopla a dicha transmisión [43].

Los resultados son almacenados de acuerdo con la configuración elegida, sin embargo, se obtienen el rendimiento medio y la SINR del usuario graficado con una función acumulativa empírica (ECDF) [43] .

### **6.2.4 Estructura del simulador:**

La principal función del simulador es investigar las redes a gran escala teniendo en cuenta la geometría y la definición de los efectos de propagación mediante los modelos adecuados. La principal métrica es la SINR, quien acumula la señal atenuada del transmisor y de las interferencias

en la ubicación del receptor. Esta métrica depende directamente del nivel de ruido, de la constelación de los usuarios y EB, y también de los modelos de propagación utilizados dentro de cada uno de los enlaces [42].

Se trabaja con una arquitectura modular la cual permite intercambiar las funciones individuales en forma independiente. El simulador se divide en cuatro partes, la inicialización, pre-generación, el bucle principal de simulación y el post procesamiento, como se contempla en la Figura 12.

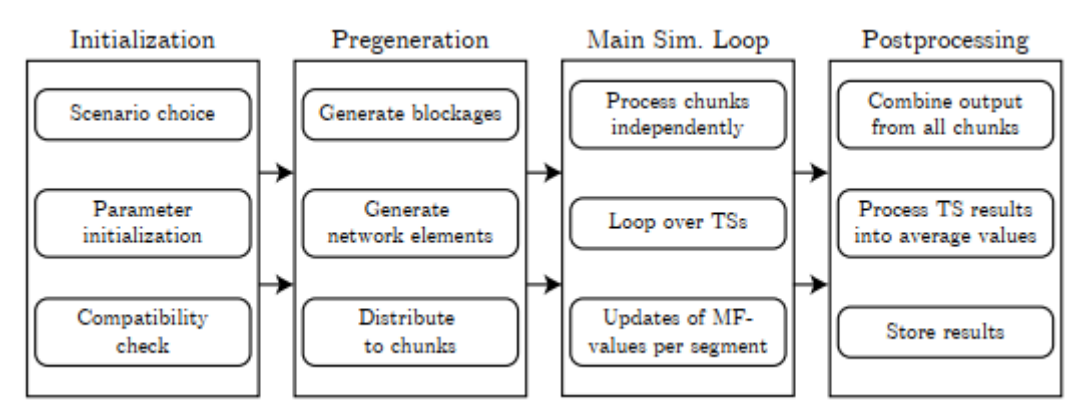

**Figura** *12***.** Resumen de las principales partes del simulador [42].

### **6.2.5 Inicialización**

En esta primera fase del simulador se establecen los parámetros necesarios, hay una serie de escenarios establecidos de los cuales se puede hacer uso, los cuales ofrecen una vista a las opciones de las que se puede hacer uso. En base a esos parámetros se inicializan los parámetros dependientes sobre la línea de tiempo del simulador [42].

### **Línea de tiempo del simulador:**

La línea de tiempo que maneja el simulador se divide en tres unidades diferentes, ranuras de tiempo (TS), segmentos y trozos.

Ranuras de tiempo: Es una unidad corta que corresponde a una sola iteración del bucle de simulación interno, tiene un valor de longitud constante, ya sea 1ms que representa una subtrama LTE-A u otro valor especificado [43].

Segmento: Se conforma por varios chunks y consta del tiempo y distancia donde se asume constante el desvanecimiento macroscópico (MF), (por ejemplo, la asociación de usuarios, los valores de pérdida de trayectoria a gran escala, pero no la realización del canal), para un escenario estacionario se crea un único segmento [43].

Chunk: se conforma por un numero de TSs junto con uno o más segmentos. Para la creación de la trayectoria del usuario se asume una generación consecutiva, y una distancia larga entre los trozos, lo cual con conduce a una cantidad de posiciones de usuarios no correlacionadas entre chunks [43].

Estos chunks también son la base de la paralelización, puesto que todos los datos necesarios son independientes para cada uno de los chunks, y además los resultados se pueden calcular sin conocer el resultado de la simulación de los chunks anteriores. Como se detalla en la [Figura 13,](#page-51-0) hay un tiempo entre chunks en donde no se simula, pero es usado para la generación de la trayectoria, de tal manera la posición de los usuarios móviles tiene un cambio significativo entre cada uno de los chunks. También hay un cambio en los entornos de dispersión en cada chunk, por lo tanto, los coeficientes de canal no están correlacionados [43].

Puesto que con cada chunk se puede obtener todos los cálculos y no es necesario hacer uso de otro para obtener otro resultado, es posible separarlos y procesarlos en paralelo. Existen tres modos de simulación definidos: local, parallel, cluster. La principal diferencia entre en modo local y paralelo es un blucle parfor en el modo paralelo.

Al finalizar esta etapa se realiza una comprobación de la compatibilidad de los parámetros, con el fin de evitar problemas de incoherencia o inconsistencias durante la simulación.

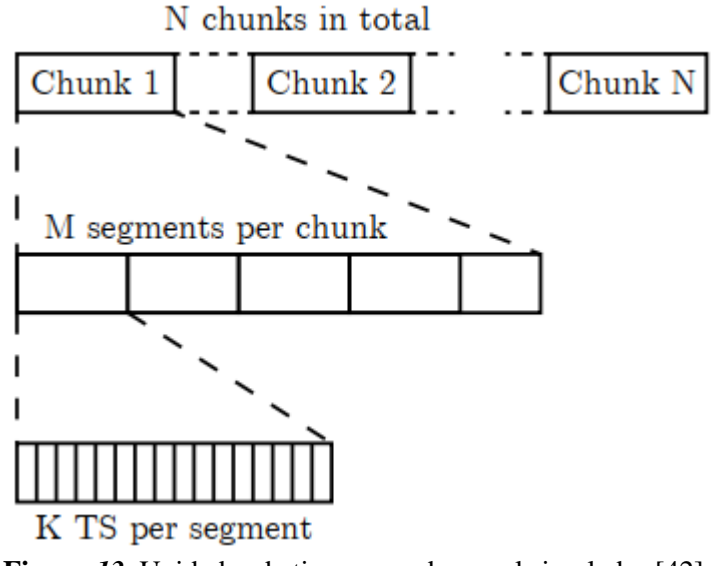

**Figura** *13.* Unidades de tiempo usadas en el simulador [42].

#### <span id="page-51-0"></span>**6.2.6 Pre-Generación**

En esta fase se crean todos los elementos con la respectiva geometría, las posiciones son especificadas en  $R<sup>3</sup>$ , aunque también se pueden ubicar sin tener en cuenta la tercera dimensión, como primer paso se ubican los muros y edificios si son especificados dentro del escenario dentro del área de la red [42].

Continuando se generan las EB y los usuarios, acorde con los parámetros establecidos. Los BS no tienen como tal un lugar geométrico, puesto que contienen uno o varios elementos de antena, lo cual permite simular sistemas de antenas distribuidas (DAS) y cabezas de radio remotas (RRH).

Mientras se puede permitir el movimiento de los nodos en la red, las posiciones de las EB permanecen constantes en el tiempo. A diferencia de los usuarios que pueden cambiar de posición en cada segmento dependiendo de la trayectoria establecida. En esta parte se crea una región de interferencia con los elementos de la red dentro del ROI, que emula las interferencias procedentes del exterior del ROI inicial [42].

Cuando se finaliza esta etapa, se combina la información para cada trozo, se agrupan valores como las posiciones de los usuarios. De tal manera se reduce la sobrecarga de datos que será entregada por el bucle principal.

#### **6.2.7 Bucle de simulación principal**

Luego de distribuir en los chunks las diferentes configuraciones, el procesamiento se da en paralelo o de forma consecutiva, según como sea definido dentro del escenario.

Cada chunk tiene un bucle de TSs. Antes de cada iteración del bucle interno, se asegura que el TS actual marque el inicio de un nuevo segmento. De ser así las posiciones de los usuarios se actualizan, igualmente los valores de MF con respecto al transmisor deseado y a las interferencias. Los valores que corresponden son las perdidas por trayectoria que dependen de la distancia, la ganancia de la antena, la asignación de los bloques de recursos y el estado del enlace [42].

Para la duplexación por división de frecuencia en una simulación con enlace ascendente y descendente, los pasos anteriores se realizan una vez por TS, y para duplexación por división de tiempo se realiza solo en TSs alternos, en la [Figura 14](#page-52-0) se detalla una visión general de este bucle.

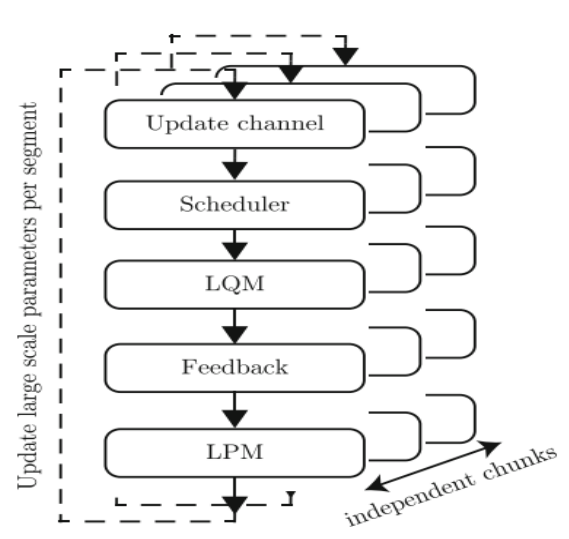

<span id="page-52-0"></span>**Figura 14.** Bucle principal de simulación [42].

En el primer paso del bucle se actualizan todos los enlaces de acuerdo con el modelo de canal. Luego se realiza la programación, de acuerdo con los planificadores utilizados, como el planificador Round Robin o el planificador Best Channel Quality Indicator (CQI), de acuerdo con la métrica de programación, se asignan los usuarios para transmitir con los recursos disponibles. Después de hacer esto para todas las EB, se llama el Modelo de Calidad de Enlace (LQM), quien es una de las abstracciones principales del simulador, puesto que combina la codificación, modulación, canal y ecualizador en un solo valor de SINR posterior a la ecualización, este valor representa el rendimiento de la transmisión de la capa física.

Luego del LQM se calcula la retroalimentación. Existe un retardo de retroalimentación adaptable que se incorpora y se tiene en cuenta en esta fase. Se puede usar la retroalimentación clásica de información implícita del estado del canal (CSI) de acuerdo a LTE-A, la cual se basa en el CQI, el indicador de rango (RI) y el indicador de la matriz de pre codificación (PMI), o se puede utilizar los coeficientes del canal que no son cuantificados como retroalimentación, lo cual es indispensable para la pre codificación MIMO, quien requiere un CSI explícito. Es importante que el programador maneje la retroalimentación generada, deben estar alineados el par de programadores con la función de retroalimentación [42].

La llamada des imputación y la decodificación, que se refiere a la segunda mitad de la cadena abstracta de transmisor-receptor, es combinado en el modelo de rendimiento del enlace (LPM). El valor de SINR post-ecualización es asignado a block error ratio (BLER) y rendimiento, quienes dependen del coding schemes (MCS) elegido, este es un punto de conexión entre el simulador a nivel de enlace y el simulador a nivel de sistema.

### **6.2.8 Posprocesamiento**

Después de procesar cada chunk, los resultados individuales son combinados. En este caso se pueden elegir los valores que se deseen guardar, de manera que no se sobrecargue el archivo final.

De acuerdo con los resultados de cada TS, Bs y usuario, y del rendimiento y programación de recursos, se procede a calcular valores medios, los cuales van desde el rendimiento medio del usuario hasta la carga media de la célula o el BLER, igualmente otras métricas también pueden ser definidas. Todos los resultados son almacenados en un mismo archivo [42].

### **6.2.9 Elementos de red y geometría**

Se pueden definir un numero de EB y usuarios de diferentes tipos, estos son colocados con en la región de interés ROI con una función de colocación predefinida. Hay varias opciones para la colocación, como la rejilla hexagonal o la colocación aleatoria con un proceso de puntos de Poisson (PPP) [43].

#### **6.2.10 Estaciones base**

El simulador permite que coexistan entre diferentes tipos de EB y usuarios, lo aproxima la simulación a la realidad, aparte de los modelos de propagación que pueden ser usados, también hay una opción para distribuir objetos de bloqueo y usar la geometría para calcular varios parámetros de propagación.

Cada EB puede contener una o más antenas conectadas, quienes contemplan una posición  $\{x,y,z\}$ en el espacio 3D. Dentro del objeto que representa a la antena se definen las antenas de transmisión NTX y antenas de recepción NRX. Estas EB no tienen como tal una posición física, puesto que las posiciones físicas se especifican en los objetos de antena asignados [43].

#### **6.2.11 Usuarios**

Tienen una posición en el ROI y contienen parámetros para definir el canal entre el usuario y la antena, el cual está incluido en el modelo de canal y el número de cadenas de transmisión y recepción de radiofrecuencia (RF) [42].

#### **6.2.12 Modelos de propagación:**

Estos modelos relacionan la geometría del escenario con la intensidad de señal recibida, por lo tanto, con el valor de SINR, este valor es la métrica principal que permite el estudio del rendimiento. De igual manera, también se tiene un potencial que permite adquirir el grado de abstracción dado el caso, con esto se puede incluir los efectos relevantes que en realidad afectan significativamente los resultados. Hay una gran cantidad de modelos según los efectos, inclusive se están desarrollando otros modelos apropiados como la transmisión en la banda mmWave y nuevos tipos de EB, para aportar dentro de los estándares de 5G.

Este simulador ofrece varias opciones de efectos de propagación macroscópica, los cuales dependen directamente de la ubicación, entre ellos están los modelos de perdida de trayectoria, los patrones de antena o la atenuación por bloqueos. Se cuenta con una definición de modelos bastante realista, donde se incluye la correlación temporal y espacial, considerando la tercera dimensión para la propagación de la señal [42].

Para realizar una evaluación realista de las técnicas avanzadas de 5G, tales como la FD-MIMO y la formación de haces tridimensionales (3D), se requiere usar un modelo de canal que engloba todas las características de los conjuntos de antenas. Por lo tanto, es necesario contar con un modelo de canal que utilice la información geométrica, como por ejemplo la dispersión angular en azimut y elevación, la ubicación física y la orientación de los conjuntos de antenas tanto en el transmisor como en el receptor. Este modelo es conocido como modelos de canal estocástico basado en la geometría (GSC) y es implementado por organismos de normalización como 3GPP. El modelo GSC refleja las estadísticas de un entorno típico (urbano, suburbano, rural, etc.).

Hay tres tipos de modelos de canal dentro del simulador Vienna 5G SL [42]:

1. Modelos de canales estocásticos bidimensionales (2D) como el desvanecimiento Rayleigh y Ricean, el ruido blanco aditivo gaussiano aditivo (AWGN), y modelos de canal clásicos basados en PDP basados en PDP, como Vehicular-A o Typical Urbano (TU).

2. Modelos de canal 3D estocásticos basados en la geometría, como como el modelo de canal 3D del 3GPP TR 36.873, utilizado para rangos de frecuencia por debajo de 6 GHz y el modelo de canal 3GPP 3D 3GPP TR 38.901para rangos de rangos de frecuencia de hasta 100 GHz.

3. Interfaz para los modelos de canal subcontratados. Seleccionamos modelo de canal QuaDRiGa como ejemplo para mostrar la flexibilidad y la facilidad de integración del simulador.

## **6.3 Implementación del escenario 5G**

#### **6.3.1 Comparación con LTE-A Simulador SL**

El objetivo de esta comparación es demostrar que los resultados obtenidos con el Simulador de Evolución a Largo Plazo-Avanzado (LTE-A) de Vienna pueden reproducirse con el Simulador de SL 5G de Vienna. Para ello, se utiliza el mismo conjunto de parámetros en ambos simuladores. Los parámetros elegidos se encuentran en la [Tabla .](#page-55-0)

<span id="page-55-0"></span>

| Parámetro                       | Valor                                 |
|---------------------------------|---------------------------------------|
| <b>Estaciones Base</b>          | disposición hexagonal, 1 anillo, 7 EB |
| <b>Usuarios</b>                 | 50, densidad uniforme                 |
| Modelo de perdidas              | COST231 Urban Macro(UMa)              |
| Modelo de canal                 | Pedestrian A PDP                      |
| TTIs/slots                      | 100                                   |
| retardo en la retroalimentación |                                       |
| Velocidad de usuario            | $30 \text{ km/h}$                     |

**Tabla 3. Información del simulador**

En la [Figura 15](#page-56-0) se identifica la diferencia de ECDF de las distancias entre todos los usuarios con su respectivas BS asignadas, la gráfica de color azul representa al simulador LTE-A y la de color rojo al simulador 5G.

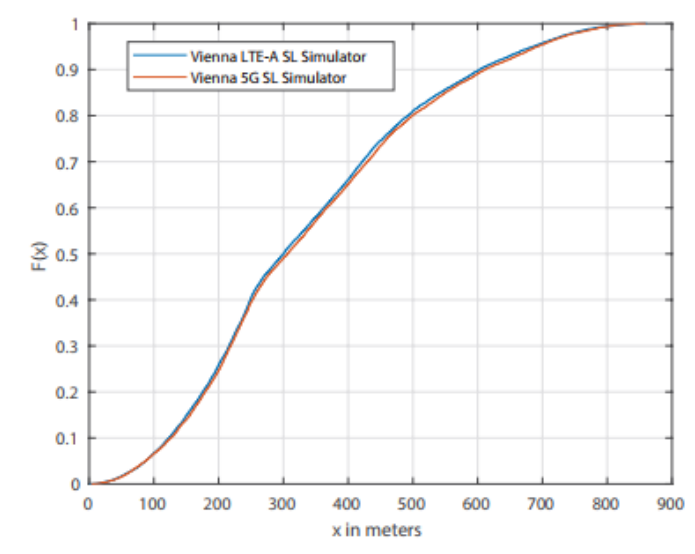

**Figura 15.** ECDF de las distancias entre los usuarios y sus BS asignados.

<span id="page-56-0"></span>En la [Figura 16](#page-56-1) se compara el valor de SINR de banda ancha dado en ambos simuladores, este valor es representado con valores ECDF.

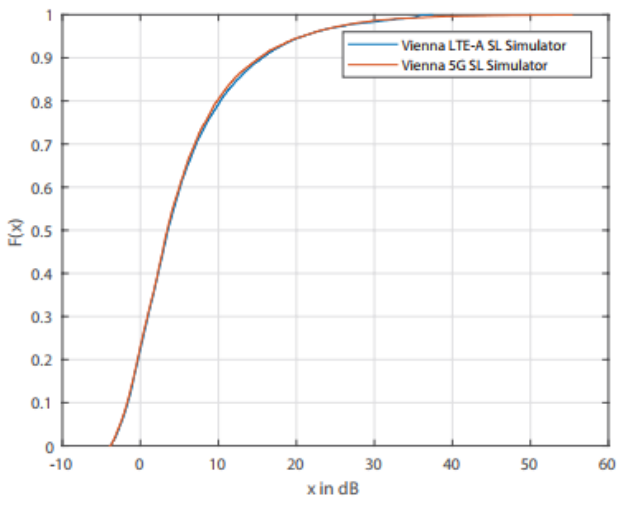

**Figura 16.** ECDF de la banda ancha SINR.

<span id="page-56-1"></span>Por último, en la [Figura](#page-57-0) 17 se compara el rendimiento medio de los usuarios, igualmente en valores ECDF para el simulador LTE-A y el simulador 5G.

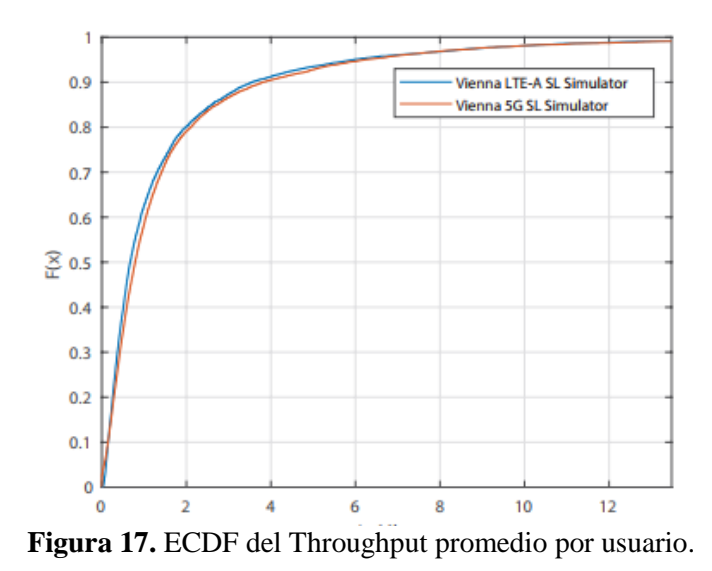

#### <span id="page-57-0"></span>**6.3.2 Verificación del funcionamiento del simulador**

Para determinar si el simulador efectivamente está brindando valores certeros y convincentes, se realiza una comparación de resultados con el escenario planteado en [1] donde se manipula el ancho de banda, la configuración establecida como punto de comparación se identifica a continuación:

| Número de UEs               | 20                                       |
|-----------------------------|------------------------------------------|
| Número de BSs               |                                          |
| Scheduler                   | Round Robin, Proportional Fair, Best COI |
| <b>BW</b>                   | 1, 4, 3, 5, 10, 15, 20 MHz               |
| Número de RB                | 6, 15, 25, 50, 75, 100                   |
| Número de Subportadoras     | 12                                       |
| Tamaño del RB en frecuencia | 180 kHz                                  |
| Tamaño del RB en tiempo     | 1 ms                                     |
| # Subportadoras en un Slot  | 84, 180, 300, 600, 900, 1200             |

**Tabla 3.** Escenario presentado en [7].

Se realiza la comparación del comportamiento en throughput y fairness asignado, con los tres planificadores seleccionados, se identifica un comportamiento similar en la variación del throughput como se detalla en la [Figura 18.](#page-58-0)

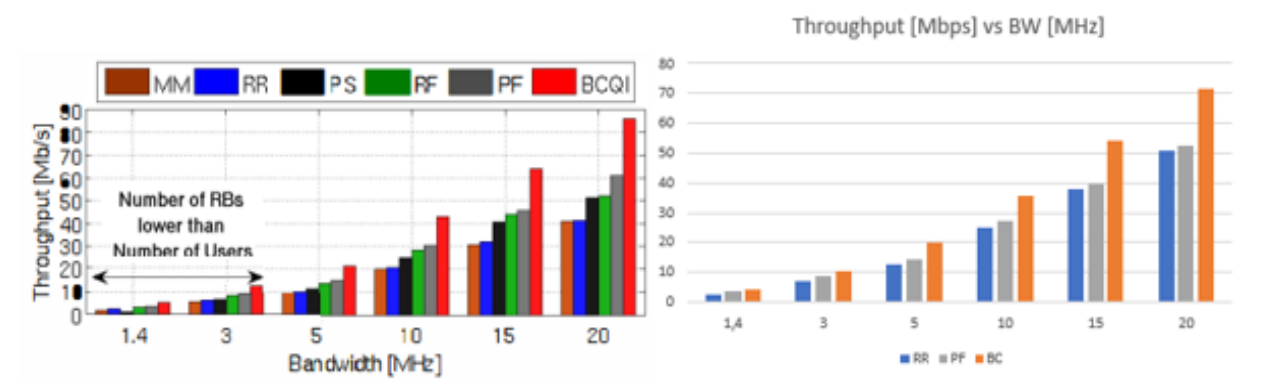

<span id="page-58-0"></span>**Figura 18.** Comparación de rendimiento en Throughput, (a) resultados del articulo [7], (b) resultados con el simulador Vienna

Al verificar el resultado dado en la equidad o fairness se logra identificar igualmente una simulitud, el porcentaje de fairness que brinda el simulador de vienna disminuye con respecto al articulo [7], esto ocurre con el planificador Best CQI, pero con round robin y proportional fair se obtiene un resultado ubicado en el mismo rango, la comparación en la [Figura 19:](#page-58-1)

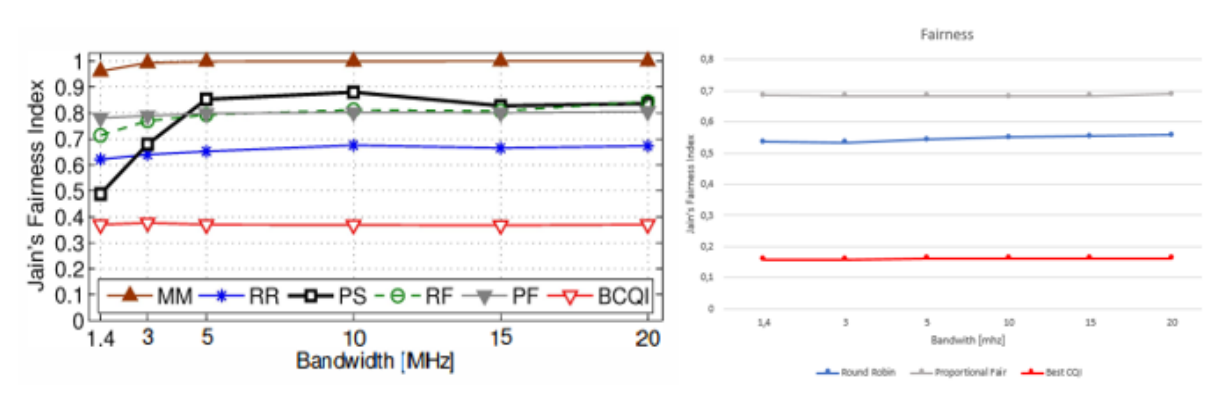

<span id="page-58-1"></span>**Figura 19.** Comparación de resultado en fairness, (a) resultados del articulo [7], (b) resultados con el simulador Vienna.

#### **6.3.3 Cálculo del tamaño de la muestra**

Con las propiedades que ofrece el simulador se permite diseñar un escenario usando la programación orientada a objetos en Matlab, se compone un programa principal el cual se encarga de ejecutar los parámetros establecidos según las variables editadas, para obtener los resultados se varían el Ancho de Banda, Bandwith BW, el número de usuarios, el número de estaciones base y el algoritmo de agendamiento. Para estos procedimientos no se debe basar de una sola simulación debido a que entrega resultados diferentes cada vez que se ejecuta, por ende, se utiliza la estadística para establecer un número adecuado de simulaciones que permitan generar un nivel deseado de confianza.

Según [44] el intervalo de confianza de la media  $\mu$  del throughput, se analizara la media aritmética el cual es el estadístico natural, con ello es posible calcular los límites de  $\mu$  con la siguiente expresión:

$$
P\left(\bar{X} - Z_{1-\alpha/2} * \sigma/\sqrt{n} < \mu < \bar{X} + Z_{1-\alpha/2} * \sigma/\sqrt{n}\right) = 1 - \alpha \quad (3)
$$

Se ha de conocer el desvío estándar de la población, con lo cual se resuelve reemplazándolo por su estimador, con el intervalo de confianza se puede resolver el problema de calcular el tamaño de la muestra para obtener un  $\epsilon$  estipulado, con un nivel de confianza  $1 - \alpha$ . A partir de la semiamplitud del intervalo de confianza se obtiene:

$$
\varepsilon = Z_{1-\alpha/2} * \sigma / \sqrt{n} (4)
$$

A lo cual n se puede calcular de la siguiente forma:

$$
n = (Z_{1-}a_{/2} * \sigma/_{\varepsilon})^2 (5)
$$

Este valor se recomienda redondear al entero superior, según la formula, mientras más pequeño sea el error ε, mayor debe ser el tamaño de la muestra a tomar. Este error se especifica como un porcentaje de la estimación de la media aritmética, es decir  $E=p^*\overline{X}$ , por lo que n se puede calcular de la siguiente forma teniendo en cuenta que se requiere una cantidad inicial grande para aplicar la estadística.

$$
n = (Z_{1-}a/2 * \sigma/\rho * \bar{X})^2 (6)
$$

Donde:

- $Z_{1-\alpha/2}$  es el valor que tiene la distribución normal estándar en el punto 1-α/2.
- p es un valor de la proporción respecto al valor esperado.

Teniendo en cuenta que  $(p^*\mu)$  es un valor en términos de lo que se esta midiendo y no una proporción o probabilidad. Es decir, que si se esta midiendo un throughput este debería ser pequeño. Por ejemplo, si el valor esperado es 1Mbps y p es 0.01 entonces tenemos el valor 10. Ejecutando así el cálculo suponiendo un nivel de riesgo,  $\alpha = 0.05$  con una propocion p=0.01 (1%) se obtiene:

$$
n = \left(Z_{1-\alpha/2} * \frac{\sigma}{\rho} * \overline{X}\right)^2 (7)
$$
  

$$
n = \left(Z_{0.975} * \frac{\sigma}{\rho_{0.01} * \overline{X}}\right)^2 (8)
$$

Al realizar 50 simulaciones en un escenario con BW de 20MHz y 100 equipos de usuario, se realiza la estadística para obtener como resultado que si el tamaño de la muestra es de 50 se puede obtener una confianza del 95%, por ende, se establece estos valores para ejecutar el escenario.

#### **6.3.4 Cálculo de Throughput y Fairness.**

El simulador Vienna entrega varios resultados, pero a los deseados se les ha de hacer su debido procesamiento para su interpretación, en el caso del throughput se usa la fórmula:

$$
10^{-6} * \sum_{j=1}^{J} (\nu_{Layers}^{(j)} * Q_m^{(j)} * f^{(j)} * R_{max} * \frac{N_{PRB}^{BW(j)\mu} * 12}{T_s^{\mu}} * (1 - OH^{(j)})) (9)
$$

Donde:

- J representa los componentes de la portadora.
- $\bullet$   $v_{Layers}^{(j)}$  representa al número de capas (gNB Tx transmitidas al UE).
- $\cdot$   $Q_m^{(j)}$  es el orden de modulación siendo: 2-QPSK, 4-16QAM, 6-64QAM, 8-256QAM.
- $\bullet$   $f^{(j)}$  es el factor de escala que oscila entre 0.4, 0.75, 0.8 y 1.
- $R_{max}$  corresponde al numero 948/1024
- $\bullet$   $N_{PRB}^{BW(j)\mu}$  corresponde al máximo número de bloques de recursos el cual es definido por el ancho de banda y la numerología  $\mu$ .
- $\bullet$   $\mu$  corresponde a la numerología del espacio entre subportadoras siendo: 0-15KHz, 1-30KHz, 2-60KHz.
- $\bullet$   $T_s^{\mu}$  corresponde al tiempo promedio de duración del símbolo OFDM en una trama de la numerología  $\mu$ .
- OH corresponde al rango de frecuencia trabajado según FR1: entre 450 y 6000 MHz y FR2: entre 24250 y 52600 MHz. 0.14 para enlace de bajada en FR1, 0.18 para enlace de bajada en FR2, 0.08 para enlace de subida en FR1, 0.10 para enlace de subida en FR2.

Con esto en cuenta se procede a la obtención del throughput, a lo cual se obtiene una matriz dependiente del número de tramas y el número de usuarios, a esta información se le aplica un algoritmo que recorre la matriz original y permita extraer el promedio del throughput de cada matriz de cada resultado por simulación, operando estos valores para obtener un AverageThroughput y así evaluarlo con respecto al ancho de banda establecido.

Para el calculo del fairness se hace uso de la formula Jain's Fairness index:

$$
J(x_1, x_2, ..., x_n) = \frac{\left(\sum_{i=1}^n x_i\right)^2}{n \sum_{i=1}^n x_i^2} (10)
$$

Donde:

n corresponde al número de usuarios.  $x_i$  corresponde al throughput de cada simulación.

#### **6.3.5 Características del escenario de prueba:**

Se declara la variación del BW, los equipos de usuario, las estaciones base y los algoritmos de agendamiento dentro del escenario, siguiendo los datos obtenidos del proceso anterior. El simulador Vienna deja manipular estas variables desde varias clases dentro del código, a lo cual se debe tener en cuenta temas de propagación, temas de región de interés, ubicaciones de las BSs y de los UEs, estos valores son aleatorios y por ende se hace uso de las 50 simulaciones para obtener todos estos datos.

En la siguiente lista se realiza una clasificación de los principales parámetros configurados en el escenario de prueba, detallando cada una de las características que lo componen.

En la Tabla 5 se identifican los valores correspondientes al tiempo de simulación.

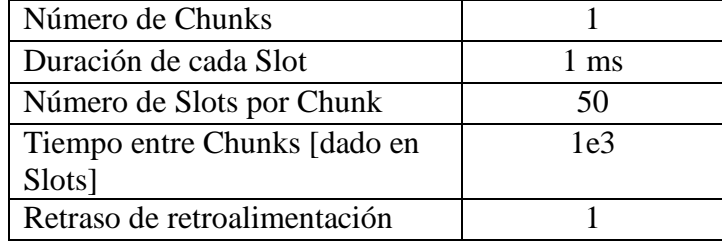

**Tabla 5.** Configuración de tiempo en el programa.

En la Tabla6 se detallan las dimensiones del escenario 5G.

**Tabla 6.** Configuración de la región de interés en el programa.

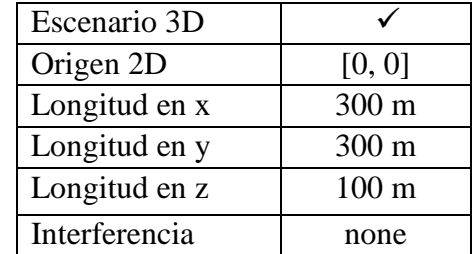

En la Tabla 7 se relacionan las características de transmisión del sistema.

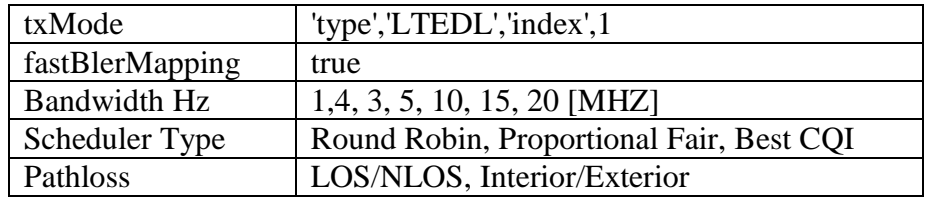

**Tabla 7.** Configuración de parámetros de transmisión en el programa.

En la Tabla 8 se relacionan la cantidad de estaciones base y equipos de usuario usados dentro de los escenarios.

**Tabla 8:** Configuración de elementos de red en el programa.

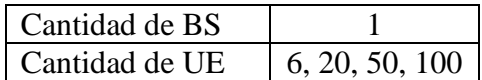

En la Tabla 9 se identifican las características de la BTS.

**Tabla 9.** Configuración de la BTS en el programa.

| Tipo de antena | (x) Omnidireccional, tres sectores, seis |
|----------------|------------------------------------------|
|                | sectores                                 |
| height         | $25 \text{ m}$                           |
| nTX            |                                          |
| nRX            |                                          |
| nBS            |                                          |
| type           | Macro, femto, pico                       |
| transmitPower  |                                          |

En la Tabla 10 se identifican las características del equipo de usuario.

**Tabla 10.** Configuración de la UE en el programa.

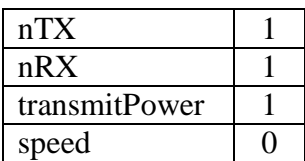

#### **6.3.6 Escenarios de prueba:**

#### **6.3.6.1 Primer escenario:**

Teniendo en cuenta los parámetros anteriormente establecidos, se desea identificar el comportamiento en el rendimiento de la red 5G con diferentes anchos de banda, esta simulación se realiza teniendo en cuenta a cada uno de los planificadores de recursos.

| Número de UEs               | 20                                       |
|-----------------------------|------------------------------------------|
| Número de BSs               |                                          |
| Scheduler                   | Round Robin, Proportional Fair, Best CQI |
| <b>BW</b>                   | 1, 4, 3, 5, 10, 15, 20 MHz               |
| Número de RB                | 6, 15, 25, 50, 75, 100                   |
| Número de Subportadoras     | 12                                       |
| Tamaño del RB en frecuencia | 180 kHz                                  |
| Tamaño del RB en tiempo     | 1 ms                                     |
| # Subportadoras en un Slot  | 84, 180, 300, 600, 900, 1200             |

**Tabla 4.** Escenario establecido para el análisis.

Se establece un escenario con una capacidad de 20 equipos de usuario dentro de una misma celda, y una estación base situada en el centro de esta asignando los bloques de recursos, en la [Figura 20](#page-63-0) se puede detallar la ubicación de los elementos de red dentro de una celda.

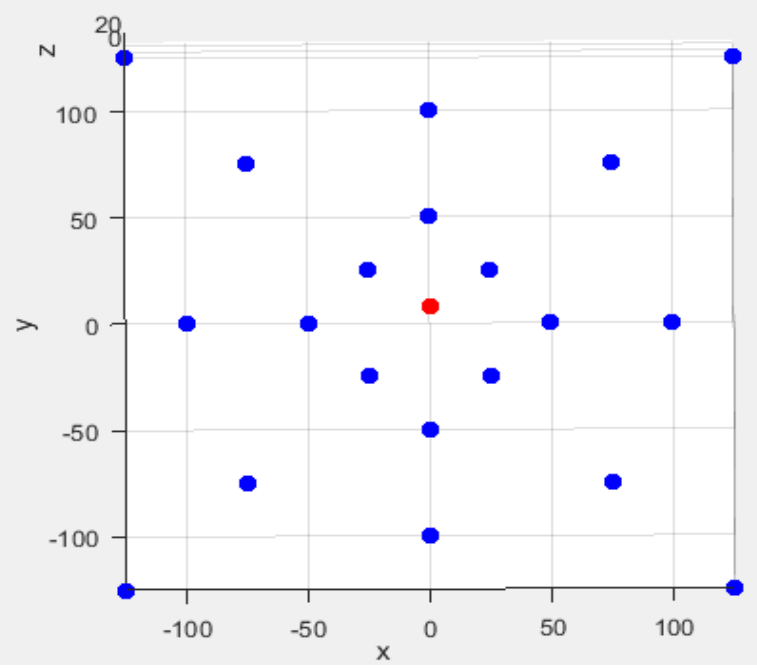

<span id="page-63-0"></span>**Figura 20.** Distribución de UEs en una celda en vista 2D.

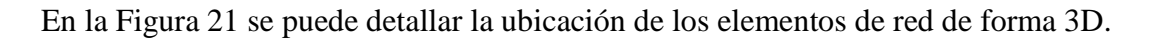

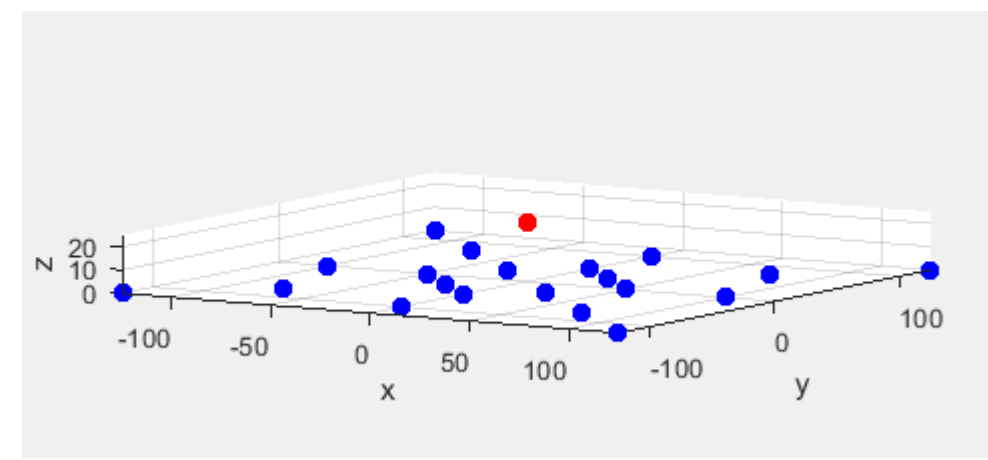

**Figura 21.** Distribución de UEs en vista 3D.

### <span id="page-64-0"></span>6.**3.6**.**2 Segundo escenario:**

Elementos:

- Se cuenta con una cantidad de UE's de 6, 20, 50 y 100.
- Se utilizan los algoritmos de agendamiento RR, BestCQI y PF.
- Se cuenta con 50 slots por chunks por cada simulación.
- Se realizarán graficas de los resultados obtenidos con sus respectivos análisis

En la Tabla 12 se evidencias las características del segundo escenario de pruebas, donde se realiza una variación en el número de UE's, de 6, 20, 50 y 100 dentro de una misma celda, y se realizan las simulaciones con anchos de banda de 1,4, 10 y 20 MhZ.

| Número de UEs               | 6, 20, 50, 100                           |
|-----------------------------|------------------------------------------|
| Número de BSs               |                                          |
| Scheduler                   | Round Robin, Proportional Fair, Best CQI |
| <b>BW</b>                   | 1,4, 10, 20 MHz                          |
| Número de RB                | 6, 15, 25, 50, 75, 100                   |
| Número de Subportadoras     | 12                                       |
| Tamaño del RB en frecuencia | 180 kHz                                  |
| Tamaño del RB en tiempo     | 1 ms                                     |
| # Subportadoras en un Slot  | 84, 180, 300, 600, 900, 1200             |

**Tabla 5.** Parámetros de escenarios.

La funcionalidad del código es de crear una zona que sea capaz de contener a los UE's dentro de ella, contemplando su posición, *e*l env*ío* a través de la potencia de la BTS, configuraciones internas como ancho de banda transmitida, tiempos a usar y cantidad de chunks por transmisión, siendo esta la clase que obtiene toda la información de las demás librerías de código para analizar y ejecutar*.*

### **6.4 Evaluación de los escenarios 5G**

A partir de los cálculos e información dada, se evalúan los siguientes escenarios:

- 1. El primer escenario consta de la variación del ancho de banda con respecto a una cantidad fija de equipos de usuario (20 UEs), evaluando los tres planificadores PF, RR y BCQI y sus comportamientos en cuanto a throughput, fairness y goodput.
- 2. El segundo escenario analiza las variaciones en cuanto ancho de banda y el número de estaciones de usuario, donde se muestra el impacto del throughput y fairness en cada caso.

Con el Simulador Vienna 5G SL se hace uso de las librerías para poder implementar el código que podrá realizar las variaciones y obtener los resultados según los cálculos realizados previamente; se inicia con la configuración que permite asignar parámetros de tiempo y variación del ancho de banda y algoritmos de planificación como se muestra en la figura 22.

```
params.time.numberOfChunks
                                           = 1:= 1e-3:params.time.slotDuration
params.time.slotsPerChunk
                                           = 50;params.time.timeBetweenChunksInSlots
                                           = 1e3;
params.time.feedbackDelay
                                           = 1:params.transmissionParameters.DL.bandwidthHz = 1.4e6;
params.schedulerParameters.type = parameters.setting.SchedulerType.bestCqi;
                  Figura 22. Configuración de tiempo y ancho de banda
```
Se configura la programación del Throughput en la figura 23.

```
function throughputMBitPerSec = extractUserThroughputMBitPerSec(chunkResultList)
   params = chunkResultList(1) .parameters;throughputUser = simulation.postprocessing.PostprocessorSuperclass.extractUserThroughput(chunkResultList);
    throughputMBitPerSec.DL = throughputUser.DL/params.time.slotDuration/le6;
    thrUser = throughputMBitPerSec.DL;
   promUser = mean(thrUser, 2);
    save('promUser', 'promUser');
    sumThrUser = sum(promUser);save('sumThrUser','sumThrUser');
end
```
**Figura 23.** Configuración de Throughput.

Se configura la programación del Goodput en la figura 24, donde se genera un vector que nos permite la fácil obtención de valores usando la sentencia "save".

```
for ss = (feedbackDelay+1):params.time.slotsPerChunk
        goodputUser.DL(:, tt) = [chunkResultList(iChunk).trace{ss}.throughputUser.DL];
        tt = tt + 1;end % for all slots
end % for all chunks
qoodput = qoodputUser.DL;
save('goodput','goodput');
```
**Figura 24.** Configuración de Goodput.

Se realiza el código en la figura 25 que hace las iteraciones según la ecuación 3 el cual da un valor de 50 iteraciones, donde se van obteniendo todos los valores para su análisis, en paralelo se va ejecutando el código que nos permite sacar los valores de fairness.

```
for i=1:n
   result = simulate(@scenarios.pruebas, parameters.setting.SimulationType.local);
   load thrmedia.mat;
   load sinrmedia;
   load m:
   load nUser:
   load goodput;
   thrmedia=mean(m);
   numerador = (sum(m)) ^2;denominador=nUser*sum(m.^2);
   fairness=numerador/denominador;
   mThr(i, 1) = thrmedia;mSinr(i,1)=simmedia;mfns(i,1)=fairness;end
```
**Figura 25.** Código base de escenarios.

Al finalizar con las simulaciones se genera un Excel que contiene los valores adquiridos (este será anexado junto al documento), de donde se extraen los valores que serán usados para su análisis en el siguiente capítulo.

# **7. Resultados en cuanto a la variación del planificador de recursos, el número de UE's y el BW**

Se presentan los resultados obtenidos al variar los planificadores de recursos Round Robin, Proportional Fairness y Best CQI, junto al BW y cantidades de UE's alojados en una celda con una BS, usando la respuesta de la ecuación 3 se procede a realizar 50 simulaciones por escenario para tener la debida confianza del 95% en los cálculos respectivos, tal como se evidencia en la sección 6.3.3 para calcular el tamaño de la muestra, con esto en cuenta se describen los siguientes escenarios para su simulación y su respectivo análisis.

### **7.1 Resultado de escenario 1: 20 UEs variando BW**

<span id="page-67-0"></span>En la [Tabla 6](#page-67-0) podemos verificar las características del primer escenario, donde el ancho de banda varía entre 1,4 a 20 MHz, y hay un total de 20 usuarios y una estación base dentro de la celda.

| Número de UEs               | 20                                       |
|-----------------------------|------------------------------------------|
| Número de BSs               |                                          |
| Scheduler                   | Round Robin, Proportional Fair, Best CQI |
| <b>BW</b>                   | 1,4, 3, 5, 10, 15, 20 MHz                |
| Número de RB                | 6, 15, 25, 50, 75, 100                   |
| Número de Subportadoras     | 12                                       |
| Tamaño del RB en frecuencia | 180 kHz                                  |
| Tamaño del RB en tiempo     | 1 ms                                     |
| # Subportadoras en un Slot  | 84, 180, 300, 600, 900, 1200             |

**Tabla 6.** Escenario variando ancho de banda

En la [Figura](#page-67-1) se detalla la comparación entre el valor del Throughput asignado a los 20 usuarios, estableciendo varios valores de ancho de banda, los resultados son clasificados según el planificador de recursos.

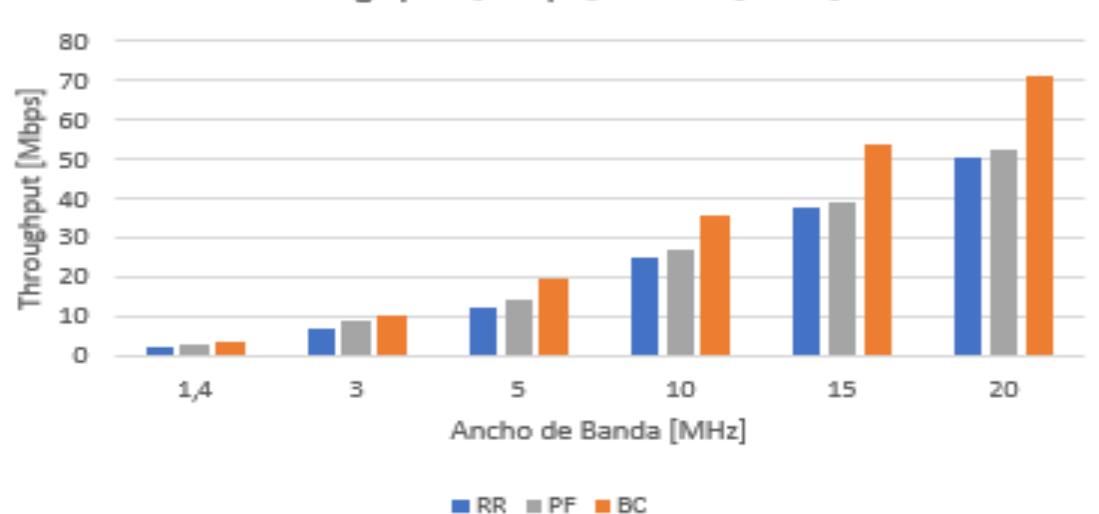

# Throughput [Mbps] vs BW [MHz]

**Figura 26.** Resultado de rendimiento en Throughput

<span id="page-67-1"></span>El resultado de Goodput hace referencia a la información útil que se puede aprovechar dentro del enlace, a diferencia del Throughput que es el resultado total de la capacidad de información atravesando el enlace, sin distinguir que información es útil o no. Los resultados de Goodput se clasifican tomando diferentes valores de ancho de banda, y realizando la comparación entre las cantidades obtenidas para los tres planificadores de recursos, como se aprecia en la [Figura 22.](#page-68-0)

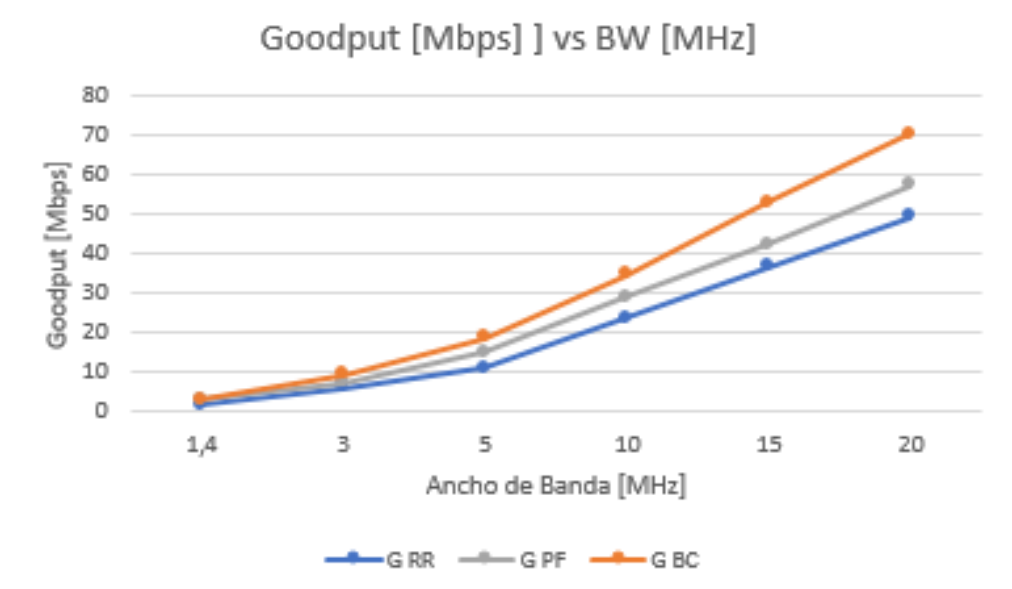

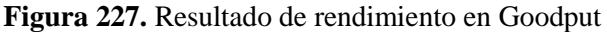

<span id="page-68-0"></span>Se realiza una comparación entre los diferentes planificadores de recursos, identificando cual es más justo repartiendo de manera equitativa los recursos entre los usuarios, de esta manera podemos evaluar la eficacia en la asignación de recursos, midiendo la cantidad de Fairness obtenido para los diferentes valores de ancho de banda (1.4 MHz, 5MHz, 10MHz, 15MHz, 20MHz), como se ilustra en la [Figura 28.](#page-68-1)

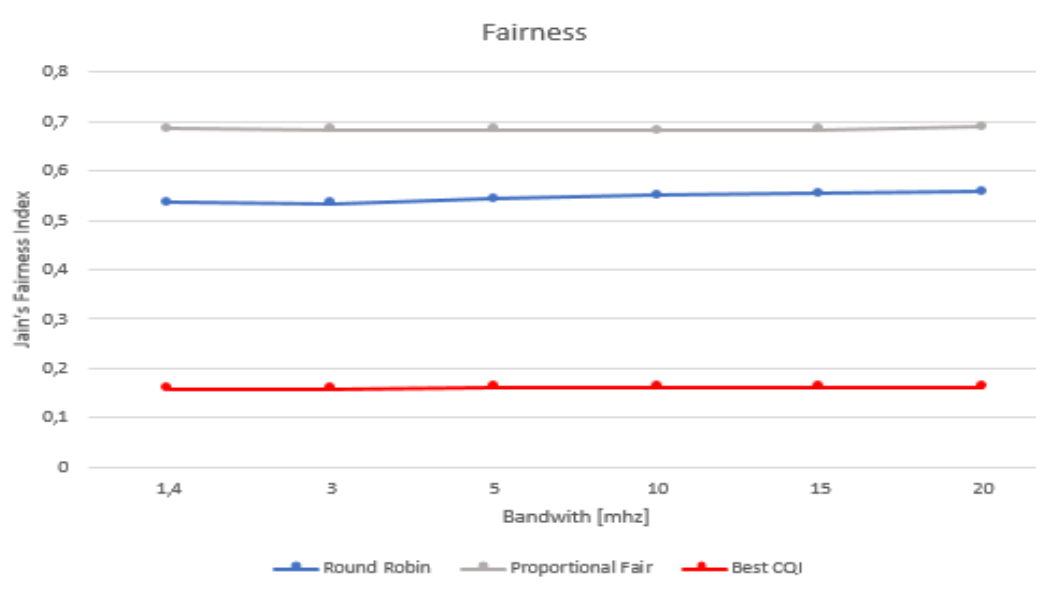

**Figura 28.** Resultado en cantidad de Fairness.

<span id="page-68-1"></span>Todos los resultados del primer escenario se pueden evidenciar en la Tabla 14.

|           |                   | <b>Round Robin</b> |         | <b>Proportional Fair</b> |             | <b>Best Cai</b> |                   |             |         |
|-----------|-------------------|--------------------|---------|--------------------------|-------------|-----------------|-------------------|-------------|---------|
| <b>BW</b> | <b>Throughput</b> | fairness RR        | Goodput | <b>Throughput</b>        | fairness PF | Goodput         | <b>Throughput</b> | fairness BC | Goodput |
| [MHz]     | [Mbps]            | [%]                | [Mbps]  | [Mbps]                   | [%]         | [Mbps]          | [Mbps]            | [%]         | [Mbps]  |
| 1,4       | 2,7012            | 0,5358             | 1,5012  | 3,9012                   | 0,6858      | 2,9012          | 4,0895            | 0,1599      | 2,8895  |
|           | 7,0153            | 0,5334             | 5,9153  | 8,7153                   | 0,6834      | 7,1153          | 10,6065           | 0,1599      | 9,4065  |
|           | 12,3492           | 0,5431             | 10,9492 | 17,2492                  | 0,6831      | 15,0492         | 19,7983           | 0,1616      | 18,5983 |
| 10        | 25,1265           | 0,5511             | 23,6265 | 31,0265                  | 0,6811      | 28,8265         | 35,8204           | 0,1623      | 34,6204 |
| 15        | 37,6795           | 0,5539             | 36,4795 | 44,5795                  | 0,6839      | 42,3795         | 54,0733           | 0,1621      | 52,8733 |
| 20        | 50,5646           | 0,5586             | 49,4646 | 60,4646                  | 0,6886      | 57,2646         | 71,6046           | 0,1617      | 70,4046 |

**Tabla 14**. Resultados medición de Throughput, Goodput y Fairness con diferentes anchos de banda, 20 usuarios y 1 BS dentro de una misma celda.

El análisis de la Tabla 14 se realiza tomando los porcentajes de cada una de las características, Throughput, Goodput y Fairness, basándose en el resultado de la suma de los tres planificadores en cada uno de los anchos de banda establecidos.

Los resultados de Throughput con cada uno de los planificadores se identifican en la tabla 13.2.

|          | <b>Throughput [Mbps]</b> |           |             |  |  |  |
|----------|--------------------------|-----------|-------------|--|--|--|
| BW[MHz]  | <b>RR</b>                | <b>PF</b> | <b>BCQI</b> |  |  |  |
| 1,4      | 2,7012                   | 3,9012    | 4,0895      |  |  |  |
| 3        | 7,0153                   | 8,7153    | 10,6065     |  |  |  |
| 5        | 12,3492                  | 17,2492   | 19,7983     |  |  |  |
| 10       | 25,1265                  | 31,0265   | 35,8204     |  |  |  |
| 15       | 37,6795                  | 44,5795   | 54,0733     |  |  |  |
| 20       | 50,5646                  | 60,4646   | 71,6046     |  |  |  |
| Promedio | 22,6                     | 27,7      | 32,7        |  |  |  |

**Tabla 15.** Resultados medición de Throughput, BW (1,4, 3, 5, 10, 15, 20MHz), 20 usuarios y 1 BS

Se realiza la comparación en cuanto a resultados del promedio en Throughput para cada uno de los planificadores, estas cifras se obtienen del resultado del promedio de Throughput total, extraído entre las cantidades de Throughput resultantes por cada uno de los anchos de banda establecidos anteriormente, lo cual nos permite identificar con cual planificador se obtiene un mayor rendimiento, estos porcentajes se detallan en la Figura 29.

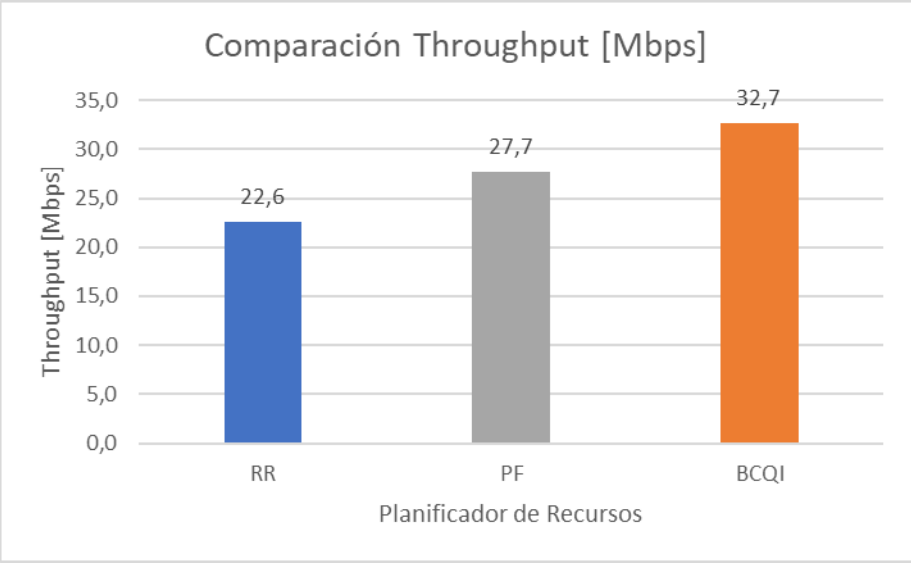

**Figura 29.** Comparación de Throughput para los tres planificadores.

Los resultados de Goodput con cada uno de los planificadores se identifican en la tabla 13.3

|          | <b>Goodput [Mbps]</b> |         |             |
|----------|-----------------------|---------|-------------|
| BW[MHz]  | <b>RR</b>             | PF      | <b>BCQI</b> |
| 1,4      | 1,5012                | 2,9012  | 2,8895      |
| 3        | 5,9153                | 7,1153  | 9,4065      |
| 5        | 10,9492               | 15,0492 | 18,5983     |
| 10       | 23,6265               | 28,8265 | 34,6204     |
| 15       | 36,4795               | 42,3795 | 52,8733     |
| 20       | 49,4646               | 57,2646 | 70,4046     |
| Promedio | 21,3                  | 25,6    | 31,5        |

**Tabla 16.** Resultados medición de Goodput, con diferentes anchos de banda, 20 usuarios y 1 BS dentro de una misma celda

Se realiza la comparación en cuanto a resultados del promedio en Goodput para cada uno de los planificadores, estas cifras se obtienen del resultado del promedio de Goodput total, extraído entre las cantidades de Goodput resultantes por cada uno de los anchos de banda establecidos anteriormente, lo cual nos permite identificar con cual planificador se obtiene un mayor rendimiento, estos porcentajes se detallan en la Figura 30.

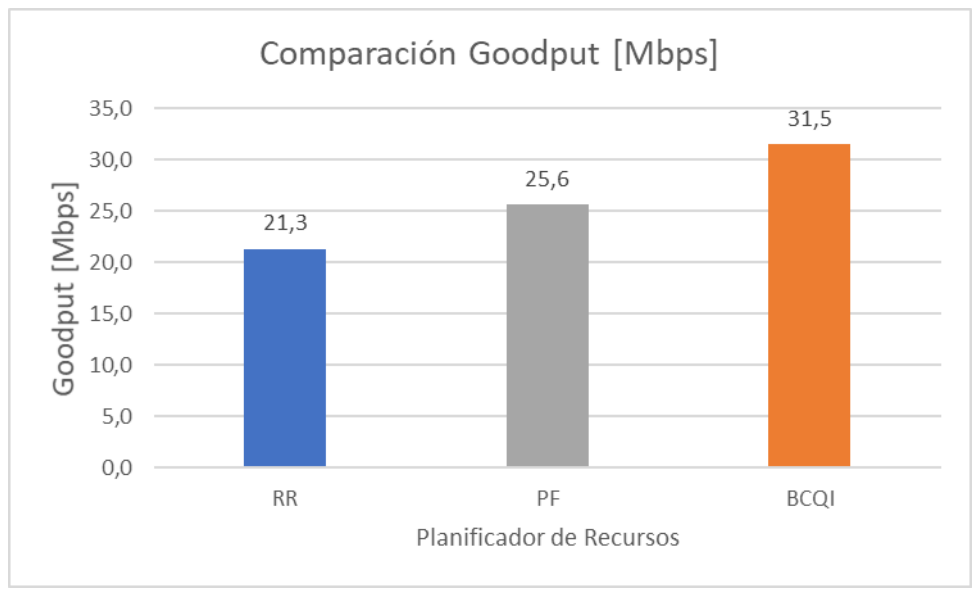

**Figura 30.** Comparación de Goodput para los tres planificadores.

Los resultados de Fairness con cada uno de los planificadores se identifican en la tabla 17.

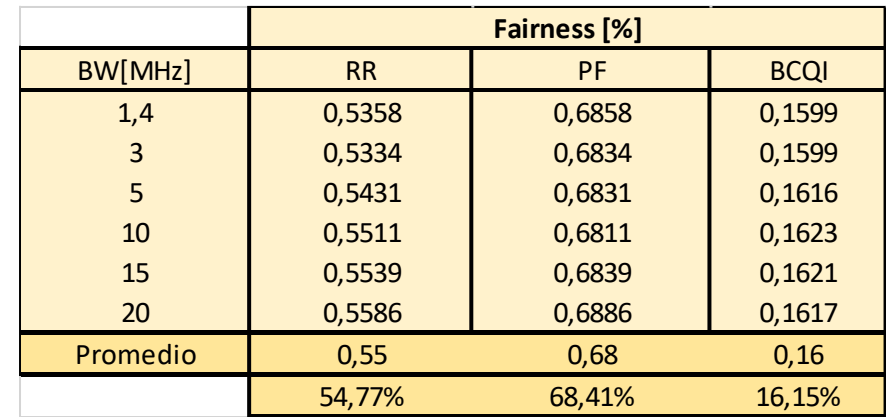

**Tabla 17.** Resultados medición de Fairness, con diferentes anchos de banda, 20 usuarios y 1 BS dentro de una misma celda

Se realiza la comparación en cuanto a porcentajes de efectividad en Fairness para cada uno de los planificadores, identificando quien genera una mayor eficiencia en la asignación de recursos como se identifica en la Figura 31.
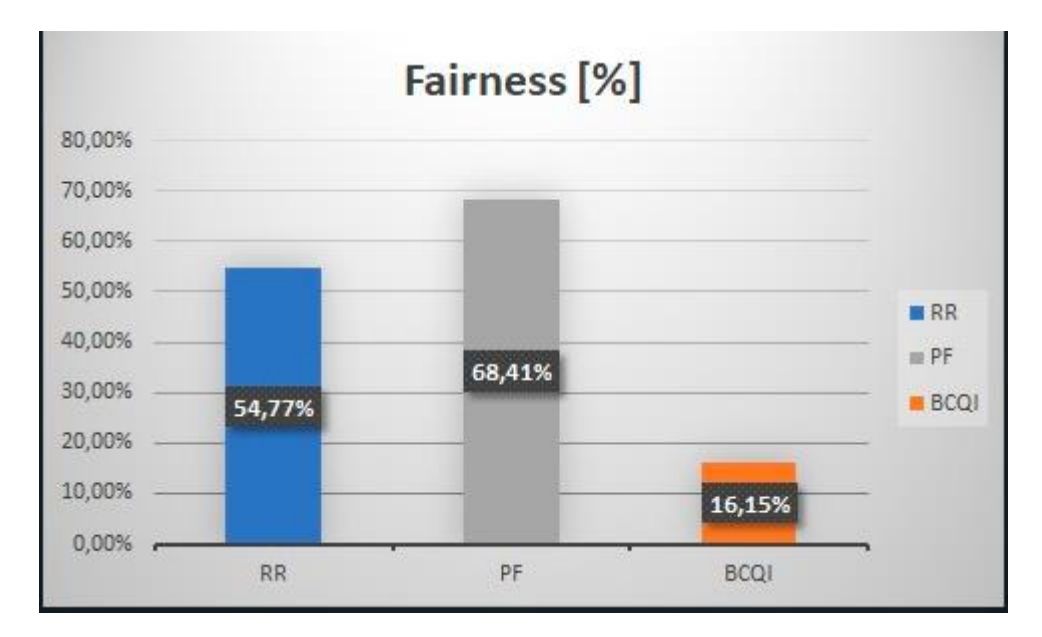

**Figura 31.** Porcentaje de efectividad de Fairness.

## **7.2 Resultados del segundo escenario**

Ahora se presentarán los resultados obtenidos del segundo escenario, donde se analizarán varios casos con el fin de detectar el comportamiento del Throughput frente al valor Fairness, las características del escenario son las siguientes:

- Se configuran anchos de banda de 1.4 MHz, 10 MHz y 20 MHz.
- Se usan las cantidades de 6, 20, 50 y 100 UEs en la celda.
- Se usan los algoritmos de planificación Round Robin, Proportional Fairness y Best CQI.

Para la evaluación de cada caso, se considera una gráfica que sea capaz de mostrar la comparación del nivel de Throughput obtenido contra el Fairness obtenido, para ello la gráfica mostrara cada resultado de Throughput con su respectivo porcentaje de Fairness denotando el efecto que tienen ambas características.

### **7.2.1.1 Simulación de 1.4MHz con 6 UE's**

Para este escenario se configuran los siguientes parámetros:

**Tabla 18.** Parámetros del escenario 1.4MHz a 6 UE's.

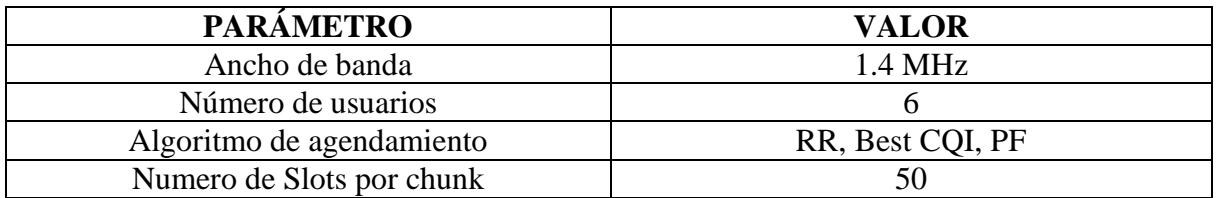

|                | Best CQI | RR   |  |
|----------------|----------|------|--|
| Fairness       | 0,48     |      |  |
| Av. Throughput |          | 3.33 |  |

**Tabla 19.** Datos obtenidos escenario 1.4MHz a 6 UE's

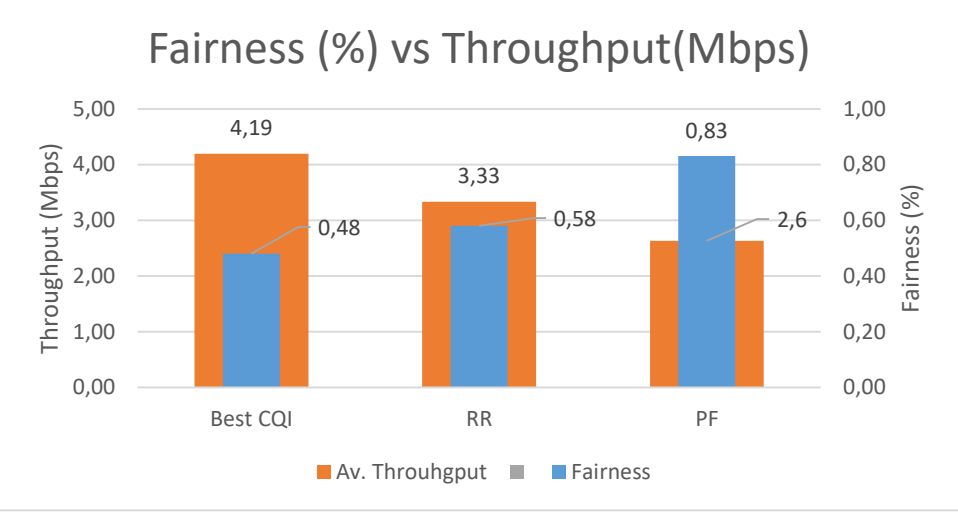

**Figura 32.** Relación Fairness y Throughput para escenario 1.4MHz a 6UE's.

En la Figura 32 se detalla que el algoritmo Best CQI entrega un valor de Throughput de 4.19 Mbps siendo superior a los demás pero su Fairness es el más bajo, dando un 48% lo que indica que solo el 48% de los UEs obtendrán este valor de Throughput dependiendo de la calidad del canal; con el Round Robin se evidencia una especie de equilibrio debido a su tipo de asignación, entregando un valor de 3.33 Mbps al 58% de los UEs y en cuanto al Proportional Fairness se evidencia la menor cantidad de throughput un valor de 2.6 Mbps, pero el mayor nivel de Fairness con un 83%. Esto indica los comportamientos de los planificadores para este caso.

### **7.2.1.2 Simulación de 1.4MHz con 20 UE's**

| <b>PARÁMETRO</b>          | <b>VALOR</b>      |
|---------------------------|-------------------|
| Ancho de banda            | $1.4 \text{ MHz}$ |
| Número de usuarios        |                   |
| Algoritmo de agendamiento | RR, Best CQI, PF  |
| Numero de Slots por chunk |                   |

**Tabla 20.** Parámetros del escenario 1.4MHz a 20 UE's

|                 | Best CQI | RR | DF   |
|-----------------|----------|----|------|
| <b>Fairness</b> | 0,53     |    | 7,87 |
| Av. Throughput  |          |    |      |

**Tabla 21.** Datos obtenidos escenario 1.4MHz a 20 UE's

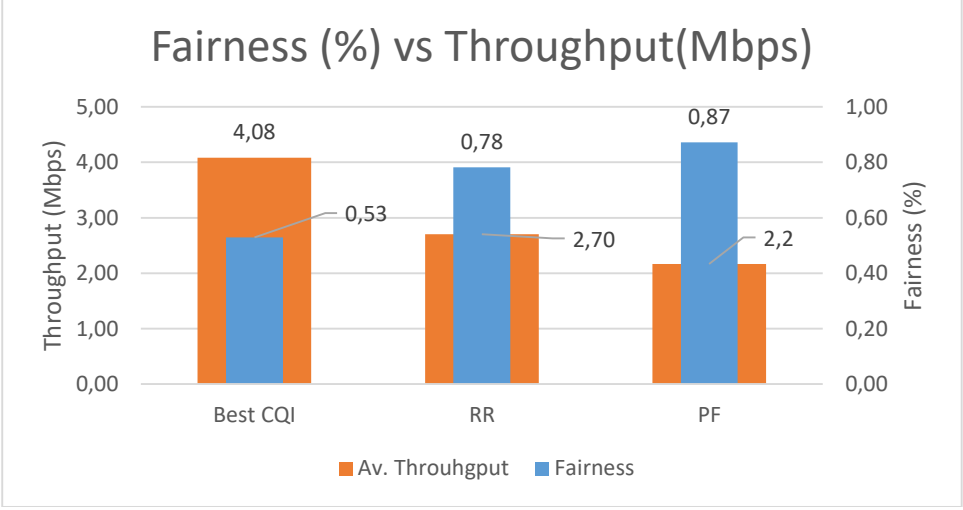

**Figura 33.** Relación Fairness y Throughput para escenario 1.4MHz a 20UE's.

En la Figura 33 se detalla que el algoritmo Best CQI entrega un valor de Throughput de 4.08 Mbps siendo superior a los demás pero su Fairness es el más bajo, dando un 53% lo que indica que solo el 53% de los UEs obtendrán este valor de Througput dependiendo de la calidad del canal; con el Round Robin se evidencia una especie de equilibrio debido a su tipo de asignación, entregando un valor de 2.7 Mbps al 78% de los UEs y en cuanto al Proportional Fairness se evidencia la menor cantidad de throughput un valor de 2.2 Mbps, pero el mayor nivel de Fairness con un 87%. Esto indica los comportamientos de los planificadores para este caso.

### **7.2.1.3 Simulación de 1.4MHz con 50 UE's**

| <b>PARÁMETRO</b>          | <b>VALOR</b>      |
|---------------------------|-------------------|
| Ancho de banda            | $1.4 \text{ MHz}$ |
| Número de usuarios        | 50                |
| Algoritmo de agendamiento | RR, Best COI, PF  |
| Numero de Slots por chunk | 50                |

**Tabla 22.** Parámetros del escenario 1.4MHz a 50 UE's

|                 | <b>Best CQI</b> | RR   | nс  |
|-----------------|-----------------|------|-----|
| <b>Fairness</b> |                 | 0,55 | -64 |
| Av. Throughput  |                 |      |     |

**Tabla 23.** Datos obtenidos escenario 1.4MHz a 50 UE's

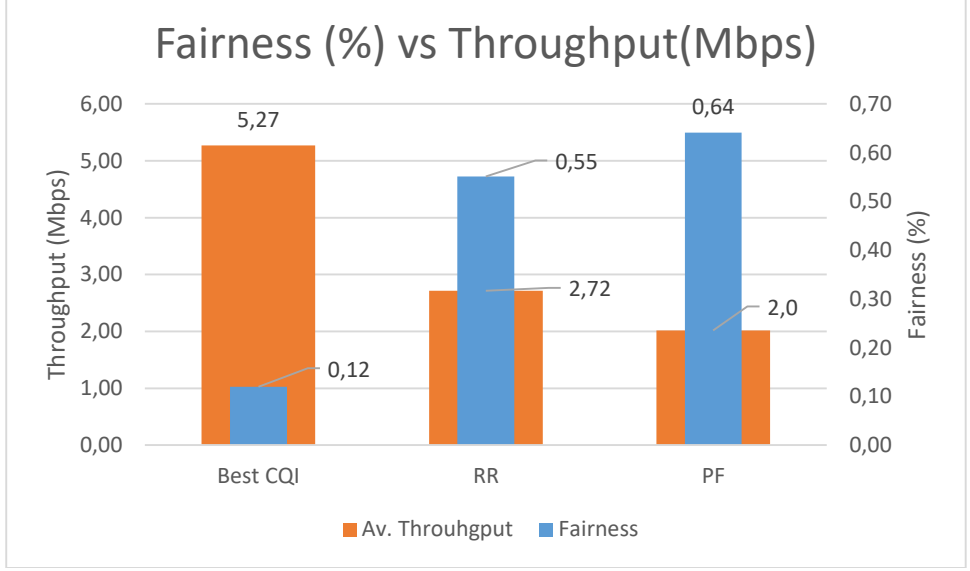

**Figura 34.** Relación Fairness y Throughput para escenario 1.4MHz a 50 UE's.

En la Figura 34 se detalla que el algoritmo Best CQI entrega un valor de Throughput de 5.27 Mbps siendo superior a los demás pero su Fairness es el más bajo, dando un 12% lo que indica que solo el 12% de los UEs obtendrán este valor de Througput dependiendo de la calidad del canal; con el Round Robin se evidencia una especie de equilibrio debido a su tipo de asignación, entregando un valor de 2.72 Mbps al 55% de los UEs y en cuanto al Proportional Fairness se evidencia la menor cantidad de throughput un valor de 2.0 Mbps, pero el mayor nivel de Fairness con un 64%. Esto indica los comportamientos de los planificadores para este caso.

### **7.2.1.4 Simulación de 1.4MHz con 100 UE's**

| <b>PARAMETRO</b>          | <b>VALOR</b>      |
|---------------------------|-------------------|
| Ancho de banda            | $1.4 \text{ MHz}$ |
| Número de usuarios        | 100               |
| Algoritmo de agendamiento | RR, Best COI, PF  |

**Tabla 24.** Parámetros del escenario 1.4MHz a 100 UE's

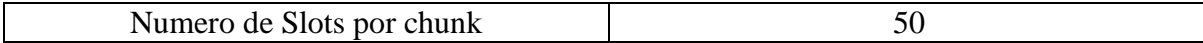

|                 | <b>Best COI</b> | RR   | DЕ   |
|-----------------|-----------------|------|------|
| <b>Fairness</b> | 0.46            | 0.53 | 0.62 |
| Av. Throughput  | 5.11            |      | ⊥,8  |

**Tabla 25.** Datos obtenidos escenario 1.4MHz a 100 UE's

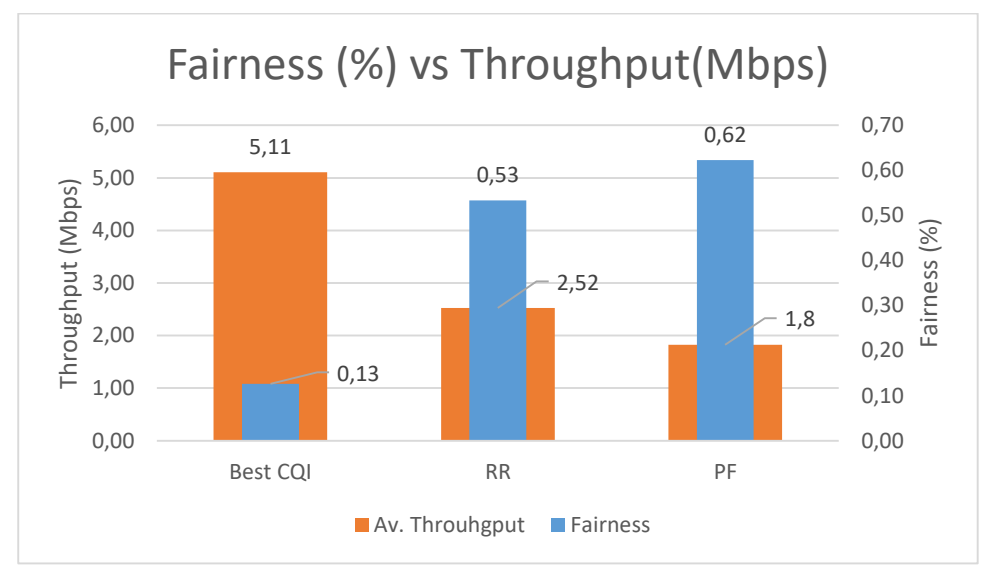

**Figura 35.** Relación Fairness y Throughput para escenario 1.4MHz a 100 UE's.

En la Figura 35 se detalla que el algoritmo Best CQI entrega un valor de Throughput de 5.11 Mbps siendo superior a los demás pero su Fairness es el más bajo, dando un 13% lo que indica que solo el 13% de los UEs obtendrán este valor de Througput dependiendo de la calidad del canal; con el Round Robin se evidencia una especie de equilibrio debido a su tipo de asignación, entregando un valor de 2.52 Mbps al 53% de los UEs y en cuanto al Proportional Fairness se evidencia la menor cantidad de throughput un valor de 1.8 Mbps, pero el mayor nivel de Fairness con un 62%. Esto indica los comportamientos de los planificadores para este caso.

### **7.2.2.1 Simulación de 10MHz con 6 UE's**

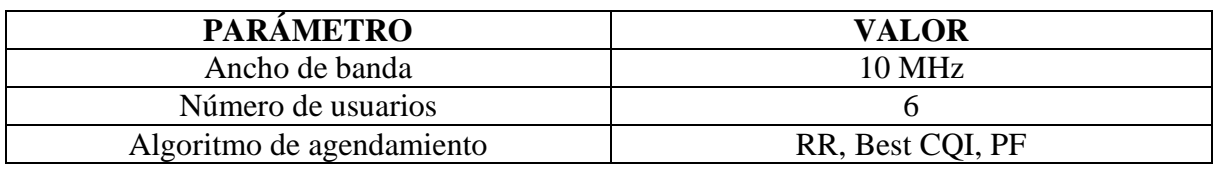

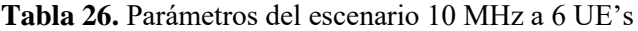

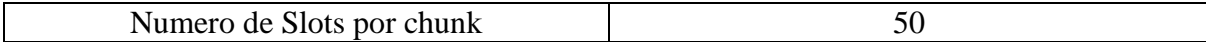

|                 | Best CQI | RR    |      |
|-----------------|----------|-------|------|
| <b>Fairness</b> | 0,48     | 0.60  | 0,85 |
| Av. Throughput  | 36.34    | 29,63 |      |

**Tabla 27.** Datos obtenidos escenario 10 MHz a 6 UE's

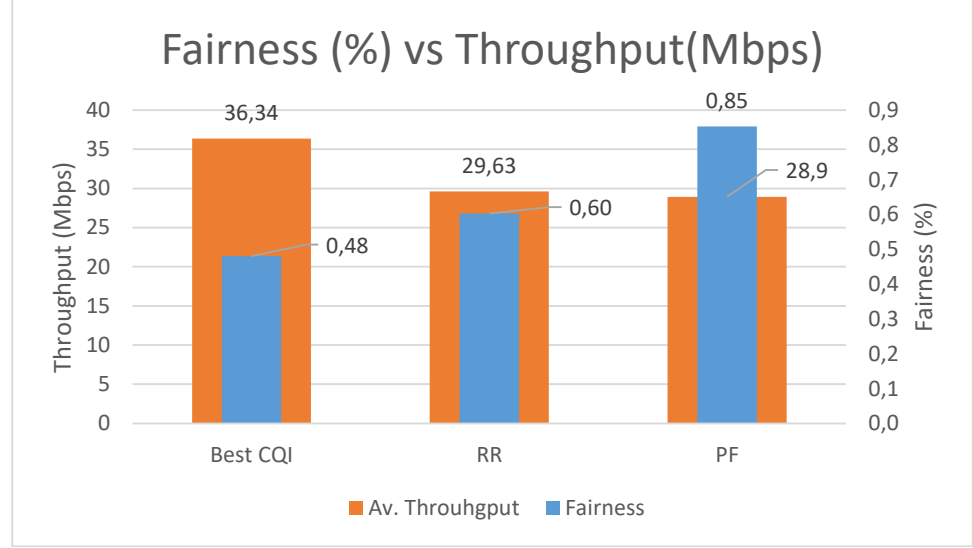

**Figura 36.** Relación Fairness y Throughput para escenario 10 MHz a 6 UE's.

En la Figura 36 se detalla que el algoritmo Best CQI entrega un valor de Throughput de 36.34 Mbps siendo superior a los demás pero su Fairness es el más bajo, dando un 48% lo que indica que solo el 48% de los UEs obtendrán este valor de Througput dependiendo de la calidad del canal; con el Round Robin se evidencia una especie de equilibrio debido a su tipo de asignación, entregando un valor de 29.63 Mbps al 60% de los UEs y en cuanto al Proportional Fairness se evidencia la menor cantidad de throughput un valor de 28.9 Mbps, pero el mayor nivel de Fairness con un 85%. Esto indica los comportamientos de los planificadores para este caso.

### **7.2.2.2 Simulación de 10MHz con 20 UE's**

| <b>PARÁMETRO</b>   | <b>VALOR</b> |
|--------------------|--------------|
| Ancho de banda     | 10 MHz       |
| Número de usuarios | 20           |

**Tabla 28.** Parámetros del escenario 10 MHz a 20 UE's

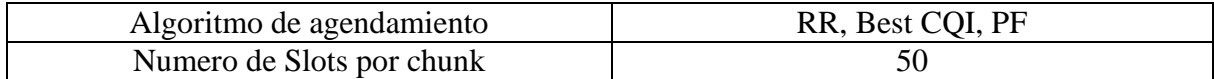

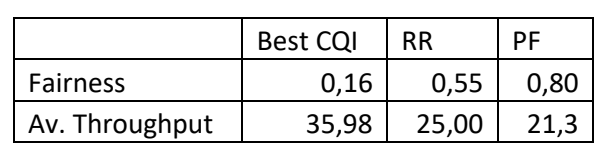

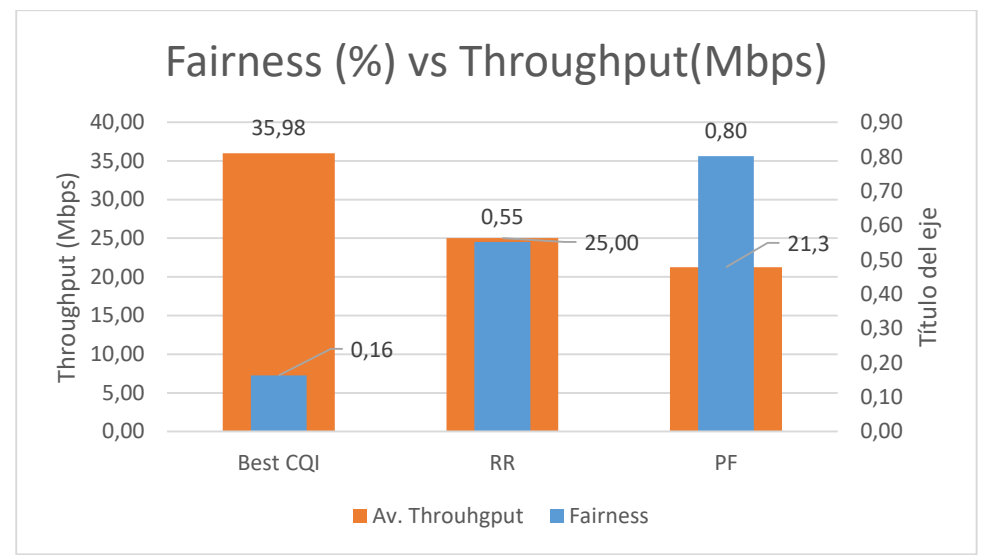

**Tabla 29.** Datos obtenidos escenario 10 MHz a 20 UE's

**Figura 37.** Relación Fairness y Throughput para escenario 10 MHz a 20 UE's.

En la Figura 37 se detalla que el algoritmo Best CQI entrega un valor de Throughput de 35.98 Mbps siendo superior a los demás pero su Fairness es el más bajo, dando un 16% lo que indica que solo el 16% de los UEs obtendrán este valor de Througput dependiendo de la calidad del canal; con el Round Robin se evidencia una especie de equilibrio debido a su tipo de asignación, entregando un valor de 25 Mbps al 55% de los UEs y en cuanto al Proportional Fairness se evidencia la menor cantidad de throughput un valor de 21.3 Mbps, pero el mayor nivel de Fairness con un 80%. Esto indica los comportamientos de los planificadores para este caso.

### **7.2.2.3 Simulación de 10MHz con 50 UE's**

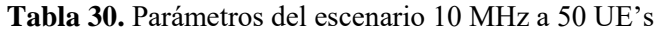

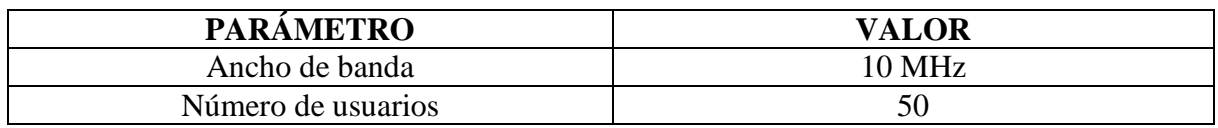

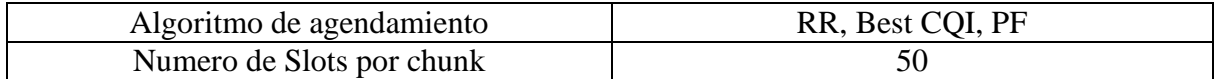

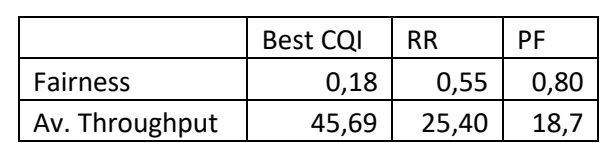

**Tabla 31.** Datos obtenidos escenario 10 MHz a 50 UE's

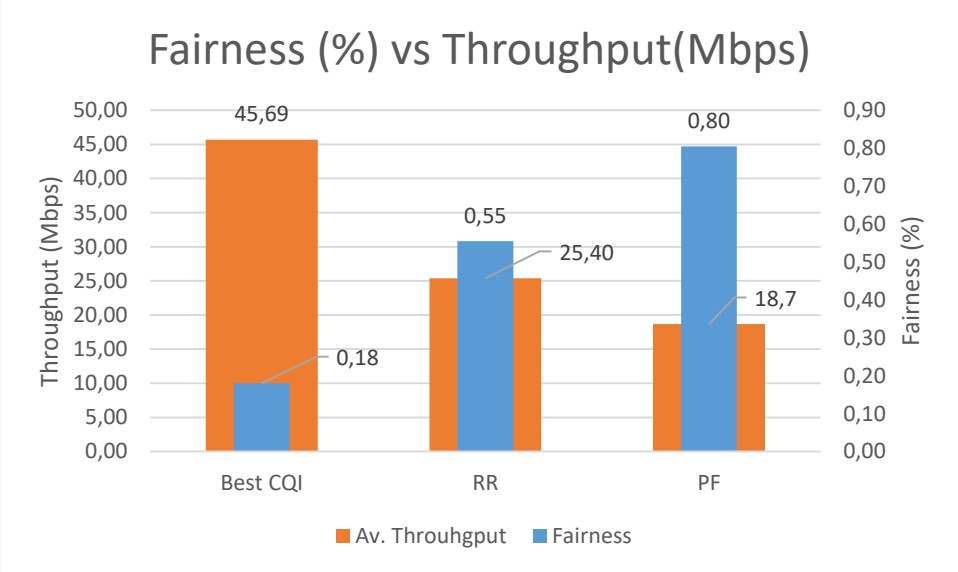

**Figura 38.** Relación Fairness y Throughput para escenario 10 MHz a 50 UE's.

En la Figura 38 se detalla que el algoritmo Best CQI entrega un valor de Throughput de 45.69 Mbps siendo superior a los demás pero su Fairness es el más bajo, dando un 18% lo que indica que solo el 18% de los UEs obtendrán este valor de Througput dependiendo de la calidad del canal; con el Round Robin se evidencia una especie de equilibrio debido a su tipo de asignación, entregando un valor de 25.4 Mbps al 55% de los UEs y en cuanto al Proportional Fairness se evidencia la menor cantidad de throughput un valor de 18.7 Mbps, pero el mayor nivel de Fairness con un 80%. Esto indica los comportamientos de los planificadores para este caso.

### **7.2.2.4 Simulación de 10MHz con 100 UE's**

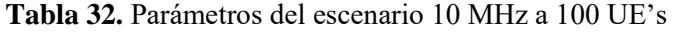

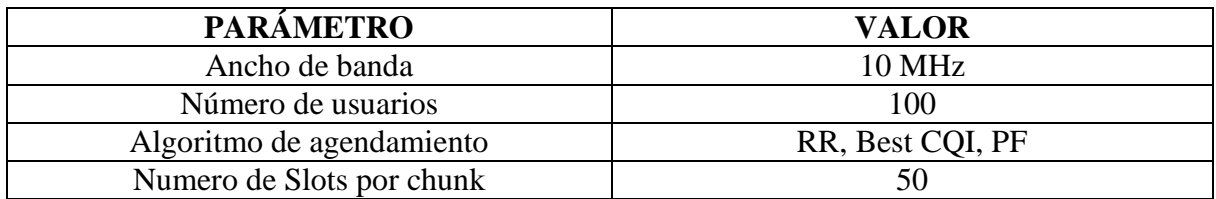

**Tabla 33.** Datos obtenidos escenario 10 MHz a 100 UE's

|                | Best COI | RR    |      |
|----------------|----------|-------|------|
| Fairness       | 0.13     | 0.52  |      |
| Av. Throughput | 45.57    | 22.87 | 16.1 |

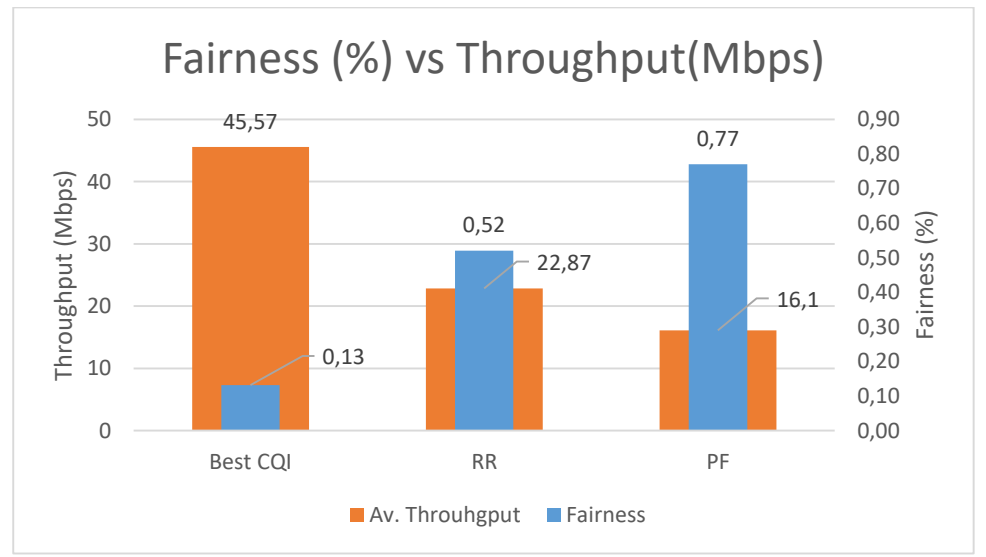

**Figura 39.** Relación Fairness y Throughput para escenario 10 MHz a 100 UE's.

En la Figura 39 se detalla que el algoritmo Best CQI entrega un valor de Throughput de 45.57 Mbps siendo superior a los demás pero su Fairness es el más bajo, dando un 13% lo que indica que solo el 13% de los UEs obtendrán este valor de Througput dependiendo de la calidad del canal; con el Round Robin se evidencia una especie de equilibrio debido a su tipo de asignación, entregando un valor de 22.87 Mbps al 52% de los UEs y en cuanto al Proportional Fairness se evidencia la menor cantidad de throughput un valor de 16.1 Mbps, pero el mayor nivel de Fairness con un 77%. Esto indica los comportamientos de los planificadores para este caso.

### **7.2.3.1 Simulación de 20MHz con 6 UE's**

| <b>PARÁMETRO</b>          | <b>VALOR</b>     |
|---------------------------|------------------|
| Ancho de banda            | $20$ MHz         |
| Número de usuarios        |                  |
| Algoritmo de agendamiento | RR, Best CQI, PF |
| Numero de Slots por chunk | 50               |

**Tabla 34.** Parámetros del escenario 20 MHz a 6 UE's

**Tabla 35.** Datos obtenidos escenario 20 MHz a 6 UE's

|                 | Best COI | RR    |      |
|-----------------|----------|-------|------|
| <b>Fairness</b> | 0.48     | 0.61  | 0,86 |
| Av. Throughput  | 72.87    | 59,60 | 58,9 |

Fairness (%) vs Throughput(Mbps) 0,86 80 0,9 72,87 0,8 70  $59,60$   $-58,9$ 0,7 Throughput (Mbps) Throughput (Mbps) 60 0,61 0,6 Fairness (%) 50 0,48 0,5 40 0,4 30 0,3 20 0,2 10 0,1 0 0,0 Best CQI RR RR PF **Av.** Throuhgput **Fairness** 

**Figura 40.** Relación Fairness y Throughput para escenario 20 MHz a 6 UE's.

En la Figura 40 se detalla que el algoritmo Best CQI entrega un valor de Throughput de 72.87 Mbps siendo superior a los demás pero su Fairness es el más bajo, dando un 48% lo que indica que solo el 48% de los UEs obtendrán este valor de Througput dependiendo de la calidad del canal; con el Round Robin se evidencia una especie de equilibrio debido a su tipo de asignación, entregando un valor de 59.60 Mbps al 61% de los UEs y en cuanto al Proportional Fairness se evidencia la menor cantidad de throughput un valor de 58.9 Mbps, pero el mayor nivel de Fairness con un 86%. Esto indica los comportamientos de los planificadores para este caso.

### **7.2.3.2 Simulación de 20MHz con 20 UE's**

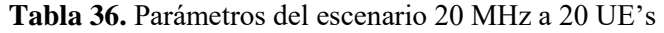

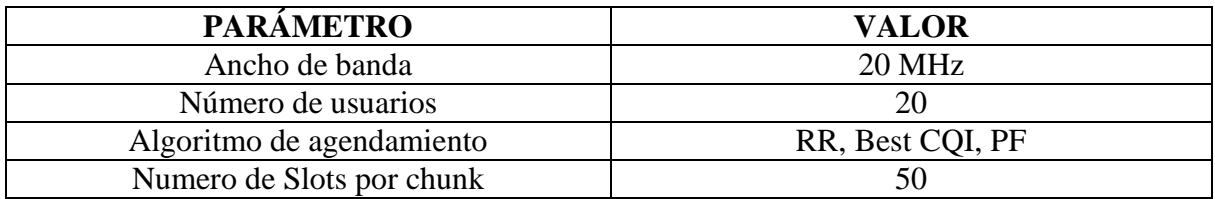

**Tabla 37.** Datos obtenidos escenario 20 MHz a 20 UE's

|                | Best COI | RR    | DF   |  |
|----------------|----------|-------|------|--|
| Fairness       | 0.16     | 0.55  | 0.80 |  |
| Av. Throughput | 72,30    | 50.94 | 50.2 |  |

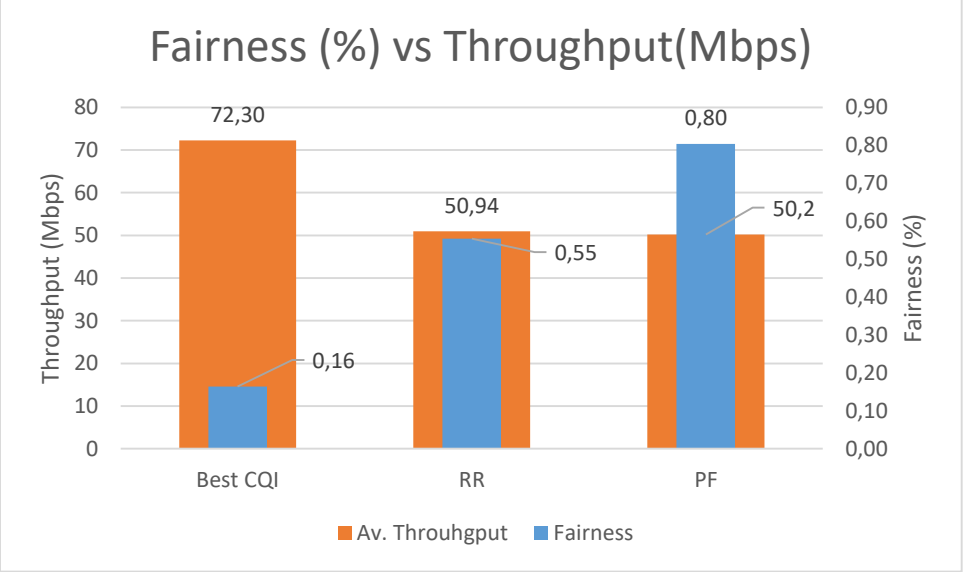

**Figura 41.** Relación Fairness y Throughput para escenario 20 MHz a 20 UE's.

En la Figura 41 se detalla que el algoritmo Best CQI entrega un valor de Throughput de 72.30 Mbps siendo superior a los demás pero su Fairness es el más bajo, dando un 16% lo que indica que solo el 16% de los UEs obtendrán este valor de Througput dependiendo de la calidad del canal; con el Round Robin se evidencia una especie de equilibrio debido a su tipo de asignación, entregando un valor de 50.94 Mbps al 55% de los UEs y en cuanto al Proportional Fairness se evidencia la menor cantidad de throughput un valor de 50.2 Mbps, pero el mayor nivel de Fairness con un 80%. Esto indica los comportamientos de los planificadores para este caso.

#### **7.2.3.3 Simulación de 20MHz con 50 UE's**

Para este escenario se configuran los siguientes parámetros:

| <b>PARÁMETRO</b>          | <b>VALOR</b>     |
|---------------------------|------------------|
| Ancho de banda            | $20$ MHz         |
| Número de usuarios        | 50               |
| Algoritmo de agendamiento | RR, Best CQI, PF |
| Numero de Slots por chunk |                  |

**Tabla 38.** Parámetros del escenario 20 MHz a 50 UE's

El programa nos entrega los siguientes valores, que a su vez han sido graficados para su posterior análisis:

**Tabla 39.** Datos obtenidos escenario 20 MHz a 50 UE's

|                 | Best COI | RR    | DЕ   |  |
|-----------------|----------|-------|------|--|
| <b>Fairness</b> | 0.072    | 0,566 | 0,82 |  |
| Av. Throughput  | 91.63    | 52.07 |      |  |

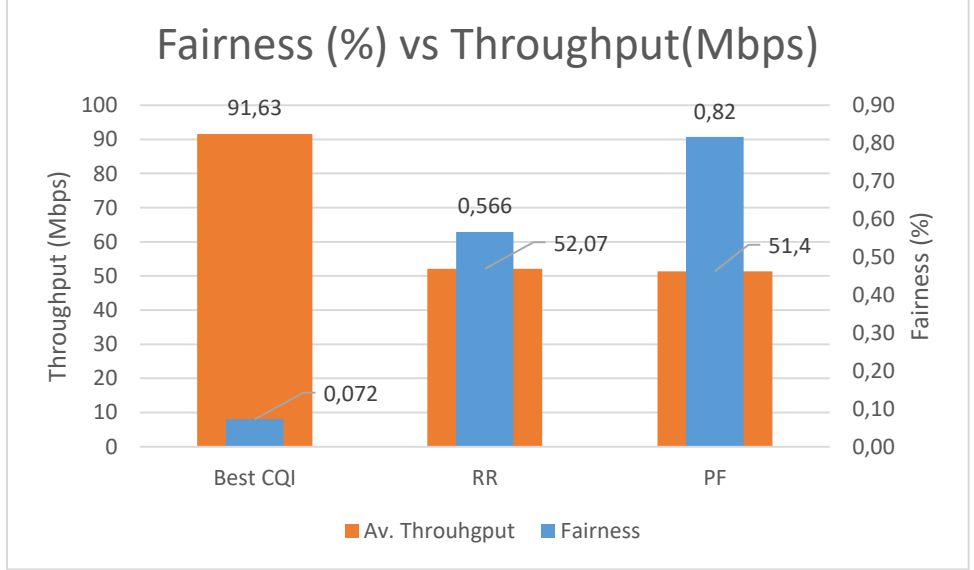

**Figura 42.** Relación Fairness y Throughput para escenario 20 MHz a 50 UE's.

En la Figura 42 se detalla que el algoritmo Best CQI entrega un valor de Throughput de 91.63 Mbps siendo superior a los demás pero su Fairness es el más bajo, dando un 7.2% lo que indica que solo el 7.2% de los UEs obtendrán este valor de Throughput dependiendo de la calidad del canal; con el Round Robin se evidencia una especie de equilibrio debido a su tipo de asignación, entregando un valor de 52.07 Mbps al 56% de los UEs y en cuanto al Proportional Fairness se evidencia la menor cantidad de Throughput un valor de 51.4 Mbps, pero el mayor nivel de Fairness con un 82%. Esto indica los comportamientos de los planificadores para este caso.

### **7.2.3.4 Simulación de 20MHz con 100 UE's**

Para este escenario se configuran los siguientes parámetros:

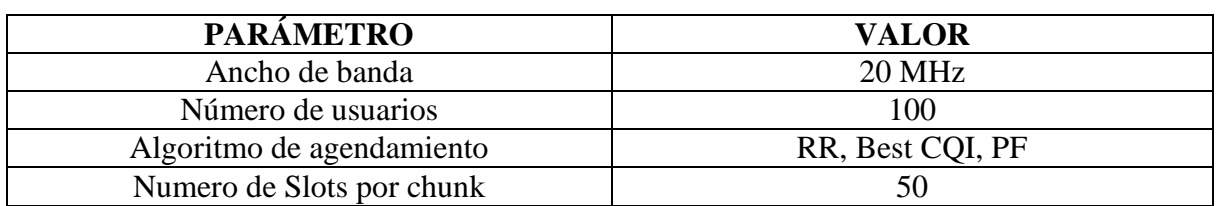

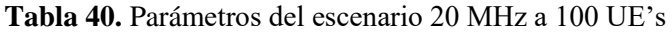

El programa nos entrega los siguientes valores, que a su vez han sido graficados para su posterior análisis:

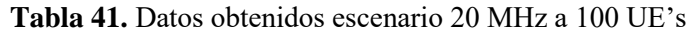

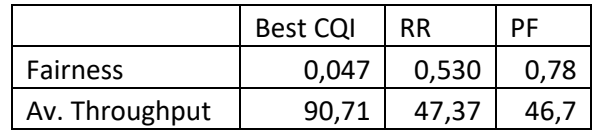

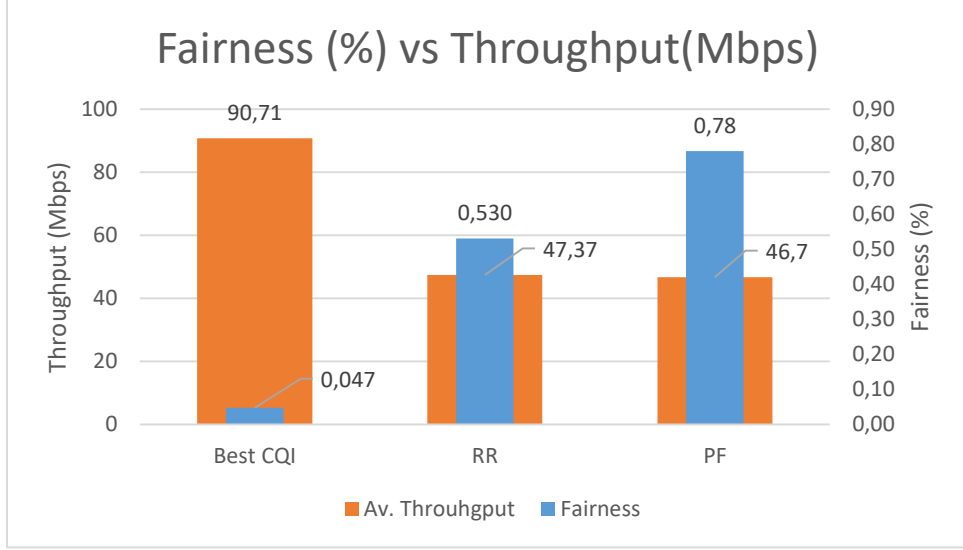

**Figura 43.** Relación Fairness y Throughput para escenario 20 MHz a 100 UE's.

En la Figura 43 se detalla que el algoritmo Best CQI entrega un valor de Throughput de 90.71 Mbps siendo superior a los demás pero su Fairness es el más bajo, dando un 4.7% lo que indica que solo el 4.7% de los UEs obtendrán este valor de Througput dependiendo de la calidad del canal; con el Round Robin se evidencia una especie de equilibrio debido a su tipo de asignación, entregando un valor de 47.37 Mbps al 53% de los UEs y en cuanto al Proportional Fairness se evidencia la menor cantidad de Throughput un valor de 46.7 Mbps, pero el mayor nivel de Fairness con un 78%. Esto indica los comportamientos de los planificadores para este caso.

### **7.3 Análisis y clasificación de resultados:**

#### **7.3.1 Escenario 1 Variación de ancho de banda con 20 UE's**

Se realiza una comparación en porcentajes de efectividad de Throughput, promediado entre todos los valores de ancho de banda (1,4, 3, 5, 10, 15, 20MHz), clasificándose para cada uno de los planificadores de recursos. Esta comparación se detalla en la Figura 44, donde se evidencia un mayor porcentaje en el planificador Best CQI con 32.7%, seguido del Proportional Fairness con 27,7%, y por último el Round Robin con 22.6%.

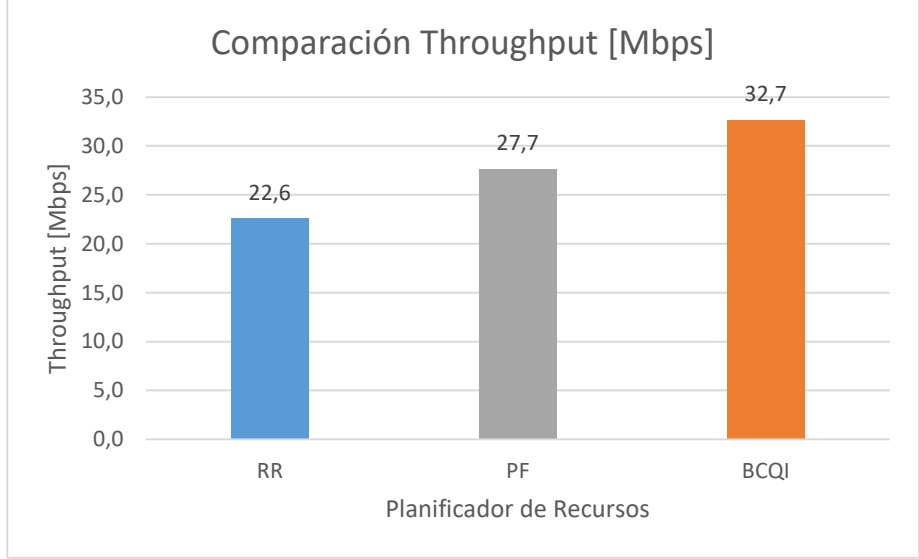

**Figura 44.** Comparación de Throughput con RR, PF y Best CQI.

La comparación entre porcentajes de efectividad de Goodput, promediado entre todos los valores de ancho de banda (1,4, 3, 5, 10, 15, 20MHz), se detalla en la Figura 45, donde se clasifican para cada uno de los planificadores estudiados. se evidencia un mayor porcentaje en el planificador Best CQI con 31,5%, seguido del Proportional Fair con 25.6%, y por último el Round Robin con 21.3%.

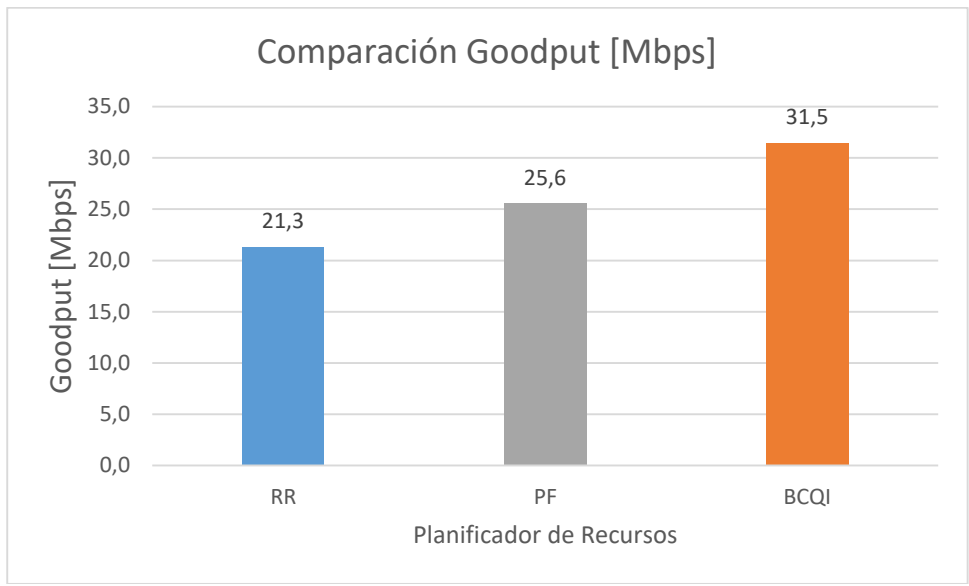

**Figura 45.** Comparación de Goodput con RR, PF y Best CQI.

La comparación entre porcentajes de Fairness, promediado entre todos los valores de ancho de banda (1,4, 3, 5, 10, 15, 20MHz), se detalla en la Figura 46, donde se clasifican los resultados obtenidos basados en cada uno de los planificadores de recursos. Se evidencia un mayor porcentaje en el planificador Proportional Fairness con 68,41%, seguido del Round Robin con 54,77%, y por último el Best CQI con 16.15%.

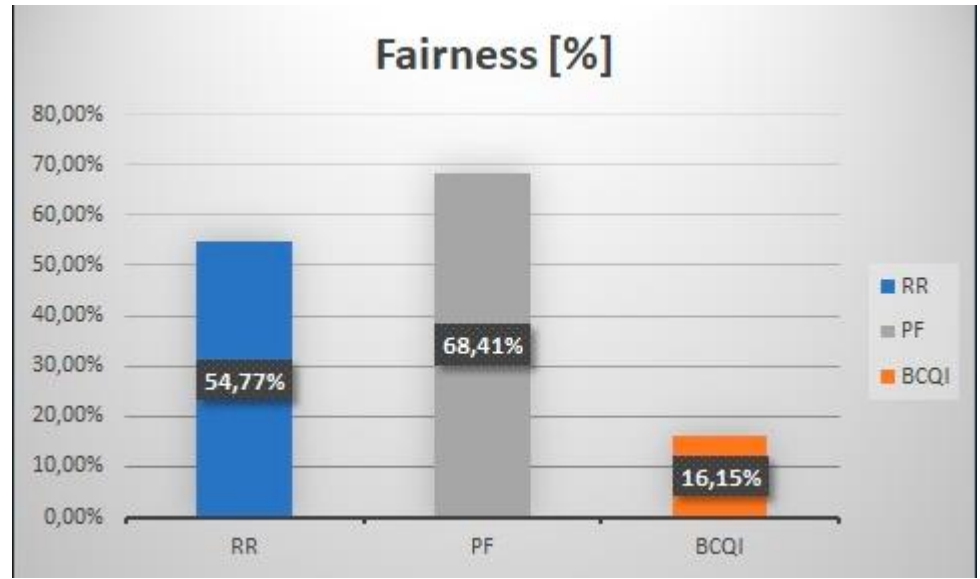

**Figura 46.** Porcentaje de Fairness con RR, PF y Best CQI.

### **7.3.2 Escenario 2 Variación de numero de UE's, anchos de banda 1,4, 10 y 20 MHz.**

Se realiza una clasificación de resultados de Throughput en el escenario 2, de acuerdo con el ancho de banda y el planificador de recursos, los resultados numéricos se detallan en la Tabla 42.

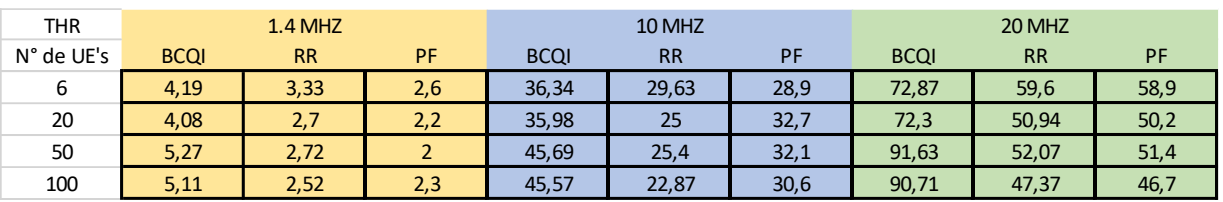

**Tabla 42.** Resultados de medición de Throughput del escenario 2.

El análisis de la Tabla 42 se realiza tomando los porcentajes de efectividad en Throughput y Fairness, según el número de usuarios en la celda, promediando el valor obtenido de Throughput/Fairness en cada uno de los tres planificadores.

Los resultados del Throughput para Round Robin están registrados en la Tabla 43.

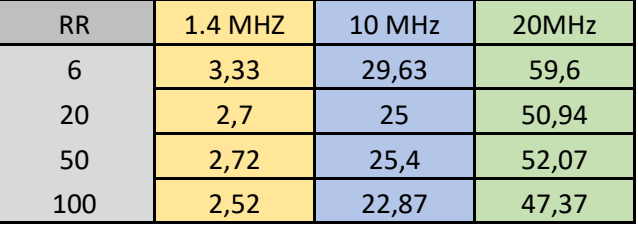

**Tabla 43.** Resultados de Throughput para Round Robin en el escenario 2.

Se realiza una comparación en porcentajes de efectividad de Throughput con respecto a la cantidad de usuarios, porcentaje obtenido al promediar el valor de Throughput dado entre los tres planificadores.

En la Figura 47 se evidencia los niveles de Throughput con el planificador Round Robin, el cual al variar el BW se evidencia los niveles según los resultados con respecto a la cantidad de UE's, siendo de mayor nivel el de menor usuarios el cual es de 6 UE's y siendo el de menor nivel el de 100 UE's, se detecta un crecimiento lineal y un buen nivel de Throughput.

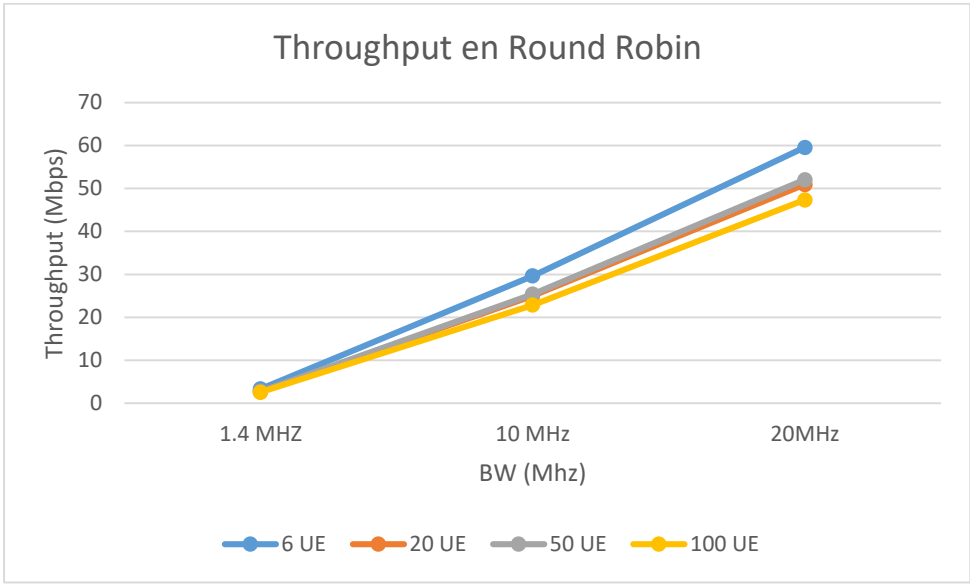

**Figura 47.** Niveles de Throughput en Round Robin.

Los resultados del Throughput para Proportional Fair están registrados en la Tabla 44.

| РF  | <b>1.4 MHZ</b> | 10 MHz | 20MHz |
|-----|----------------|--------|-------|
|     | 2,6            | 28,9   | 58,9  |
| 20  | 2,2            | 32,7   | 50,2  |
| 50  |                | 32,1   | 51,4  |
| 100 | 2,3            | 30,6   | 46,7  |

**Tabla 44.** Resultados de Throughput para Proportional Fair en el escenario 2.

En la Figura 48 se evidencia los niveles de Throughput con el planificador Proportional Fairness, el cual al variar el BW se evidencia los niveles según los resultados con respecto a la cantidad de UE's, siendo de mayor nivel el de menor usuarios el cual es de 6 UE's y siendo el de menor nivel el de 100 UE's, se evidencia un cambio a través del BW 10 MHz el cual los el throughput se reduce para los otros tres UE's.

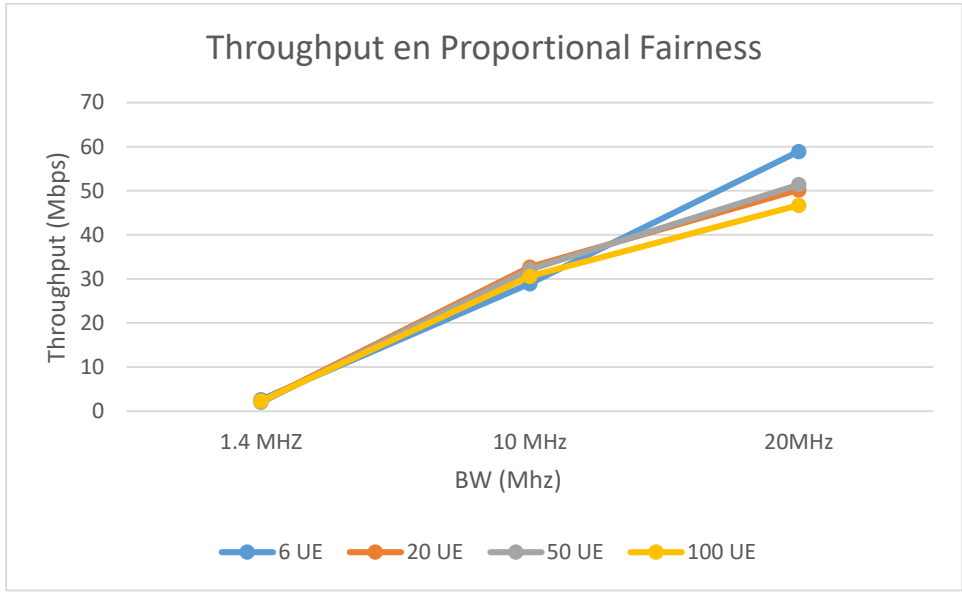

**Figura 48.** Niveles de Throughput en Proportional Fair.

Los resultados del Throughput para Best CQI están registrados en la Tabla 45.

| <b>Best CQI</b> | <b>1.4 MHZ</b> | 10 MHz | 20MHz |
|-----------------|----------------|--------|-------|
|                 | 4.19           | 36,34  | 72,87 |
| 20              | 4,08           | 35,98  | 72,3  |
| 50              | 5,27           | 45,69  | 91,63 |
| 100             | 5,11           | 45,57  | 90,71 |

**Tabla 45.** Resultados de Throughput para Best CQI en el escenario 2.

En la Figura 49 se evidencia los niveles de Throughput con el planificador Best CQI, el cual al variar el BW se evidencia los niveles según los resultados con respecto a la cantidad de UE's, siendo de mayor nivel el de 50 UE's y siendo el de menor nivel el de 20 UE's, se evidencia un la funcionalidad del programador, una considerable cantidad de Throughput a los UE's de mejor nivel.

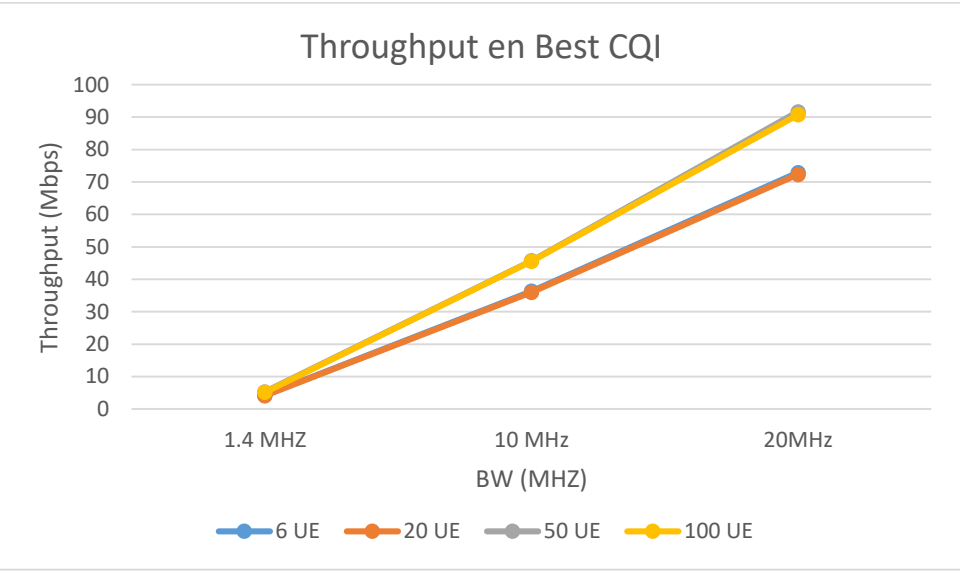

**Figura 49.** Niveles de Throughput en BCQI.

Se procede a realizar el análisis con el Fairness obtenido del escenario dos, los datos se representan en la Tabla 46.

|         | <b>RR</b> |       |       |        | PF    |       | <b>BCQI</b> |       |       |
|---------|-----------|-------|-------|--------|-------|-------|-------------|-------|-------|
| N° UE's | 1,4 MHz   | 10MHz | 20MHz | 1,4MHz | 10MHz | 20MHz | 1,4MHz      | 10MHz | 20MHz |
| 6       | 0,58      | 0,6   | 0,61  | 0,83   | 0,85  | 0,86  | 0,48        | 0,48  | 0,48  |
| 20      | 0,78      | 0,55  | 0,55  | 0,87   | 0,8   | 0,8   | 0,53        | 0,16  | 0,16  |
| 50      | 0,55      | 0,55  | 0,566 | 0,64   | 0,8   | 0,82  | 0,12        | 0,18  | 0,072 |
| 100     | 0,53      | 0,52  | 0,53  | 0,62   | 0,77  | 0,78  | 0,13        | 0,13  | 0,047 |

**Tabla 46.** Resultados de medición de Fairness del escenario 2.

Con esta información se divide el análisis por cada planificador, donde se obtienen 3 figuras que indican el comportamiento con respecto a la población y ancho de banda. Según la Figura 50 se observa el impacto del Fairness con el planificador Round Robin, con respecto a 6 UEs y variando el ancho de banda el Fairness varia de 58% a 60 % siendo estos los límites, cambiando al caso de 20 Ues y variando el ancho de banda el Fairness varia del 78% al 55%, posteriormente se cambia a 50 Ues y se varia el ancho de banda, obteniendo un Fairness más equitativo para cada caso con un 55% y 56.6% como limitantes, al final se cambia a 100 Ues donde se observa que el Fairness disminuye con respecto a los 3 pasados (aunque no tan notablemente), se mantiene un nivel del 53% y 52%.

Este planificador tiene una relación equilibrada en cuanto al Fairness y al Throughput, con respecto a la Figura 47 los porcentajes de Throughput dados disminuyen y sumándole el porcentaje de

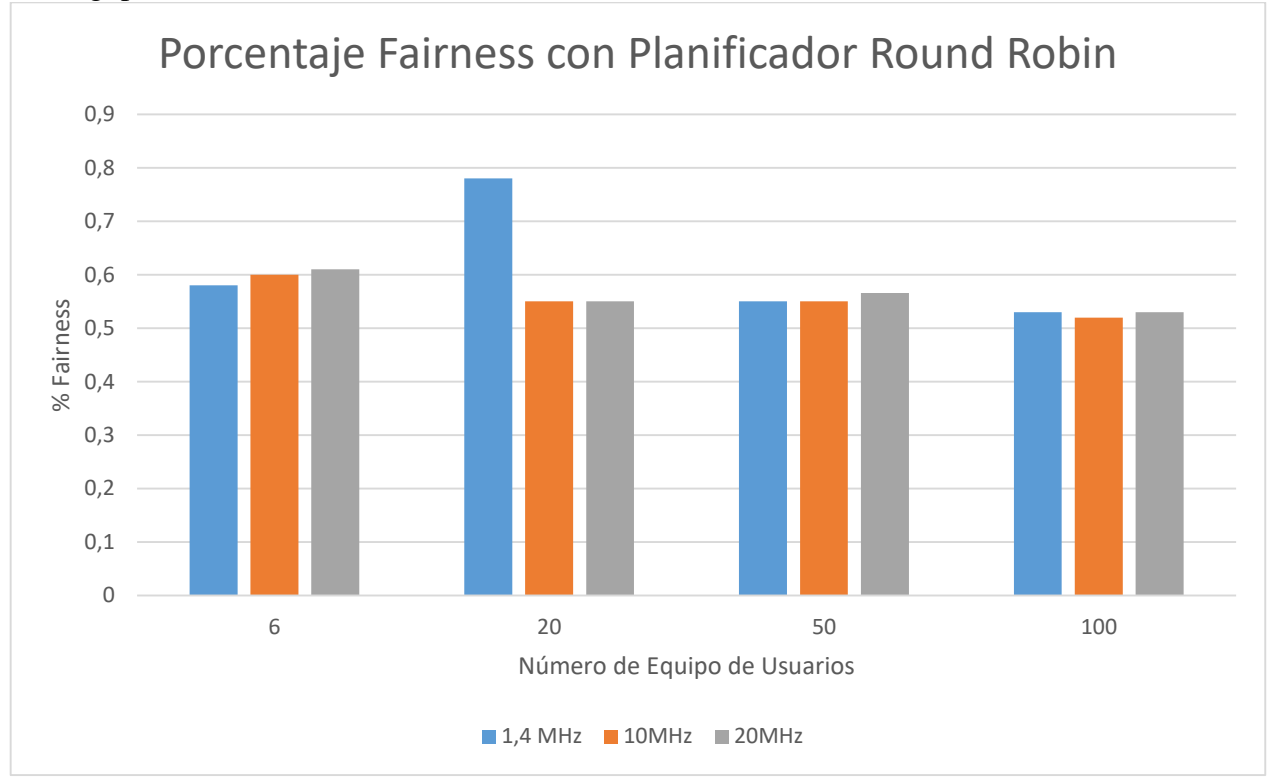

Fairness obtenido se obtiene que un mínimo del 52 % de Ues van a tener un porcentaje del Throughput de la celda.

**Figura 50.** Porcentaje Fairness con planificador Round Robin.

Según la Figura 51 se observa el impacto del Fairness con el planificador Proportional Fairness, con respecto a 6 Ues y variando el ancho de banda el Fairness varia de 83% a 86 % siendo estos los límites, cambiando al caso de 20 Ues y variando el ancho de banda el Fairness varia del 87% al 80%, posteriormente se cambia a 50 Ues y se varia el ancho de banda, obteniendo un Fairness más equitativo para cada caso con un 64% y 82% como limitantes, al final se cambia a 100 Ues donde se observa que el Fairness se mantiene con respecto a los 3 pasados (aunque no tan notablemente), se mantiene un nivel del 62% y 78%.

Este planificador entrega la mejor equidad a los usuarios, asegurando una entrega mínima por encima del 60% en cuanto a Throughput equitativo en cada caso para los Ues, pero no significa que entregue el mayor Throughput, con respecto a la Figura 48 se entiende que el porcentaje de Throughput asignado a cada usuario es menor conforme aumenta el número de Ues, pero 90sí mismo, ese valor es al que más pueden acceder los Ues.

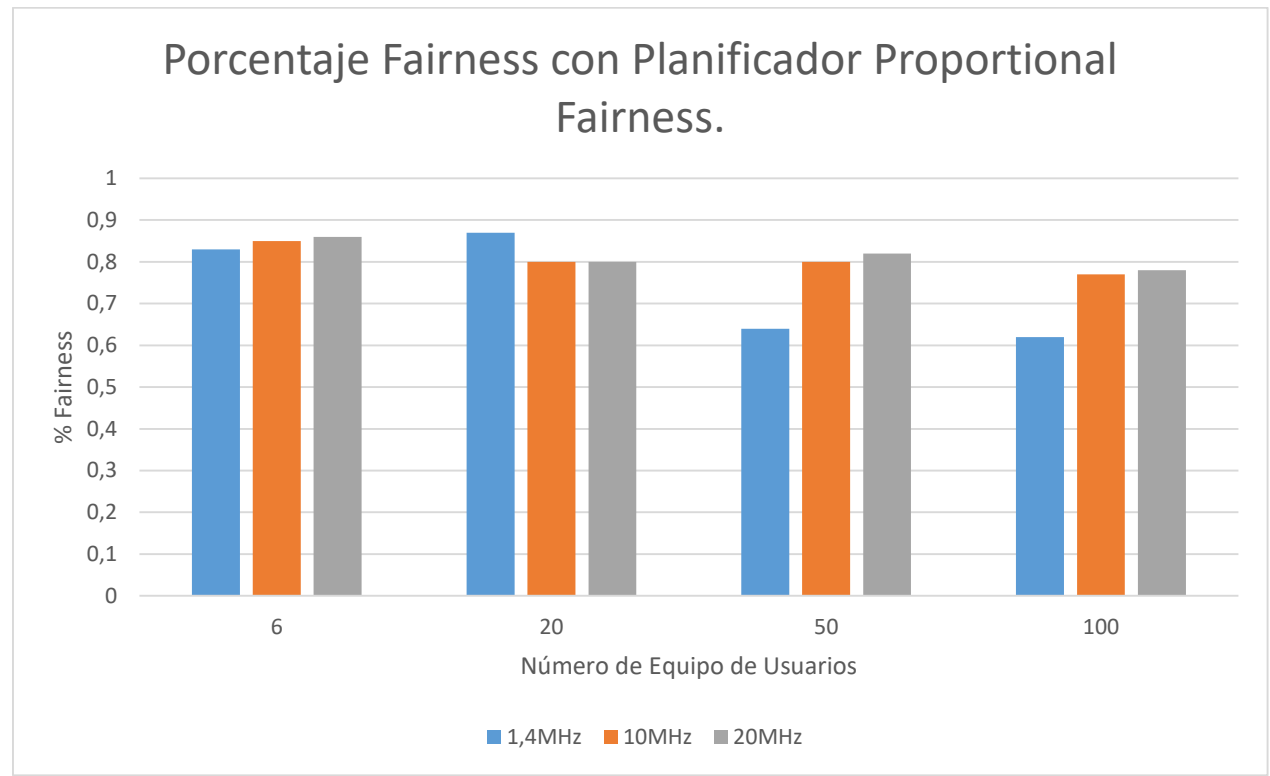

**Figura 51.** Porcentaje Fairness con planificador Proportional Fairness.

Según la Figura 52 se observa el impacto del Fairness con el planificador Best CQI, con respecto a 6 Ues y variando el ancho de banda el Fairness se mantiene al 48%, al aumentar lo UES a 20 y variando el ancho de banda se nota el efecto de este planificador, debido a que el Fairness varia del 53% al 16%, posteriormente se cambia a 50 Ues y se varia el ancho de banda, obteniendo un Fairness reducido del 18% al 7,2% como limitantes, al final se cambia a 100 Ues donde se observa que el Fairness se reduce con respecto a los 3 pasados con un nivel del 13% al 4.7%.

Este planificador entrega la peor equidad a los usuarios conforme van aumentando, al primer caso se puede decir que es equilibrado debido a que son pocos, pero conforme aumenta la cantidad su equidad se reduce notablemente, según la Figura 49 se va reduciendo el porcentaje de Throughput el cual puedan acceder los Ues, pero si están en óptimas condiciones recibirán la mejor cantidad de recursos que los demás, por ende, este planificador se ahorra en cubrir a Ues y solo asigna a los que mejores condiciones tengan.

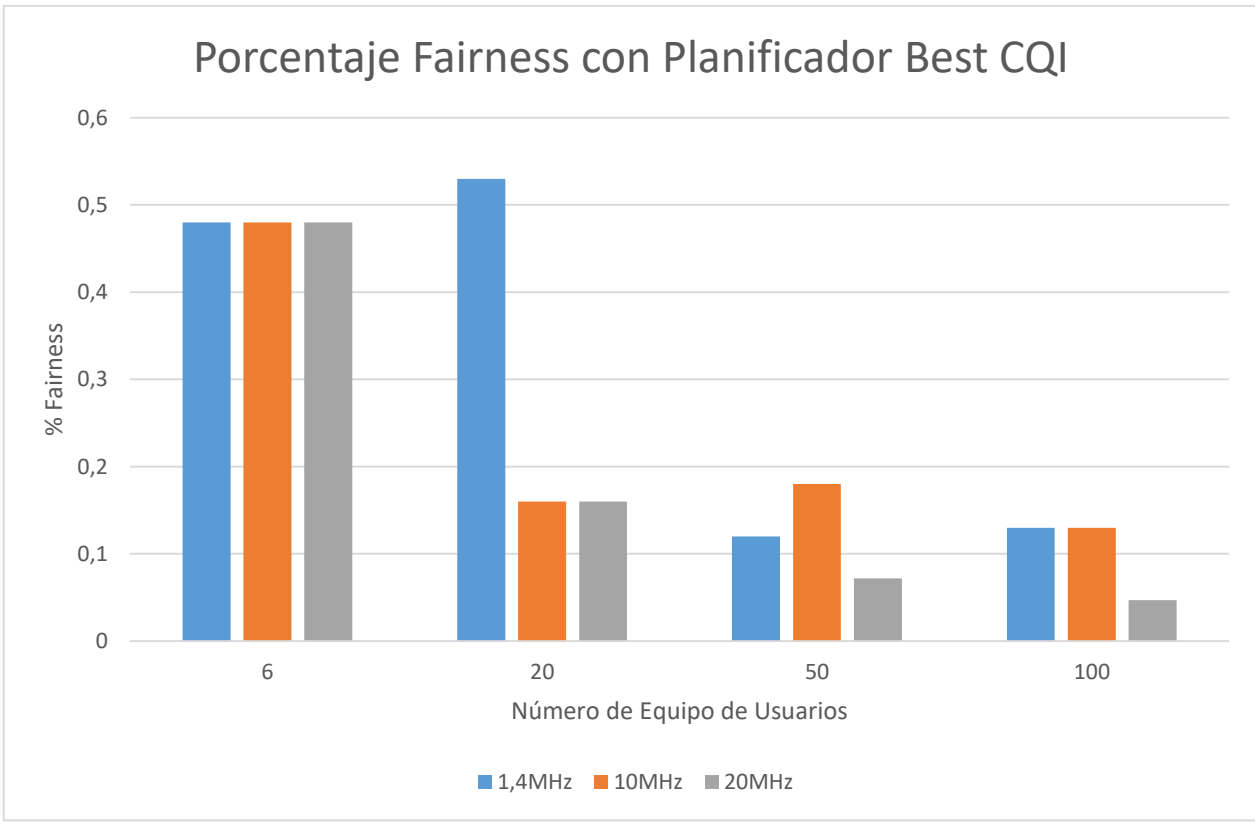

**Figura 52.** Porcentaje Fairness con planificador Best CQI.

## **8. Anexos**

Se adjuntan los cálculos obtenidos en un formato Excel junto a este documento con nombre medidas.xlsx.

# **9. Conclusiones**

- El planificador Best CQI es quien permite tener un mayor rendimiento en el enlace de bajada, pues presenta hasta 70Mbps de Throughput con 20 usuarios y una BW de 20 MHz, pero a su vez esa capacidad es solo asignada a los usuarios con mejor nivel de señal, por lo tanto, un usuario que se encuentre más alejado o tenga problemas de señal obtendrá muy poco rendimiento a la hora de usar el enlace.
- Al variar el ancho de banda se detalla un mayor porcentaje de Fairness con el planificador Proportional Fair, quien brinda hasta un 70%, por lo tanto, este planificador asigna los recursos de una manera más justa teniendo en cuenta la cantidad de usuarios en la celda, seguido se encuentra el planificador Round Robin con un 55%, por último, el planificador Best CQI con 16%.
- Se presenta un mayor porcentaje de efectividad en Throughput y Goodput de 40% por parte del planificador Best CQI, mientras que para el planificador se obtiene un 33% y para el planificador Round Robin un 27% en el rendimiento.
- Se obtiene un 49% de efectividad en Fairness con el planificador Proportional Fair, con una diferencia de 10% ante el planificador Round Robin, quien presenta un 39% de efectividad en Fairness, por último, el planificador Best CQI es quien reparte de manera menos eficaz los recursos, puesto que se obtiene un 12% en Fairness.
- Se presenta una diferencia mínima entre el rendimiento en Throughput y Goodput, de hasta 5 Mbps, lo cual indica que no hay muchas pérdidas en el canal de bajada.
- El planificador Proportional Fairness es el más justo de los tres planificadores, manteniendo niveles encima del 60% pero sacrificando la cantidad de Throughput que puede ser dirigida a pocos usuarios, en parte equitativas y a muchos usuarios, por esto, tiene la mejor equidad.
- Según los análisis obtenidos se puede concluir que los planificadores Round Robin y Proportional Fairness son más equitativos que el Best CQI, sus minimos porcentajes de equidad son del 52% al 62 % respectivamente, contra el minimo de 4.7% con el que trabaja el BEST CQI, esto debido a la gran cantidad de Throughput que este último maneja hacía pocos usuarios, entre más usuarios reduce su equidad en cuanto a la distribución de recursos, en cambio, con Round Robin y Proportional Fairness se mantiene equilibrado cuanto más se varié el ancho de banda y el número de usuarios.

### **10.Referencias**

- [1] K. Gomez, L. Goratti, F. Granelli, y T. Rasheed, «A Comparative Study of Scheduling Disciplines in 5G Systems for Emergency Communications», presentado en 1st International Conference on 5G for Ubiquitous Connectivity, Levi, Finland, 2014. doi: 10.4108/icst.5gu.2014.257987.
- [2] K. Pedersen, G. Pocovi, J. Steiner, y A. Maeder, «Agile 5G Scheduler for Improved E2E Performance and Flexibility for Different Network Implementations», *IEEE Commun. Mag.*, vol. 56, n.º 3, pp. 210-217, mar. 2018, doi: 10.1109/MCOM.2017.1700517.
- [3] G. Pocovi, K. I. Pedersen, y P. Mogensen, «Joint Link Adaptation and Scheduling for 5G Ultra-Reliable Low-Latency Communications», *IEEE Access*, vol. 6, pp. 28912-28922, 2018, doi: 10.1109/ACCESS.2018.2838585.
- [4] A. Akhtar y H. Arslan, «Downlink resource allocation and packet scheduling in multinumerology wireless systems», en *2018 IEEE Wireless Communications and Networking Conference Workshops (WCNCW)*, Barcelona, abr. 2018, pp. 362-367. doi: 10.1109/WCNCW.2018.8369012.
- [5] K. I. Pedersen, M. Niparko, J. Steiner, J. Oszmianski, L. Mudolo, y S. R. Khosravirad, «System Level Analysis of Dynamic User-Centric Scheduling for a Flexible 5G Design», en *2016 IEEE Global Communications Conference (GLOBECOM)*, Washington, DC, USA, dic. 2016, pp. 1-6. doi: 10.1109/GLOCOM.2016.7842312.
- [6] G. Femenias, F. Riera-Palou, X. Mestre, y J. J. Olmos, «Downlink Scheduling and Resource Allocation for 5G MIMO-Multicarrier: OFDM vs FBMC/OQAM», *IEEE Access*, vol. 5, pp. 13770-13786, 2017, doi: 10.1109/ACCESS.2017.2729599.
- [7] A. Ksentini, P. A. Frangoudis, A. Pc, y N. Nikaein, «Providing Low Latency Guarantees for Slicing-Ready 5G Systems via Two-Level MAC Scheduling», *IEEE Netw.*, vol. 32, n.º 6, pp. 116-123, nov. 2018, doi: 10.1109/MNET.2018.1800005.
- [8] «Ramabhadran y Pasquale 2006 The Stratified Round Robin Scheduler Design, Anal.pdf».
- [9] «[31].pdf».
- [10] A. Saddoud, W. Doghri, E. Charfi, y L. C. Fourati, «5G Dynamic Borrowing Scheduler for IoT communications», en *2019 15th International Wireless Communications & Mobile Computing Conference (IWCMC)*, Tangier, Morocco, jun. 2019, pp. 1630-1635. doi: 10.1109/IWCMC.2019.8766631.
- [11] G. Pocovi, A. A. Esswie, y K. I. Pedersen, «Channel Quality Feedback Enhancements for Accurate URLLC Link Adaptation in 5G Systems», en *2020 IEEE 91st Vehicular Technology Conference (VTC2020-Spring)*, Antwerp, Belgium, may 2020, pp. 1-6. doi: 10.1109/VTC2020-Spring48590.2020.9128909.
- [12] L. Lv, J. Chen, Q. Ni, y Z. Ding, «Design of Cooperative Non-Orthogonal Multicast Cognitive Multiple Access for 5G Systems: User Scheduling and Performance Analysis», *IEEE Trans.*  Commun., vol. 65, n.º 6, pp. 2641-2656, jun. 2017, doi: 10.1109/TCOMM.2017.2677942.
- [13] A. A. Esswie y K. I. Pedersen, «Opportunistic Spatial Preemptive Scheduling for URLLC and eMBB Coexistence in Multi-User 5G Networks», *IEEE Access*, vol. 6, pp. 38451-38463, 2018, doi: 10.1109/ACCESS.2018.2854292.
- [14] Z. Gu *et al.*, «Knowledge-Assisted Deep Reinforcement Learning in 5G Scheduler Design: From Theoretical Framework to Implementation», *ArXiv200908346 Cs Eess*, feb. 2021, Accedido: feb. 06, 2021. [En línea]. Disponible en: http://arxiv.org/abs/2009.08346
- [15] A. Maatouk, S. E. Hajri, M. Assaad, y H. Sari, «On Optimal Scheduling for Joint Spatial Division and Multiplexing Approach in FDD Massive MIMO», *IEEE Trans. Signal Process.*, vol. 67, n.º 4, pp. 1006-1021, feb. 2019, doi: 10.1109/TSP.2018.2886163.
- [16] A. Alabbasi, T. Dudda, Z. Zou, y J. Kronander, «5G Toolbox for Realizing Industrial Automation», en *2019 IEEE 2nd 5G World Forum (5GWF)*, Dresden, Germany, sep. 2019, pp. 512-515. doi: 10.1109/5GWF.2019.8911658.
- [17] N. Siasi, A. Jaesim, A. Aldalbahi, y N. Ghani, «Link Failure Recovery in NFV for 5G and Beyond», en *2019 International Conference on Wireless and Mobile Computing, Networking and Communications (WiMob)*, Barcelona, Spain, oct. 2019, pp. 144-148. doi: 10.1109/WiMOB.2019.8923413.
- [18] J. Vihriala *et al.*, «Numerology and frame structure for 5G radio access», en *2016 IEEE 27th Annual International Symposium on Personal, Indoor, and Mobile Radio Communications (PIMRC)*, Valencia, Spain, sep. 2016, pp. 1-5. doi: 10.1109/PIMRC.2016.7794610.
- [19] D.-H. Kim, B.-H. Ryu, y C.-G. Kang, «Packet Scheduling Algorithm Considering a Minimum Bit Rate for Non-realtime Traffic in an OFDMA/FDD-Based Mobile Internet Access System», *ETRI J.*, vol. 26, n.º 1, pp. 48-52, feb. 2004, doi: 10.4218/etrij.04.0203.0005.
- [20] R. B. Abreu, G. Pocovi, T. H. Jacobsen, M. Centenaro, K. I. Pedersen, y T. E. Kolding, «Scheduling Enhancements and Performance Evaluation of Downlink 5G Time-Sensitive Communications», *IEEE Access*, vol. 8, pp. 128106-128115, 2020, doi: 10.1109/ACCESS.2020.3008598.
- [21] M. Yan, G. Feng, J. Zhou, Y. Sun, y Y.-C. Liang, «Intelligent Resource Scheduling for 5G Radio Access Network Slicing», *IEEE Trans. Veh. Technol.*, vol. 68, n.º 8, pp. 7691-7703, ago. 2019, doi: 10.1109/TVT.2019.2922668.
- [22] S. Liu, M. Li, X. Xu, E. Steinbach, y Q. Liu, «QoE-Driven Uplink Scheduling for Haptic Communications Over 5G Enabled Tactile Internet», en *2018 IEEE International Symposium on Haptic, Audio and Visual Environments and Games (HAVE)*, Dalian, sep. 2018, pp. 1-5. doi: 10.1109/HAVE.2018.8547503.
- [23]  $\ll 2$ ] lcp.pdf».
- [24] J. Löhr, T. Aoyama, y M. Feuersänger, «(54) LOGICAL CHANNEL PRIORITIZATION», p. 47.
- [25] «[3] RLC Flexible.pdf».
- [26] «[11] FLEXBLE PDU SIZES FOR UNACKNOWLEDGED MODE RADIO LINK CONTROL.pdf».
- [27] Khaira, M. S., & Borkar, N. Y., «U.S. Patent No. 5,357,512. Washington, DC: U.S. Patent and Trademark Office.» 1994.
- [28] C. J. Katila, C. Buratti, M. D. Abrignani, y R. Verdone, «Neighbors-Aware Proportional Fair scheduling for future wireless networks with mixed MAC protocols», *EURASIP J. Wirel.*  Commun. Netw., vol. 2017, n.º 1, p. 93, dic. 2017, doi: 10.1186/s13638-017-0875-6.
- [29] B. L. R. Leal y O. S. G. Gonzalez, «Análisis y comparación de la interfaz de radio de las redes de comunicación móviles celulares de 4G y 5G.», p. 225.
- [30] R. Agustí Comes, *LTE nuevas tendencias en comunicaciones móviles*. Madrid: Fundación Vodafone España, 2010.
- [31] X. Lin *et al.*, «5G New Radio: Unveiling the Essentials of the Next Generation Wireless Access Technology», IEEE Commun. Stand. Mag., vol. 3, n.º 3, pp. 30-37, sep. 2019, doi: 10.1109/MCOMSTD.001.1800036.
- [32] «Canales Físicos en el enlace descendente». http://www.ipv6go.net/lte/downlink\_canales\_fisicos.php (accedido ene. 31, 2021).
- [33] P. Gaal, S. Diego, W. Chen, y S. Diego, «FOR MULTI-CARRIER OPERATION», p. 24.
- [34] P. Hariharan y C. Wengerter, «(54) HAROACK/NACK FOR DYNAMIC PDSCH», p. 44.
- [35] arvindpdmn, «5G Deployment Options», *Devopedia*, dic. 30, 2020. https://devopedia.org/5gdeployment-options (accedido feb. 07, 2021).
- [36] X. Zhang, W. Cheng, y H. Zhang, «Full-duplex transmission in phy and mac layers for 5G mobile wireless networks», *IEEE Wirel. Commun.*, vol. 22, n.<sup>o</sup> 5, pp. 112-121, oct. 2015, doi: 10.1109/MWC.2015.7306545.
- [37] J. C. H. Cortes, «ANÁLISIS DE LA TECNOLOGIA MASSIVE MIMO PARA LAS REDES MÓVILES 5G EN COLOMBIA.», p. 58.
- [38] «21915-f00.pdf».
- [39] «5G-PPP». https://5g-ppp.eu/ (accedido nov. 30, 2020).
- [40] «[21] Recursos 5G.pdf».
- [41] «Release 15». https://www.3gpp.org/release-15 (accedido nov. 30, 2020).
- [42] M. K. Müller *et al.*, «Flexible multi-node simulation of cellular mobile communications: the Vienna 5G System Level Simulator», *EURASIP J. Wirel. Commun. Netw.*, vol. 2018, n.º 1, p. 227, dic. 2018, doi: 10.1186/s13638-018-1238-7.
- [43] «[41].pdf».
- [44] L. Iglesias, «Selección de emisores de streaming», Magister en Redes de Datos, Universidad Nacional de La Plata, 2014. doi: 10.35537/10915/33770.